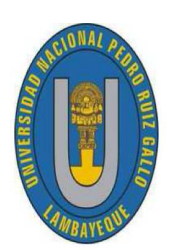

UNIVERSIDAD NACIONAL PEDRO RUIZ GALLO FACULTAD DE CIENCIAS FÍSICAS Y MATEMÁTICAS ESCUELA PROFESIONAL DE MATEMÁTICAS

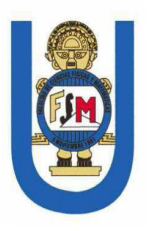

Comparativo de los Métodos de B-Spline Cúbico y Diferencias Finitas para Resolver Ecuaciones Diferenciales Ordinarias de Segundo Orden Lineales con Valores de Frontera Asistido con Matlab

**TESIS** 

Para optar el título profesional de Licenciado en Matemáticas

Autores:

Bach. Mat. Ramírez Martínez Jorge Junior Bach. Mat. Llamo Goicochea Yoél

Asesor:

Dr. Cárpena Velásquez Enrique Wilfredo

 $\mathbf{LAMBAYEQUE}-\mathbf{PER}\acute{\mathbf{U}}$ 

2023

### UNIVERSIDAD NACIONAL PEDRO RUIZ GALLO FACULTAD DE CIENCIAS FÍSICAS Y MATEMÁTICAS ESCUELA PROFESIONAL DE MATEMÁTICAS

Los firmantes, por la presente certifican que han leído y recomiendan a la Facultad de Ciencias Físicas y Matemáticas la aceptación de la tesis titulada Comparativo de los Métodos de B-Spline Cúbico y Diferencias Finitas para Resolver Ecuaciones Diferenciales Ordinarias de Segundo Orden Lineales con Valores de Frontera Asistido con Matlab, presentada por los bachilleres en matemáticas, Ramírez Martínez Jorge Junior y Llamo Goicochea Yoél, en el cumplimiento parcial de los requisitos necesarios para la obtención del título profesional de licenciado en matemáticas.

Dr. Coronado Juárez William Wilmer Presidente Jurado de Tesis

Dr. Arriaga Delgado Walter Secretario Jurado de Tesis

M.Sc. Díaz Delgado Darwin Vocal Jurado de Tesis

Fecha de Defensa: 19 de abril de 2023

### UNIVERSIDAD NACIONAL" PEDRO RUIZ GALLO" FACULTAD DE CIENCIAS FÍSICAS Y MATEMÁTICAS ESCUELA PROFESIONAL DE MATEMÁTICAS

Comparativo de los Métodos de B-Spline Cúbico y Diferencias Finitas para Resolver Ecuaciones Diferenciales Ordinarias de Segundo Orden Lineales con Valores de Frontera Asistido con Matlab

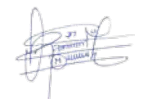

Bach. Mat. Ramírez Martínez Jorge Junior

Autor

Bach. Mat. Llamo Goicochea Yoél

Autor

Dr. Cárpena Velásquez Enrique Wilfredo

Asesor

 $Lambayeque - Perú$ Septiembre-2023

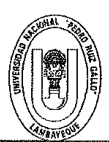

#### UNIVERSIDAD NACIONAL PEDRO RUIZ GALLO **FACULTAD DE CIENCIAS FISICAS Y MATEMATICAS DECANATO** Cludad Universitaria - Lambayeque

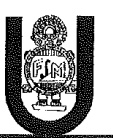

 $\sim$ 

### ACTA DE SUSTENTACIÓN VIRTUAL Nº 016-2023-D/FACFyM

Siendo las 10 am del día miércoles 19 de abril del 2023, se reunieron vía plataforma virtual, https://meet.google.com/cex-navv-qqj los miembros del jurado evaluador de la Tesis titulada: COMPARATIVO DE LOS MÉTODOS DE B-SPLINE CÚBICO Y DIFERENCIAS FINITAS PARA RESOLVER ECUACIONES DIFERENCIALES ORDINARIAS DE SEGUNDO ORDEN LINEALES CON VALORES DE

FRONTERA ASISTIDO CON MATLAB Designados por Resolución N°063-2021-VIRTUAL-D/FACFyM de fecha 27 enero de 2021 y Resolución Nº 154-2022-VIRTUAL-D/FACFyM de fecha 11 de febrero de 2022. Con la finalidad de evaluar y calificar la sustentación de la tesis antes mencionada, conformada por los siguientes docentes:

Dr. Lic. Mat. William Wilmer Coronado Juarez Presidente Dr. Lic. Mat. Walter Arriaga Delgado Secretario M.Sc. Lic. Mat. Darwin Díaz Delgado Vocal

La tesis fue asesorada por el Dr. Lic. Mat. Enrique Wilfredo Cárpena Velásquez, nombrado por Resolución N°063-2021-VIRTUAL-D/FACFyM de fecha 27 enero 2021 y Resolución Nº 154-2022-VIRTUAL-D/FACFyM de fecha 11 de febrero de 2022.

El Acto de Sustentación fue autorizado por Resolución Nº 301-2023-VIRTUAL--D/FACFyM de fecha 14 de abril de 2023.

La Tesis fue presentada y sustentada por los Bachilleres: Ramírez Martínez Jorge Junior, Llamo Goicochea Yoél y tuvo una duración de 30 minutos.

Después de la sustentación, y absueltas las preguntas y observaciones de los miembros del jurado se procedió a la calificación respectiva, otorgándole el Calificativo de 16 (Diesiséis) en la escala vigesimal, mención Bueno,

Por lo que quedan aptos para obtener el Título Profesional de Licenciado en Matemáticas de acuerdo con la Ley Universitaria 30220 y la normatividad vigente de la Facultad de Ciencias Físicas y Matemáticas y la Universidad Nacional Pedro Ruiz Gallo.

Siendo las 11 am se dio por concluido el presente acto académico, dándose conformidad al presente acto con la firma de los miembros del jurado.

Dr. Lic. Mat. William Wilmer Coronado Juarez Presidente

Dr. Lic. Mat. Walter Arriaga Delgado Secretario

M.Sc. Lic. Mat. Darwin Díaz Delgado Vocal

Dr. Lic. Mat. Enrique Wilfredo Cárpena Velásquez

Asesor

CERTIFICO: Que, es copia fiel del original ol  $12023$  $\Lambda$  6 .<br>Fachs  $\frac{1}{2}$ arco Antonio Martin Peralta Lui SECRETARIO DOGENTE - FACFVM

ALIDO PARA TRÁMITES INTERNOS DE LA UNPRO

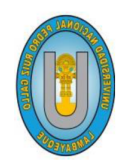

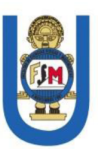

### **CONSTANCIA DE SIMILITUD Nº 69-2023-VIRTUAL-UI-FACFyM**

El que suscribe, director de la Unidad de Investigación de la Facultad de Ciencias Físicas y Matemáticas de la Universidad Nacional Pedro Ruiz Gallo, hace constar:

Que, el Bachiller LLAMO GOICOCHEA YOÉL de la Escuela Profesional de MATEMÁTICA, ha cumplido con presentar la SIMILITUD DE ORIGINALIDAD DE LA TESIS (TURNITIN), como requisito indispensable para la sustentación de la tesis, según detalle:

- TÍTULO DE LA TESIS: "COMPARATIVO DE LOS MÉTODOS DE B-SPLINE CÚBICO Y DIFERENCIAS FINITAS PARA RESOLVER ECUACIONES DIFERENCIALES ORDINARIAS DE SEGUNDO ORDEN LINEALES CON VALORES DE FRONTERA **ASISTIDO CON MATLAB"** 

- ÍNDICE DE SIMILITUD: 18%

- ASESOR: Dr. Lic. Mat. Enrique Wilfredo Cárpena Velásquez.

Se expide la presente constancia, para la tramitación del Título Profesional, dispuesto en la Directiva para la evaluación de originalidad de los documentos académicos, de investigación formativa y para la obtención de Grados y Títulos de la UNPRG.

Lambayeque, 28 de agosto de 2023

**Dr. WALTER ARRIAGA DELGADO DIRECTOR - UNIDAD DE INVESTIGACIÓN** 

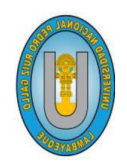

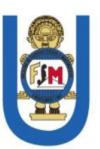

### **CONSTANCIA DE SIMILITUD Nº 70-2023-VIRTUAL-UI-FACFyM**

El que suscribe, director de la Unidad de Investigación de la Facultad de Ciencias Físicas y Matemáticas de la Universidad Nacional Pedro Ruiz Gallo, hace constar:

Que, el Bachiller RAMÍREZ MARTÍNEZ JORGE JUNIOR de la Escuela Profesional de MATEMÁTICA, ha cumplido con presentar la SIMILITUD DE ORIGINALIDAD DE LA TESIS (TURNITIN), como requisito indispensable para la sustentación de la tesis, según detalle:

- TÍTULO DE LA TESIS: "COMPARATIVO DE LOS MÉTODOS DE B-SPLINE CÚBICO Y DIFERENCIAS FINITAS PARA RESOLVER ECUACIONES DIFERENCIALES ORDINARIAS DE SEGUNDO ORDEN LINEALES CON VALORES DE FRONTERA **ASISTIDO CON MATLAB"** 

- ÍNDICE DE SIMILITUD: 18%

- ASESOR: Dr. Lic. Mat. Enrique Wilfredo Cárpena Velásquez.

Se expide la presente constancia, para la tramitación del Título Profesional, dispuesto en la Directiva para la evaluación de originalidad de los documentos académicos, de investigación formativa y para la obtención de Grados y Títulos de la UNPRG.

Lambayeque, 28 de agosto de 2023

Dr. WALTER ARRÍAGA DELGADO DIRECTOR - UNIDAD DE INVESTIGACIÓN

# Agradecimiento

Primeramente quiero agradecer a Dios por la oportunidad de existir y haberme fortalecido hasta el punto de superar las dificultades y también por toda la salud que no solo a mí, si no también a mis padres, especialmente a mi madre Maricia por estar conmigo en todo momento, por su ejemplo de superación incansable, por su comprensión y confianza, por los valores que me tatuaron con amor con ejemplo en la mente y el coraz´on gracias por todo.

Junior

Mi agradecimiento a mis abuelos por ser parte de mi vida quien forjaron en mi una persona de bien, aportando buenas cosa en mi vida, como la paciencia , amor, respeto hacia a los dem´as y de diversas emociones que siempre me han causado.

Yoél

# Dedicatoria

Dedico con todo mi corazón esta tesis en memoria de mi hijo Diaxler Jesús Ramirez que desde lo alto siempre ilumine mis pasos por el camino del bien para poder lograr con éxito una etapa tan importante de mi vida en todo lo que haga.

Junior

Le dedico el resultado de este trabajo a toda mi familia. Principalmente, a mi madre Marleny y Arturo por ser como un padre, gracias a por enseñarme a afrontar las dificultades de la vida sin perder nunca la cabeza ni morir en el intento y ser motivo constate de superación personal. Me han enseñado a ser la persona que soy hoy, mis principios, mis valores, mi perseverancia y mi empeño.

Yoél

## <span id="page-8-0"></span>Resumen

El presente trabajo de investigación tuvo como objetivo Comparar los métodos de Bspline cúbico y diferencias finitas para resolver ecuaciones diferenciales ordinarias de segundo orden lineales con valores de frontera asistido con Matlab. El cual consiste en dar solución a las ecuaciones diferenciales ordinarias de segundo orden lineales con valores de frontera de forma analítica y numérica, para ello se ha programado a cada uno su propio algoritmo mediante el software matlab. Se plantearon 4 aplicaciones, la primera y la cuarta es cuando las raíces son reales diferentes, la segunda las raíces son complejas y la tercera son raíces iguales, además estas fueron solucionadas por el método de variación de parámetros y por los métodos B-spline cúbico y diferencias finitas para luego ser comparadas. Por lo que garantizamos el m´etodo que mejor se aproxima a la solución es el de diferencias finitas y con ayuda del sofware matlab nos permitirá simplificar los cálculos de manera rápida y sencilla.

Palabras Clave: Ecuaciones diferenciales ordinarias de segundo orden lineales con valores de frontera, variación de parámetros, B-spline cúbico, diferencias finitas, Matlab.

### <span id="page-9-0"></span>Abstract

The objective of this research work was to compare the methods of cubic B-spline and finite differences to solve linear second-order ordinary differential equations with border values assisted with Matlab. Which consists of solving the linear second-order ordinary differential equations with frontier values in an analytical and numerical way, for which each one has been programmed its own algorithm using the matlab software. 4 applications were proposed, the first and the fourth is when the roots are different real, the second the roots are complex and the third are equal roots, in addition these were solved by the parameter variation method and by the cubic B-spline methods. and finite differences to later be compared. Therefore, we guarantee that the method that best approximates the solution is that of finite differences and with the help of the matlab software it will allow us to simplify the calculations quickly and easily.

Keywords: Second order linear ordinary differential equations with boundary values, parameter variation, cubic B-spline, finite differences, Matlab.

## <span id="page-10-0"></span>Introducción

Existen modelos matemáticos en el campo de la ciencia y la ingeniería que incluyen ecuaciones diferenciales de segundo orden lineales con valores en la frontera que muchas veces son difíciles de resolver analíticamente debido a su complejidad de solución, es por eso que se recurre a los métodos numéricos B-Spline cúbico y diferencias finitas, además ver que método es el que se aproxima mejor a la solución con mínimo error, el cual es nuestro propósito de investigar y cuyo problema nos planteamos ¿De qué manera se puede hacer la comparación de los métodos de B-spline cúbico y diferencias finitas para resolver ecuaciones diferenciales ordinarias de segundo orden lineales con valores de frontera asistido con Matlab?, el objetivo general es comparar los m´etodos de B-spline c´ubico y diferencias finitas para resolver ecuaciones diferenciales ordinarias de segundo orden lineales con valores de frontera asistido con Matlab y cuya hipótesis es: El comparativo de los métodos de B-Spline Cúbico y Diferencias Finitas para Resolver Ecuaciones Diferenciales Ordinarias de Segundo Orden Lineales con Valores de Frontera Asistido con Matlab, permitirá conocer cual de los métodos se aproxima mejor a la solución de manera rápida y eficiente.

La presente investigación presenta 3 capítulos: En el capítulo 1 trata sobre matlab R2021a, Ecuaciones diferenciales lineales homogéneas de coeficientes constantes, Ecuaciones diferenciales lineales no homogéneas de coeficientes constantes, variación de parámetros. En el capítulo 2 trata sobre problemas con valores de frontera, formulación de B-Spline cúbico, ecuaciones diferenciales ordinarias con B-spline cúbico, método de diferencias finitas para problemas lineales. En el cap´ıtulo 3 presenta 4 aplicaciones donde se detalla la solución de los métodos de B-Spline cúbico y diferencias finitas con el software

matlab. Finalmente se da las conclusiones, recomendaciones, referencia bibliográfica y anexo.

# ´ Indice general

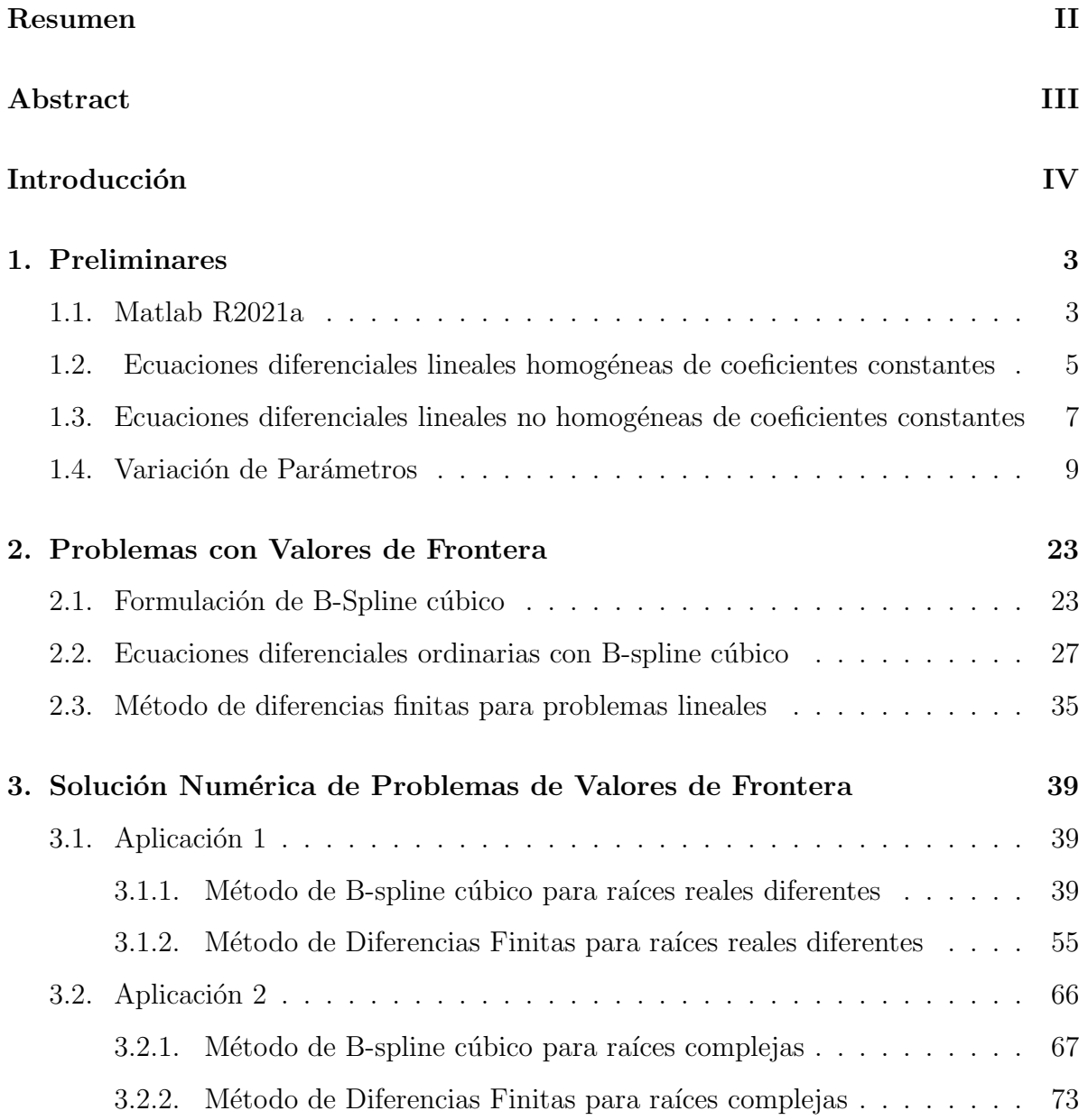

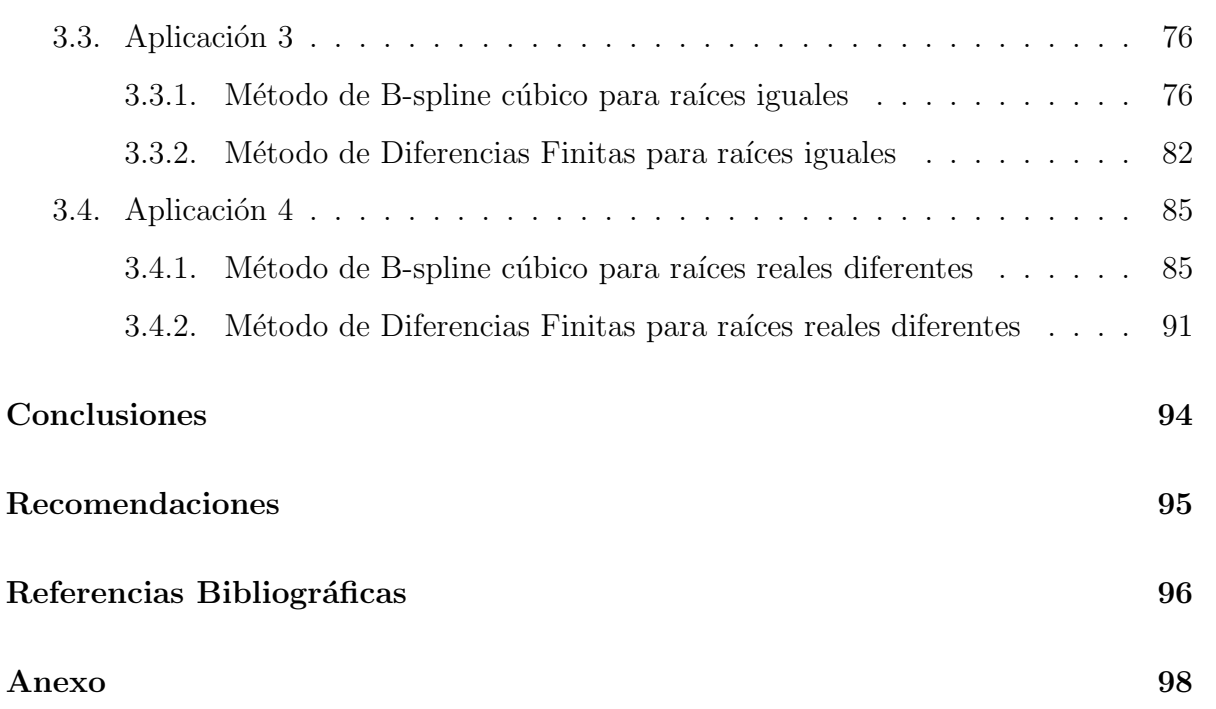

# <span id="page-14-0"></span>Capítulo: Preliminares

### <span id="page-14-1"></span>1.1 Matlab R2021a

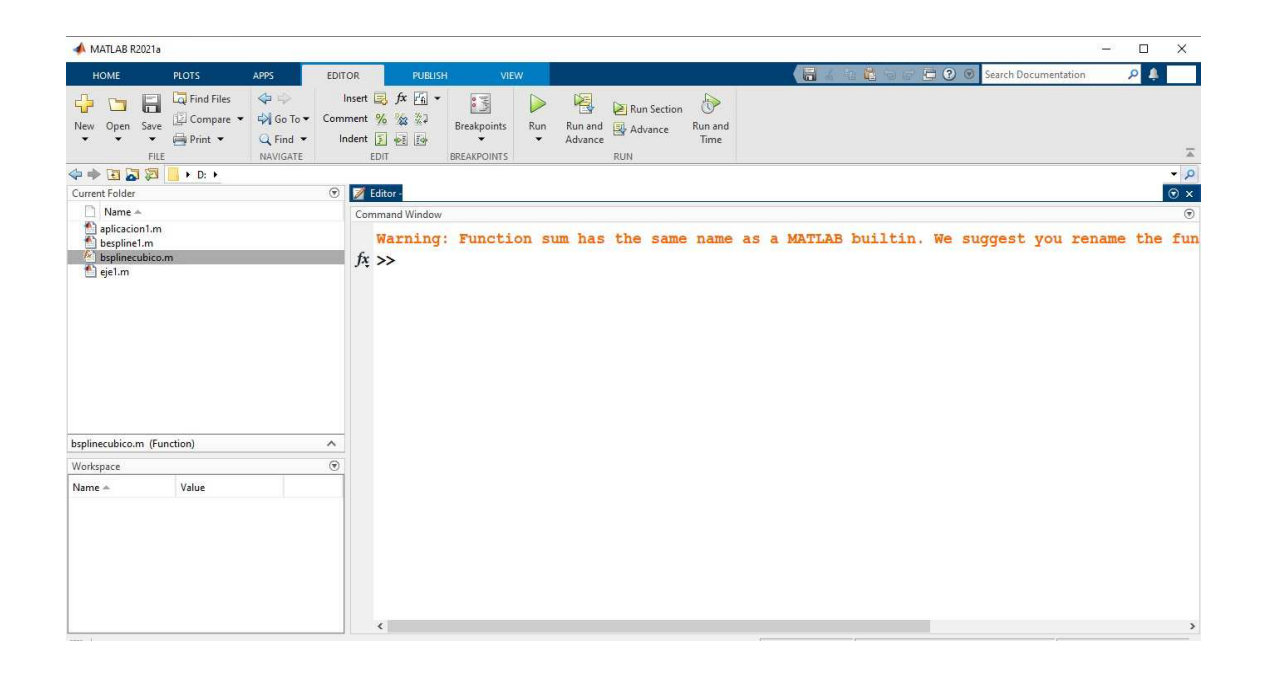

Según AportesIngeCivil (2021) describe que MATLAB R2021a es un software que cuenta con herramientas para el análisis iterativo y los procesos de diseño con un lenguaje de programación que expresa las matemáticas de matrices y arrays directamente. Con MATLAB puede hacer lo siguiente:

- 1. Analizar datos
- 2. Desarrollar algoritmos
- 3. Crear modelos y aplicaciones

#### Algunas novedades en MATLAB R2021a

- Aerospace Blockset: Planifica vuelos para naves espaciales y pequeños satélites con los nuevos bloques Orbit Propagator, CubeSat Vehicle y Attitude Profile.
- Aerospace Toolbox: Define la configuración y la dinámica de aeronaves para análisis de estabilidad y control, y diseñe y analice escenarios de satélites y estaciones terrestres.
- Antenna Toolbox: Calcula la eficiencia y las pérdidas en antenas metálicas con conductividad y grosor finitos utilizando un catálogo de materiales, como cobre, estaño y oro.
- Audio Toolbox: Realiza análisis de señales de una sola línea con tecnología de IA para audio, voz y acústica con redes profundas subyacentes previamente entrenadas y modelos de Machine Learning.
- Computer Vision Toolbox: Soporte para etiquetado y Deep Learning con imágenes muy grandes.
- **Datafeed Toolbox:** Conéctese a Bloomberg utilizando interfaces  $C++y$  aproveche las funcionalidades de Trading Toolbox combinada con Datafeed Toolbox.
- **Mixed-Signal Blockset:** Utiliza la app Mixed-Signal Analyzer para importar, visualizar y posprocesar formas de onda de señales mixtas y resultados de simulación de Cadence.
- **Navigation Toolbox:** Implementa SLAM multisensor y con puntos de referencia; simula sensores de GNSS con mayor precisión.
- Polyspace Bug Finder Access: Realiza análisis de Polyspace mientras crea código; realiza análisis de código estático y vea los resultados en Visual Studio, Visual Studio Code y Eclipse.
- Reinforcement Learning Toolbox: Crea, entrena y simula agentes de reinforcement learning de forma interactiva con la app Reinforcement Learning Designer.
- System Composer: Captura comportamientos en diagramas de secuencia, gráficas de estado y modelos de Simulink; dise˜na, simula y despliega arquitecturas de software.
- <span id="page-16-0"></span>• Vehicle Network Toolbox: decodifica y visualiza tráfico de bus CAN y CAN FD con las apps CAN Explorer y CAN FD Explorer.

## 1.2 Ecuaciones diferenciales lineales homogéneas de coeficientes constantes

Castro (2022) definió lo siguiente:

Definición 1.1. "Las ecuaciones diferenciales lineales homogéneas de coeficientes constantes son de la forma":

<span id="page-16-2"></span>
$$
a_2 \frac{d^2 y}{dx^2} + a_1 \frac{dy}{dx} + a_0 y = 0 \tag{1.1}
$$

Donde  $a_0$ ,  $a_1$  y  $a_2$  son constantes.

Para resolver este tipo de ecuaciones diferenciales primero se considera el polinomio característico.

$$
P(r) = a_2r^2 + a_1r + a_0 = 0
$$
\n(1.2)

Este polinomio característico  $P(r)$  se obtuvo de la siguiente manera; para ello, primero se considerará la solución  $(1.3)$ .

<span id="page-16-1"></span>
$$
y = e^{rx} \tag{1.3}
$$

por lo que el "conjunto fundamental de soluciones"que se puede abreviar con las letras CFS y se representa en la [\(1.4\)](#page-17-0).

<span id="page-17-0"></span>
$$
^{\omega}CFS = \begin{cases} y = e^r x \\ y' = r e^r x \\ y'' = r^2 e^r x^r \end{cases} \tag{1.4}
$$

Reemplazando ésta en la ecuación  $(1.1)$  se obtiene la ecuación  $(1.5)$ :

<span id="page-17-1"></span>
$$
a_2r^2e^{rx} + a_1re^{rx} + a_0e^{rx} = 0
$$
\n(1.5)

Luego se saca factor  $e^{rx}$  y se tiene:

$$
e^{rx} \left( a_2 r^2 + a_1 r + a_0 \right) = 0 \tag{1.6}
$$

Por lo tanto, este polinomio característico  $P(r) = 0$  es de grado 2, por cual se pueden obtener las siguientes raíces  $r_1, r_2$ , las cuales pueden ser:

- Reales y distintas.
- Reales y de multiplicidad.
- Números complejos.

Entonces, para dar solución se deben tener en cuenta los siguientes casos:

#### Primer Caso

Cuando las raíces del polinomio característico  $P(r) = 0$  son reales y distintas, es decir $r_1 \neq r_2$ el conjunto fundamental de soluciones tiene la forma de la ecuación [\(1.7\)](#page-17-2)

<span id="page-17-2"></span>
$$
CFSe^{r_1x}, e^{r_2x} \tag{1.7}
$$

Y la solución de la ecuación diferencial homogénea con coeficientes constantes esta representada en la ecuación [\(1.8\)](#page-17-3)

<span id="page-17-3"></span>
$$
y_g = c_1 e^{r_1 x} + c_2 e^{r_2 x} \tag{1.8}
$$

#### Segundo Caso

Cuando las raíces del polinomio característico  $P(r) = 0$  son reales y algunas de ellas son de multiplicidad, es decir  $r_1 = r_2$  donde r es la raíz de multiplicidad 2, entonces el "conjunto fundamental de soluciones"tiene forma de [\(1.9\)](#page-18-1)

<span id="page-18-1"></span>
$$
CFSe^{r_1x}, xe^{r_x} \tag{1.9}
$$

Y la solución de la ecuación diferencial homogénea con coeficientes constantes esta representada en la ecuación [\(1.10\)](#page-18-2)

<span id="page-18-2"></span>
$$
y_g = c_1 e^{r_1 x} + c_2 x e^{r_2} \tag{1.10}
$$

#### **Tercer Caso**

Cuando  $P(r) = 0$  tiene algunas raíces complejas estas son:  $r_1 = \alpha_1 + i\beta_1$ ,  $r_2 = \alpha_1 - i\beta_2$  $i\beta_1$  Entonces el sistema fundamental de soluciones que da la forma representada en la ecuación  $(1.11)$ .

<span id="page-18-3"></span>
$$
CFS = e^{\alpha_1 x} \cos \beta_1 x, e^{\alpha_1 x} \sin \beta_1 x \tag{1.11}
$$

<span id="page-18-0"></span>y la solución general de la ecuación diferencial homogénea es la ecuación [\(1.12\)](#page-18-4)

<span id="page-18-4"></span>
$$
y_g = c_1 e^{\alpha_1 x} \cos \beta_1 x + c_2 e^{\alpha_1 x} \sin \beta_1 x \tag{1.12}
$$

### 1.3 Ecuaciones diferenciales lineales no homogéneas de coeficientes constantes

Castro (2022) definió lo siguiente:

Definición 1.2. Estas ecuaciones diferenciales son de la forma [\(1.13\)](#page-18-5).

<span id="page-18-5"></span>
$$
a_2 \frac{d^2 y}{dx^2} + a_1 \frac{dy}{dx} + a_0 y = R(x)
$$
\n(1.13)

Donde  $a_0, a_1, a_2$  son constantes y elementos de los reales.

Para dar soluciones a este tipo de problemas, lo primero es determinar la solución general de la ecuación diferencial lineal homogénea  $y_g$  visto en la sección anterior y después se busca la solución particular  $y_p$  que correspondería a solución de la ecuación diferencial no homogénea.

Finalmente, la solución general de una ecuación diferencial no homogénea es igual a la suma de la solución general y particular  $(1.14)$ .

<span id="page-19-0"></span>
$$
y = y_g + y_p \tag{1.14}
$$

Entonces, en este caso, el problema se reduce en encontrar la solución particular  $y_p$  de la ecuación diferencial no homogénea. Para ello se va analizar la función  $R(x)$ , sí tiene la forma [\(1.15\)](#page-19-1)

<span id="page-19-1"></span>
$$
R(x) = e^{ax} \left[ P_n(x) \cos(\beta x) + Q_m(x) \sin(\beta x) \right]
$$
 (1.15)

Donde  $P_n(x)$  y  $Q_m(x)$  sean polinomios de grado n y m respectivamente, la solución particular  $y_p$  es de la forma  $(1.16)$ 

<span id="page-19-2"></span>
$$
y_p = x^s e^{\alpha x} \left[ \widehat{P_k(x)} \cos(\beta x) + \widehat{Q_k(x)} \sin(\beta x) \right]
$$
 (1.16)

Donde  $k = \max\{m, n\}$  y s es el orden de multiplicidad de la raíz:  $r = \alpha \pm i\beta$  y  $\widehat{P_k(x)}$ ,  $\widehat{Q_k(x)}$  son polinomios de grado k de coeficientes indeterminados. Ahora es necesario encontrar el valor de estos coeficientes, para esto se considera los siguientes casos:

#### Primer Caso

Cuando  $R(x) = P(x)$  entonces:

1. Sí  $r = 0$  y no es raíz del polinomio característico  $P(r) = 0$  entonces la solución particular es:

$$
y_p = \widehat{P_n(x)}
$$

2. Sí $r = 0$ y es raíz del polinomio característico  $P(r) = 0$ entonces la solución particular es:

$$
y_p = x^s \widehat{P_n(x)}
$$

Donde s es el término de multiplicidad de  $r = 0$ 

#### Segundo Caso

Si  $R(x) = e^{\alpha x} P_n(x)$ , donde  $\alpha$  es real, entonces

1. Sí  $r = \alpha$  y no es raíz del polinomio característico  $P(r) = 0$  entonces la solución particular es:

$$
y_p = e^x \widehat{P_n(x)}
$$

2. Sí  $r = \alpha$  y es raíz del polinomio característico  $P(r) = 0$  entonces la solución particular es:

$$
y_p = e^x x^s \widehat{P_{n(x)}}
$$

Donde s es el término de multiplicidad de  $r = \alpha$ 

### **Tercer Caso**

Si  $R(x) = P_n(x) \cos(\beta x) + Q_m(x) \sin(\beta x)$ , entonces

1. Sí  $r = \pm i\beta$  y no son raíces del polinomio característico  $P(r) = 0$  entonces la solución particular es:

$$
y_p = \widehat{P_k(x)} \cos(\beta x) + \widehat{Q_k(x)} \operatorname{sen}(\beta x)
$$

Donde  $k = \max\{m, n\}$ 

2. Sí $r = \pm i\beta$ y es raíz del polinomio característico  $P(r) = 0$ entonces la solución particular es:

$$
y_p = x^s \left[ \widehat{P_k(x)} \cos(\beta x) + \widehat{Q_k(x)} \operatorname{sen}(\beta x) \right] e^{\alpha x}
$$

<span id="page-20-0"></span>Donde  $k = \max\{m, n\}$ y s es el término de multiplicidad de  $r = \alpha \pm i\beta$ 

### 1.4 Variación de Parámetros

Oyola  $&$  Parraguez (2020) enunciaron la siguiente ecuación

$$
a_n \frac{d^n y}{dx^n} + a_{n-1} \frac{d^{n-1} y}{dx^{n-1}} + \dots + a_1 \frac{dy}{dx} + a_0 y = f(x)
$$
 (1.17)

donde  $\{y_1(t), y_2(t), \cdots, y_n(t)\}$  son la solución de las funciones linealmente independientes. La solución homogénea es:

$$
``y_h = c_1 y_1(t) + c_2 y_2(t) + \cdots c_n y_n(t)"
$$
\n(1.18)

El objetivo es sustituir las constantes  $c_i$  por funciones  $u_i(t)$  por lo que la solución particular es de la forma:

$$
"y_p = u_1(t)y_1(t) + u_2(t)y_2(t) + \cdots + u_n(t)y_n(t)"
$$
\n(1.19)

Donde las  $u_i(t)$  se deben hallar.

Se tiene la ecuación

<span id="page-21-0"></span>
$$
y'' + a_1(t)y' + a_0(t)y = f(t)
$$
\n(1.20)

"las funciones  $\{y_1(t), y_2(t)\}$  son soluciones de la ecuación [\(1.20\)](#page-21-0), condiciones son:

$$
y_1'' + a_1(t)y_1' + a_0(t)y_1 = 0
$$
  

$$
y_2'' + a_1(t)y_2' + a_0(t)y_2 = 0
$$

La solución homogénea es:

$$
y_h = c_1 y_1(t) + c_2 y_2(t)
$$

cuya solución particular se tiene:

<span id="page-21-1"></span>
$$
y_p = u_1(t)y_1(t) + u_2(t)y_2(t)
$$
\n(1.21)

Donde  $u_1(t)$ ,  $u_2(t)$  son funciones a determinar". Derivando la ecuación [\(1.21\)](#page-21-1).

$$
``y'_p=u'_1(t)y_1(t)+u_1(t)y'_1(t)+u'_2(t)y_2(t)+u_2(t)y'_2(t)"\\
$$

Se tiene que:

$$
u_1'(t)y_1(t) + u_2'(t)y_2(t) = 0
$$
 (Primera ecuación)

por lo que

$$
y'_p = u_1(t)y'_1(t) + u_2(t)y'_2(t)
$$

se deriva nuevamente y se tiene:

$$
y_p'' = u_1'(t)y_1'(t) + u_1(t)y_1''(t) + u_2'(t)y_2'(t) + u_2(t)y_2''(t)
$$

Reemplazando en [\(1.20\)](#page-21-0) se tiene que:

$$
\left(u_1'(t)y_1'(t) + u_1(t)y_1''(x) + u_2'(t)y_2'(t) + u_2(t)y_2''(t)\right) + a_1\left(u_1(t)y_1'(t) + u_2(t)y_2'(t)\right) + a_0\left(u_1(t)y_1(t) + u_2(t)y_2(t)\right) = f(t)
$$

Agrupando términos se tiene:

$$
``u'_1(t)y'_1(t) + u_1(t)y''_1(t) + u'_2(t)y'_2(t) + u_2(t)y''_2(t) + a_1u_1(t)y'_1(t) + a_1u_2(t)y'_2(t) + a_0u_1(t)y_1(t) + a_0u_2(t)y_2(t) = f(t)"
$$

se tiene

$$
``u_1'(t)y_1'(t) + u_2'(t)y_2'(t) + u_1(t)\Big(y_1''(t) + a_1y_1'(t) + a_0y_1(t)\Big) + u_2(t)\Big(y_2''(t) + a_1y_2'(t) + a_0y_2(t)\Big) =
$$
  

$$
f(t)"
$$

$$
``u'_1(t)y'_1(t) + u'_2(t)y'_2(t) + u_1(t)\left(\underbrace{y''_1(t) + a_1y'_1(t) + a_0y_1(t)}_{0}\right) +
$$

$$
u_2(t)\left(\underbrace{y''_2(t) + a_1y'_2(t) + a_0y_2(t)}_{0}\right) = f(t)"
$$

$$
``u'_1(t)y'_1(t) + u'_2(t)y'_2(t) = f(t)"
$$
 (Segunda ecuación)

Se forma el sistema de dos

$$
\begin{cases}\nu_1'(t)y_1(t) + u_2'(t)y_2(t) = 0\\ u_1'(t)y_1'(t) + u_2'(t)y_2'(t) = f(t)\n\end{cases}
$$

Aplicando Cramer, se halla el Wronskiano del sistema.

$$
w(y_1, y_2) = \begin{vmatrix} y_1(t) & y_2(t) \\ y'_1(t) & y'_2(t) \end{vmatrix}
$$

donde  $w(y_1, y_2) \neq 0$ .

Hallando el determinante de:

$$
w_1 = \begin{vmatrix} 0 & y_2(t) \\ f(t) & y_2'(t) \end{vmatrix} = -f(t)y_2(t)
$$

$$
w_2 = \begin{vmatrix} y_1(t) & 0 \\ y_1'(t) & f(t) \end{vmatrix} = f(t)y_1(t)
$$

La solución es:

$$
u'_1(t) = \frac{w_1}{w} = -\frac{f(t)y_2(t)}{w(y_1, y_2)}
$$

$$
u'_2(t) = \frac{w_2}{w} = \frac{f(t)y_1(t)}{w(y_1, y_2)}
$$

Por lo que:

<span id="page-23-0"></span>
$$
"u_1(t) = -\int \frac{f(t)y_2(t)}{w(y_1, y_2)} dt" \tag{1.22}
$$

<span id="page-23-1"></span>
$$
``u_2(t) = \int \frac{f(t)y_1(t)}{w(y_1, y_2)} dt" \tag{1.23}
$$

### Ecuaciones no homogénea con raíces diferentes

Ejemplo 1.1. Se tiene un problema de valor de frontera lineal con coeficientes constantes

$$
y'' + y' - 6y = x \text{ para } 0 \le x \le 1 \tag{1.24}
$$

y sus condiciones de frontera son:

$$
y(0) = 0 \tag{1.25}
$$

$$
y(1) = 1\tag{1.26}
$$

### Solución

Sea " $P(r) = r^2 + r - 6 = 0$ ", la ecuación característica

$$
r^2 + r - 6 = 0
$$
  

$$
r
$$
  

$$
r
$$
  

$$
r^3
$$
  

$$
r^2
$$
  

$$
r^2
$$

$$
(r+3)(r-2) = 0
$$

Donde $r_1=-3$  y  $r_2=2,$ luego la solución homogénea es:

$$
y_h = c_1 e^{-3x} + c_2 e^{2x} \tag{1.27}
$$

donde la solución particular es:

<span id="page-24-0"></span>
$$
y_p = u_1 e^{-3x} + u_2 e^{2x}
$$
\n(1.28)

se tiene que:  $y_1 = e^{-3x}$ ,  $y_2 = e^{2x}$  y  $f(x) = x$ 

Hallando el Wronskiano

$$
w(y_1, y_2) = \begin{vmatrix} y_1(x) & y_2(x) \\ y'_1(x) & y'_2(x) \end{vmatrix} = \begin{vmatrix} e^{-3x} & e^{2x} \\ -3e^{-3x} & 2e^{2x} \end{vmatrix} = 2e^{-x} + 3e^{-x} = 5e^{-x} \neq 0
$$

de  $(1.22)$  se tiene:

$$
u_1(x) = -\int \frac{xe^{2x}}{5e^{-x}}dt = -\frac{1}{5}\int xe^{3x}dx
$$

$$
u_1(x) = -\frac{e^{3x}}{3}
$$

$$
u_2(x) = -\frac{1}{5}\left[\frac{1}{3}xe^{3x} - \frac{1}{9}e^{3x}\right]
$$

$$
u_1(x) = -\frac{1}{5}\left[\frac{1}{3}xe^{3x} - \frac{1}{9}e^{3x}\right]
$$

de  $(1.23)$  se tiene:

$$
u_2(x) = \int \frac{xe^{-3x}}{5e^{-x}} dx = \frac{1}{5} \int xe^{-2x} dx
$$
  

$$
u_2(x) = \frac{1}{5} \left[ -\frac{e^{-2x}}{2} + \frac{e^{-2x}}{4} \right]
$$
  

$$
u_2(x) = \frac{1}{5} \left[ -\frac{1}{2}xe^{-2x} - \frac{1}{4}e^{-2x} \right]
$$

de  $(1.28)$  se tiene:

$$
y_p = -\frac{1}{5} \left[ \frac{1}{3} x e^{3x} - \frac{1}{9} e^{3x} \right] e^{-3x} + \frac{1}{5} \left[ -\frac{1}{2} x e^{-2x} - \frac{1}{4} e^{-2x} \right] e^{2x}
$$
  
\n
$$
y_p = -\frac{1}{15} x + \frac{1}{45} - \frac{1}{10} x - \frac{1}{20}
$$
  
\n
$$
y_p = \frac{-10x - 15x}{150} + \frac{20 - 45}{900}
$$
  
\n
$$
y_p = -\frac{x}{6} - \frac{1}{36}
$$

Luego se tiene la solución general:

$$
y = y_h + y_p
$$

$$
x_y(x) = c_1 e^{-3x} + c_2 e^{2x} - \frac{x}{6} - \frac{1}{36}x
$$

Hallando $c_1$ y $c_2$ con la condición de frontera $y(0) = 6$ 

$$
y(0) = c_1 e^0 + c_2 e^0 - \frac{0}{6} - \frac{1}{36}
$$

$$
c_1 + c_2 = \frac{1}{36}
$$

para la condición inicial  $y(1) = 1$ 

$$
y(1) = c_1e^{-3} + c_2e^2 - \frac{1}{6} - \frac{1}{36} = 1
$$

$$
c_1e^3 + c_2e^2 - \frac{6+1}{36} = 1
$$

$$
c_1e^{-3} + c_2e^2 = 1 + \frac{7}{36}
$$

$$
c_1e^{-3} + c_2e^2 = \frac{43}{36}
$$

Resolviendo el sistema

$$
c_1 + c_2 = \frac{1}{36}
$$
  
\n
$$
c_1e^{-3} + c_2e^2 = \frac{43}{36}
$$
  
\n
$$
\implies c_1 = \frac{e^2 - 43}{36(-e^{-3} + e^2)}
$$
  
\n
$$
c_2 = \frac{-e^{-3} + 43}{36(-e^{-3} + e^2)}
$$

Luego la solución general queda:

$$
y(x) = \frac{e^2 - 43}{36(e^{-3} + e^2)}e^{-3x} + \frac{-e^{-3} + 43}{36(-e^{-3} + e^2)}e^{2x} - \frac{x}{6} - \frac{1}{36}
$$

$$
= \frac{(e^2 - 43)e^{-3x} + (-e^{-3} + 43)e^{2x}}{36(-e^{-3} + e^2)} - \frac{x}{6} - \frac{1}{36}
$$

$$
\Rightarrow y(x) = \frac{(43 - e^2)e^{-3x} - (43 - e^{-3})e^{2x}}{36(e^{-3} - e^2)} - \frac{x}{6} - \frac{1}{36}
$$
(1.29)

### Ecuaciones no homogénea con raíces complejas

Sea

$$
y'' - 4y' + 5y = 125x^2 \tag{1.30}
$$

Con las condiciones de frontera

$$
y(0) = 0 \tag{1.31}
$$

$$
y(1) = 1\tag{1.32}
$$

### Solución

Sea " $P(r) = r^2 - 4r + 5 = 0$ ", la ecuación característica

$$
x = \frac{-(-4) \pm \sqrt{(-4)^2 - 4(1)(5)}}{2(1)} = \frac{4 \pm \sqrt{-4}}{2} = 2 \pm i
$$

Donde $r_1 = 2 + i$ y  $r_2 = 2 - i,$ luego la solución homogénea es:

$$
y_h = c_1 e^{2x} \cos(x) + c_2 e^{2x} \sin(x) \tag{1.33}
$$

La solución particular de la ecuación diferencial es:

<span id="page-26-0"></span>
$$
y_p = u_1 e^{2x} \cos(x) + u_2 e^{2x} \sin(x) \tag{1.34}
$$

Donde:  $y_1 = e^{2x} \cos(x), y_2 = e^{2x} \sin(x)$  y  $f(x) = 4x + 12e^{-x}$ Hallando el Wronskiano

$$
w(y_1, y_2) = \begin{vmatrix} y_1(x) & y_2(x) \\ y'_1(x) & y'_2(x) \end{vmatrix} = \begin{vmatrix} e^{2x}\cos(x) & e^{2x}\sin(x) \\ 2e^{2x}\cos(x) - e^{2x}\sin(x) & 2e^{2x}\sin(x) + e^{2x}\cos(x) \end{vmatrix}
$$
  
\n
$$
w(y_1, y_2) = e^{2x}\cos(x)\left(2e^{2x}\sin(x) + e^{2x}\cos(x)\right) - e^{2x}\sin(x)\left(2e^{2x}\cos(x) - e^{2x}\sin(x)\right)
$$
  
\n
$$
w(y_1, y_2) = 2e^{4x}\cos(x)\sin(x) + e^{4x}\cos^2(x) - 2e^{4x}\sin(x)\cos(x) + e^{4x}\sin^2(x)
$$
  
\n
$$
w(y_1, y_2) = e^{4x}\cos^2(x) + e^{4x}\sin^2(x)
$$
  
\n
$$
w(y_1, y_2) = e^{4x}\left(\frac{\cos^2(x) + \sin^2(x)}{1}\right)
$$
  
\n
$$
\implies w(y_1, y_2) = e^{4x} \neq 0
$$

de [\(1.22\)](#page-23-0) se tiene:

$$
u_1(x) = -\int \frac{125x^2e^{2x}sen(x)}{e^{4x}}dx = -125 \int x^2e^{-2x}sen(x)dx
$$

Resolviendo la siguiente integral

$$
\int e^{-2x}sen(x)dx = I_1
$$

Integrando por partes

$$
u = e^{-2x} \qquad du = -2e^{-2x}dx
$$
  

$$
dv = \operatorname{sen}(x)dx \quad v = -\cos(x)
$$
  

$$
I_1 = -e^{-2x}\cos(x) - 2\int e^{-2x}\cos(x)dx
$$
  

$$
u = e^{-2x} \qquad du = -2e^{-2x}dx
$$
  

$$
dv = \cos(x)dx \quad v = \operatorname{sen}(x)
$$

$$
I_1 = -e^{-2x}\cos(x) - 2\left[e^{-2x}\sin(x) + 2\int e^{-2x}\sin(x)dx\right]
$$
  
\n
$$
I_1 = -e^{-2x}\cos(x) - 2\left[e^{-2x}\sin(x) + 2\int e^{-2x}\sin(x)dx\right]
$$
  
\n
$$
I_1 = -e^{-2x}\cos(x) - 2e^{-2x}\sin(x) - 4I
$$
  
\n
$$
5I_1 = -e^{-2x}\cos(x) - 2e^{-2x}\sin(x)
$$
  
\n
$$
I_1 = \frac{-e^{-2x}\cos(x) - 2e^{-2x}\sin(x)}{5}
$$
  
\n
$$
\implies \int e^{-2x}\sin(x)dt = \frac{-e^{-2x}\cos(x) - 2e^{-2x}\sin(x)}{5}
$$
\n(1.35)

Resolviendo la siguiente integral

<span id="page-27-0"></span>
$$
\int e^{-2x} \cos(x) dt = I_2
$$

Integrando por partes

$$
u = e^{-2x} \qquad du = -2e^{-2x}dx
$$

$$
dv = \cos(x)dx \quad v = \sin(x)
$$

$$
I_2 = e^{-2x}sen(x) + 2 \int e^{-2x}sen(x) dx
$$
  
\n
$$
u = e^{-2x} \qquad du = -2e^{-2x} dx
$$
  
\n
$$
dv = sen(x) dx \qquad v = -cos(x)
$$
  
\n
$$
I_2 = e^{-2x}sen(x) + 2 \Big[ -e^{-2x} cos(x) - 2 \int e^{-2x} cos(x) dx \Big]
$$
  
\n
$$
I_2 = e^{-2x} sen(x) + 2 \Big[ -e^{-2x} cos(t) - 2 \int e^{-2x} cos(x) dx \Big]
$$
  
\n
$$
I_2 = e^{-2x} sen(x) - 2e^{-2x} cos(x) - 4I_2
$$
  
\n
$$
5I_2 = e^{-2x} sen(x) - 2e^{-2x} cos(x)
$$
  
\n
$$
I_2 = \frac{e^{-2x}sen(x) - 2e^{-2x} cos(x)}{5}
$$
  
\n
$$
\implies \int e^{-2x} cos(x) dx = \frac{e^{-2x}sen(x) - 2e^{-2x} cos(x)}{5}
$$
  
\n(1.36)

De [\(1.35\)](#page-27-0) y [\(1.36\)](#page-28-0) se puede integrar  $u_1 = -125 \int x^2 e^{-2x}$ s $en(x)dx$  de la siguiente manera:

<span id="page-28-0"></span>
$$
x^{2}
$$
\n
$$
e^{-2x}sen(x)
$$
\n
$$
-e^{-2x}cos(x) - 2e^{-2x}sen(x)
$$
\n
$$
3e^{-2x}sen(x) + 4e^{-2x}cos(x)
$$
\n
$$
25
$$
\n
$$
-11e^{-2x}cos(x) - 2e^{-2x}sen(x)
$$
\n
$$
125
$$

$$
\frac{x^2}{5} \left( -e^{-2x} \cos(x) - 2e^{-2x} \sin(x) \right) - \frac{2x}{25} \left( 3e^{-2x} \sin(x) + 4e^{-2x} \cos(x) \right) + \frac{2}{125} \left( -11e^{-2x} \cos(x) - 2e^{-2x} \sin(x) \right)
$$

$$
\left( -\frac{x^2}{5} - \frac{8x}{25} - \frac{22}{125} \right) e^{-2x} \cos(x) + \left( -\frac{2x^2}{5} - \frac{6x}{25} - \frac{4}{125} \right) e^{-2x} \sin(x)
$$

$$
u_1(x) = -125 \left[ \left( -\frac{x^2}{5} - \frac{8x}{25} - \frac{22}{125} \right) e^{-2x} \cos(x) + \left( -\frac{2x^2}{5} - \frac{6x}{25} - \frac{4}{125} \right) e^{-2x} \sin(x) \right]
$$

$$
\implies u_1(x) = \left( 25x^2 + 40x + 22 \right) e^{-2x} \cos(x) + \left( 50x^2 + 30x + 4 \right) e^{-2x} \sin(x)
$$

de [\(1.23\)](#page-23-1) se tiene:

$$
u_2(x) = \int \frac{125x^2 e^{2x} \cos(x)}{e^{4x}} dx = 125 \int x^2 e^{-2x} \cos(x) dx
$$

De las ecuaciones [\(1.35\)](#page-27-0) y [\(1.36\)](#page-28-0) se puede integrar  $u_2 = 125 \int x^2 e^{-2x} \cos(x) dx$  de la siguiente manera:

$$
x^{2}
$$
\n
$$
e^{-2x}\cos(x)
$$
\n
$$
e^{-2x}\sin(x) - 2e^{-2x}\cos(x)
$$
\n
$$
3e^{-2x}\cos(x) - 4e^{-2x}\sin(x)
$$
\n
$$
25
$$
\n
$$
-2e^{-2x}\cos(x) + 11e^{-2x}\sin(x)
$$
\n
$$
125
$$

$$
\frac{x^2}{5} \left( e^{-2x}sen(x) - 2e^{-2x}cos(x) \right) - \frac{2x}{25} \left( 3e^{-2x}cos(x) - 4e^{-2x}sen(x) \right) + \frac{2}{125} \left( -2e^{-2x}cos(x) + 11e^{-2x}sen(x) \right)
$$

$$
\left( -\frac{2x^2}{5} - \frac{6x}{25} - \frac{4}{125} \right) e^{-2x}cos(x) + \left( \frac{x^2}{5} + \frac{8x}{25} + \frac{22}{125} \right) e^{-2x}sen(x)
$$

$$
u_2(x) = 125 \left[ \left( -\frac{2x^2}{5} - \frac{6x}{25} - \frac{4}{125} \right) e^{-2x}cos(x) + \left( \frac{x^2}{5} + \frac{8x}{25} + \frac{22}{125} \right) e^{-2x}sen(x) \right]
$$

$$
\implies u_2(x) = \left( -50x^2 - 30x - 4 \right) e^{-2x}cos(x) + \left( 25x^2 + 40x + 22 \right) e^{-2x}sen(x)
$$

Reemplazando  $u_1(x)$  y  $u_2(x)$  en  $(1.34)$  se tiene:

$$
y_p = \left[ \left( 25x^2 + 40x + 22 \right) e^{-2x} \cos(x) + \left( 50x^2 + 30x + 4 \right) e^{-2x} \sin(x) \right] e^{2x} \cos(x)
$$
  
+ 
$$
\left[ \left( -50x^2 - 30x - 4 \right) e^{-2x} \cos(x) + \left( 25x^2 + 40x + 22 \right) e^{-2x} \sin(x) \right] e^{2x} \sin(x)
$$
  

$$
y_p = \left( 25x^2 + 40x + 22 \right) \cos^2(x) + \left( 50x^2 + 30x + 4 \right) \sin(x) \cos(x)
$$
  
+ 
$$
\left( -50x^2 - 30x - 4 \right) \cos(x) \sin(x) + \left( 25x^2 + 40x + 22 \right) \sin^2(x)
$$
  

$$
y_p = \left( 25x^2 + 40x + 22 \right) \cos^2(x) + \left( 50x^2 + 30x + 4 \right) \sin(x) \cos(x)
$$
  
+ 
$$
\left( -50x^2 - 30x - 4 \right) \cos(x) \sin(x) + \left( 25x^2 + 40x + 22 \right) \sin^2(x)
$$
  

$$
y_p = \left( 25x^2 + 40x + 22 \right) \left( \cos^2(x) + \sin^2(x) \right)
$$
  

$$
y_p = 25x^2 + 40x + 22
$$
  

$$
y_p = 25x^2 + 40x + 22
$$

La solución general es:

$$
y = y_h + y_p
$$

$$
y(t) = c_1 e^{2x} \cos(x) + c_2 e^{2x} \sin(x) + 25x^2 + 40x + 22
$$

Determinar  $c_1$  y  $c_2$  con las condiciones de frontera  $y(0) = 0$ 

$$
``y(0) = c_1 e^0 \cos(0) + c_2 e^0 \sin(\theta) + 25(\theta)^2 + 40(\theta) + 22"
$$

$$
0 = c_1 + 22
$$

$$
\implies c_1 = -22
$$

 $y(1) = -22e^2 \cos(1) + c_2 e^2 \sin(1) + 25 + 40 + 22$  $1 = -22e^2 \cos(1) + c_2 e^2 \sin(1) + 87$ 

$$
c_2 = 0,294504
$$

 $\implies c_1 = -22 \ y \ c_2 = 0.294504$ por tanto la solución general es:

$$
y(x) = -22e^{2x}\cos(t) + 0.294504e^{2x}\sin(x) + 25x^2 + 40x + 22\tag{1.37}
$$

### Ecuaciones no homogénea con raíces iguales

Sea

 $y(1) = 1$ 

$$
y'' - 6y' + 9y = x^2 - x + 3 \tag{1.38}
$$

Con las condiciones de frontera

$$
y(0) = \frac{4}{3} \tag{1.39}
$$

$$
y(1) = \frac{1}{27} \tag{1.40}
$$

### Solución

Sea " $P(r) = r^2 - 6r + 9 = 0$ ", la ecuación característica

$$
(r-3)^2=0
$$

Donde  $r_1 = 3$  de multiplicidad 2, luego la solución homogénea es:

$$
y_h = c_1 e^{3x} + c_2 x e^{3x} \tag{1.41}
$$

La solución particular es:

<span id="page-31-0"></span>
$$
y_p = u_1 e^{3x} + u_2 x e^{3x}
$$
\n(1.42)

Donde:  $y_1 = e^{3x}, y_2 = xe^{3x}$  y  $f(x) = x^2 - x + 3$ Hallando el Wronskiano

$$
w(y_1, y_2) = \begin{vmatrix} y_1(t) & y_2(x) \\ y'_1(t) & y'_2(x) \end{vmatrix} = \begin{vmatrix} e^{3x} & te^{3x} \\ 3e^{3x} & e^{3x} + 3xe^{3x} \end{vmatrix}
$$

$$
w(y_1, y_2) = e^{3x} \left( e^{3x} + 3xe^{3x} \right) - 3e^{3x} \left( xe^{3x} \right)
$$

$$
w(y_1, y_2) = e^{6x} + 3xe^{6x} - 3xe^{6x}
$$

$$
w(y_1, y_2) = e^{6x}
$$

$$
\implies w(y_1, y_2) = e^{6x} \neq 0
$$

de  $(1.22)$  se tiene:

$$
u_1(x) = -\int \frac{(x^2 - x + 3)xe^{3x}}{e^{6x}} dx = -\int (x^3 - x^2 + 3x)e^{-3x} dx
$$

Resolviendo la siguiente integral

$$
x^{3}-x^{2}+3x
$$
\n
$$
3x^{2}-2x+3
$$
\n
$$
6x-2
$$
\n
$$
6x
$$
\n
$$
6x
$$
\n
$$
e^{-3x}
$$
\n
$$
e^{-3x}
$$
\n
$$
e^{-3x}
$$
\n
$$
e^{-3x}
$$
\n
$$
e^{-3x}
$$
\n
$$
e^{-3x}
$$
\n
$$
e^{-3x}
$$
\n
$$
e^{-3x}
$$
\n
$$
e^{-3x}
$$
\n
$$
e^{-3x}
$$
\n
$$
e^{-3x}
$$
\n
$$
e^{-3x}
$$
\n
$$
e^{-3x}
$$

$$
u_1(x) = -\left[ -\frac{e^{-3x}}{3} \left( x^3 - x^2 + 3x \right) - \frac{e^{-3x}}{9} \left( 3x^2 - 2x + 3 \right) - \frac{e^{-3x}}{27} \left( 6x - 2 \right) - \frac{e^{-3x}}{81} \left( 6 \right) \right]
$$
  
\n
$$
\implies u_1(x) = \frac{e^{-3x}}{3} \left( x^3 - x^2 + 3x \right) + \frac{e^{-3x}}{9} \left( 3x^2 - 2x + 3 \right) + \frac{e^{-3x}}{27} \left( 6x - 2 \right) + \frac{e^{-3x}}{81} \left( 6 \right)
$$

de  $(1.23)$  se tiene:

$$
u_2(x) = \int \frac{(x^2 - x + 3)e^{3x}}{e^{6x}} dx = \int (x^2 - x + 3)e^{-3x} dx
$$

Resolviendo la siguiente integral

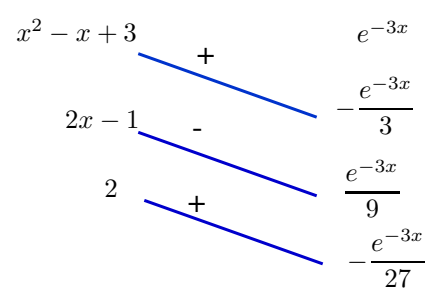

$$
\implies u_2(x) = -\frac{e^{-3x}}{3} \left( x^2 - x + 3 \right) - \frac{e^{-3x}}{9} \left( 2x - 1 \right) - \frac{e^{-3x}}{27} \left( 2 \right)
$$

de  $(1.42)$  se tiene:

$$
y_p = \left[\frac{e^{-3x}}{3}(x^3 - x^2 + 3x) + \frac{e^{-3x}}{9}(3x^2 - 2x + 3) + \frac{e^{-3x}}{27}(6x - 2) + \frac{e^{-3x}}{81}(6)\right]e^{3x}
$$
  
+ 
$$
\left[-\frac{e^{-3x}}{3}(x^2 - x + 3) - \frac{e^{-3x}}{9}(2x - 1) - \frac{e^{-3x}}{27}(2)\right]xe^{3x}
$$
  

$$
y_p = \frac{1}{3}(x^3 - x^2 + 3x) + \frac{1}{9}(3x^2 - 2x + 3) + \frac{1}{27}(6x - 2) + \frac{1}{81}(6)
$$
  

$$
-\frac{1}{3}(x^3 - x^2 + 3x) - \frac{1}{9}(2x^2 - x) - \frac{1}{27}(2x)
$$
  

$$
y_p = \frac{1}{9}(3x^2) - \frac{1}{9}(2x^2) - \frac{1}{9}(2x) + \frac{1}{27}(6x) + \frac{1}{9}(x) - \frac{1}{27}(2x) + \frac{1}{9}(3) - \frac{1}{27}(2) + \frac{1}{81}(6)
$$
  

$$
y_p = \frac{x^2}{9} + \frac{x}{27} + \frac{1}{3}
$$

Por lo que la solución general es:

$$
y = y_h + y_p
$$

$$
y(x) = c_1 e^{3x} + c_2 x e^{3x} + \frac{x^2}{9} + \frac{x}{27} + \frac{1}{3}
$$

Determinar $c_1$ y $c_2$ con la condición de frontera $y(0) = 0$ 

$$
y(0) = c_1 e^0 + c_2(0)e^{3x} + \frac{(0)^2}{9} + \frac{(0)}{27} + \frac{1}{3}
$$

$$
\frac{4}{3} = c_1 e^0 + c_2(0)e^{3x} + \frac{(0)^2}{9} + \frac{(0)^2}{27} + \frac{1}{3}
$$

$$
\frac{4}{3} = c_1 + \frac{1}{3}
$$

$$
\implies c_1 = 1
$$

$$
y(1) = 1
$$
  

$$
y(1) = e^{3} + c_{2}e^{3} + \frac{1}{9} + \frac{1}{27} + \frac{1}{3}
$$
  

$$
1 = e^{3} + c_{2}e^{3} + \frac{1}{9} + \frac{1}{27} + \frac{1}{3}
$$
  

$$
c_{2} = -0.974184
$$

Luego la solución general queda:  $\,$ 

$$
y(t) = e^{3x} - 0.974184xe^{3x} + \frac{x^2}{9} + \frac{x}{27} + \frac{1}{3}
$$
 (1.43)

# <span id="page-34-0"></span>Capítulo: Problemas con Valores de Frontera

### <span id="page-34-1"></span>2.1 Formulación de B-Spline cúbico

Munguia y Bhatta (2015) consideraron una partición " $\Delta_N$ :  $a = x_0 < x_1 < \cdots <$  $x_{N-1} < x_N = b$  en un intervalo dado [A, b] y sea  $h = \frac{b-a}{N}$  $\frac{-a}{N}$  el tamaño de malla de la partición. Dado  $\Delta_N$  una función polinomial por partes s en el intervalo [A, b] se llama spline de grado  $k$  si  $s \in C^{k-1}[a, b]$  y  $s$  es un polinomio de grado como máximo  $k$  en cada subintervalo  $[x_i, x_{i+1}]$ . Sea  $S_k(\Delta_N)$  denotar el conjunto de todos los polinomios de grado k asociado con  $\Delta_N$ . Este conjunto es un espacio lineal con respecto a  $\Delta_N$  de dimensión  $N + k$ ".

Los B-splines de grado cero están definidas por

$$
B_i^0(x) = \begin{cases} 1 & \text{si } x_i \le x < x_{i+1} \\ 0 & \text{caso contrario} \end{cases} \tag{2.1}
$$

y los de grado $k \in \mathbb{Z}^+$ se definen recursivamente en términos de B-splines de grado  $k − 1$ por

<span id="page-34-2"></span>
$$
B_i^k(x) = \left(\frac{x - x_i}{x_{i+k} - x_i}\right) B_i^{k-1}(x) + \left(\frac{x_{i+k+1} - x}{x_{i+k+1} - x_{i+1}}\right) B_{i+1}^{k-1}(x) \tag{2.2}
$$

para  $i = 0, \pm 1, \pm 2, \pm 3, \ldots$  Las funciones base  $B_i^k$  según lo definido por  $(2.2)$  son llamados

B-splines de grado k.

Usando la relación de recurrencia [\(2.2\)](#page-34-2) y asumiendo la partición $\Delta_N,$ los B-splines no uniformes hacia arriba de grado 3 vienen dados por:

### 1. B-spline Lineal

Munguia y Bhatta (2015) enuncia la ecuación

$$
B_i^1(x) = \begin{cases} \frac{x - x_i}{x_{i+1} - x_i} & \text{si } x_i \le x < x_{i+1} \\ \frac{x_{i+2} - x}{x_{i+2} - x_{i+1}} & \text{si } x_{i+1} \le x < x_{i+2} \\ 0 & \text{caso contrario} \end{cases}
$$
(2.3)

### 2. B-spline cuadrático

Munguia y Bhatta (2015) enuncia la ecuación

$$
B_i^2(x) = \begin{cases} \frac{(x-x_i)^2}{(x_{i+2}-x_i)(x_{i+1}-x_i)} & \text{si } x_i \leq x < x_{i+1} \\ \frac{(x-x_i)(x_{i+2}-x)}{(x_{i+2}-x_i)(x_{i+2}-x_{i+1})} + \frac{(x_{i+3}-x)(x-x_{i+1})}{(x_{i+3}-x_{i+1})(x_{i+2}-x_{i+1})} & \text{si } x_{i+1} \leq x < x_{i+2} \\ \frac{(x_{i+3}-x)^2}{(x_{i+3}-x_{i+1})(x_{i+3}-x_{i+2})} & \text{si } x_{i+2} \leq x < x_{i+3} \\ 0 & \text{caso contrario.} \end{cases}
$$

$$
(2.4)
$$

### 3. B-spline cúbico

Munguia y Bhatta (2015) enuncia la ecuación

$$
B_{i}^{3}(x) = \begin{cases} \frac{(x-x_{i})^{3}}{(x_{i+3}-x_{i})(x_{i+2}-x_{i})(x_{i+1}-x_{i})} & \text{si } x_{i} \leq x < x_{i+1} \\ \frac{(x-x_{i})^{2}(x_{i+2}-x)}{(x_{i+3}-x_{i})(x_{i+2}-x_{i+1})} + \frac{(x-x_{i})(x_{i+3}-x_{i+1})(x_{i+2}-x_{i+1})}{(x_{i+3}-x_{i})(x_{i+3}-x_{i+1})(x_{i+2}-x_{i+1})} \\ + \frac{(x_{i+4}-x_{i+1})(x_{i+3}-x_{i+1})^{2}}{(x_{i+4}-x_{i+1})(x_{i+3}-x_{i+1})} & \text{si } x_{i+1} \leq x < x_{i+2} \\ \frac{(x-x_{i})(x_{i+3}-x_{i})}{(x_{i+3}-x_{i})(x_{i+3}-x_{i+2})} + \frac{(x_{i+4}-x_{i+1})(x_{i+3}-x_{i+1})}{(x_{i+4}-x_{i+1})(x_{i+3}-x_{i+1})} \\ + \frac{(x_{i+4}-x_{i+1})(x_{i+4}-x_{i+2})^{2}(x-x_{i+2})}{(x_{i+4}-x_{i+1})(x_{i+4}-x_{i+2})(x_{i+3}-x_{i+2})} & \text{si } x_{i+2} \leq x < x_{i+3} \\ \frac{(x_{i+4}-x_{i})}{(x_{i+4}-x_{i+1})(x_{i+4}-x_{i+2})(x_{i+4}-x_{i+3})} & \text{si } x_{i+3} \leq x < x_{i+4} \\ 0 & \text{caso contraction} & \text{caso contraction.} \end{cases} (2.5)
$$
La ecuación [\(2.5\)](#page-35-0) es una spline cúbica con nudos.  $x_i, x_{i+1}, x_{i+2}, x_{i+3}, x_{i+4}$ . Tenga en cuenta que el B-spline cúbico es cero excepto en el intervalo  $[x_i, x_{i+4})$ . Esto es cierto para todas las B-splines. En efecto,  $B_i^k(x) = 0$  si  $x \notin [x_i, x_{i+k+1}]$  caso contrario  $B_i^k(x) > 0$  si  $x \in (x_i, x_{i+k+1})$ . Como solo nos referimos a B-splines de grado 3, escribimos  $B_i$  en lugar de  $B_i^3$ . En nuestro caso, nosotros Restringiremos a nudos igualmente espaciados. Por lo tanto, después de incluir cuatro nudos adicionales, asumiremos que  $\Delta: x_{-2} < x_{-1} < x_0 < x_1 < \cdots < x_{N-1} < x_N < x_{N+1} < x_{N+2}$  es una partición uniforme. Usando (2.5) y sea $h = x_{i+1} - x_i$  para cualquier  $0 \leq i \leq N,$ definimos el B-spline cúbico uniforme  $B_i(x)$  como:

$$
B_{i}(x) = \frac{1}{6h^{3}} \begin{cases} (x - x_{i-2})^{3} & \text{si } x_{i-2} \leq x < x_{i-1} \\ -3(x - x_{i-1})^{3} + 3h(x - x_{i-1})^{2} + 3h^{2}(x - x_{i-1}) + h^{3} & \text{si } x_{i-1} \leq x < x_{i} \\ -3(x_{i+1} - x)^{3} + 3h(x_{i+1} - x)^{2} + 3h^{2}(x_{i+1} - x) + h^{3} & \text{si } x_{i} \leq x < x_{i+1} \\ (x_{i+2} - x)^{3} & \text{si } x_{i+1} \leq x < x_{i+2} \\ 0 & \text{caso contrario.} \end{cases}
$$
\n
$$
(2.6)
$$

<span id="page-36-1"></span>Ejemplo 2.1. Si elegimos  $h = 1$ , entonces en el intervalo  $[-2, 2]$ , tenemos lo siguiente:

<span id="page-36-0"></span>
$$
B_0(x) = \frac{1}{6(1)^3} \begin{cases} (x - x_{-2})^3 & \text{si } x_{-2} \le x < x_{-1} \\ -3(x - x_{-1})^3 + 3(1)(x - x_{-1})^2 + 3(1)^2(x - x_{-1}) + (1)^3 & \text{si } x_{-1} \le x < x_0 \\ -3(x_1 - x)^3 + 3(1)(x_1 - x)^2 + 3(1)^2(x_1 - x) + (1)^3 & \text{si } x_0 \le x < x_1 \\ (x_2 - x)^3 & \text{si } x_1 \le x < x_2 \\ 0 & \text{caso contrario.} \end{cases} \tag{2.7}
$$

Donde: reemplazando los valores en [\(2.7\)](#page-36-0) se tiene:

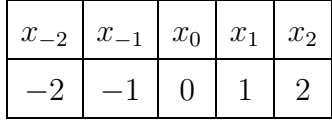

$$
B_0(x) = \frac{1}{6} \begin{cases} (x+2)^3 & \text{si } -2 \le x < -1 \\ -3(x+1)^3 + 3(x+1)^2 + 3(x+1) + 1 & \text{si } -1 \le x < 0 \\ -3(1-x)^3 + 3(1-x)^2 + 3(1-x) + 1 & \text{si } 0 \le x < 1 \\ (2-x)^3 & \text{si } 1 \le x < 2 \\ 0 & \text{caso contrario.} \end{cases}
$$
(2.8)

$$
B_0(x) = \frac{1}{6} \begin{cases} (x+2)^3 & \text{si } -2 \le x < -1 \\ 4 - 6x^2 - 3x^3 & \text{si } -1 \le x < 0 \\ 4 - 6x^2 + 3x^3 & \text{si } 0 \le x < 1 \\ (2-x)^3 & \text{si } 1 \le x < 2 \\ 0 & \text{caso contrario} \end{cases}
$$

y su gráfico se muestra en la Figura (2.1). Sabemos que  $B_i$  se encuentra en el intervalo  $[x_i, x_{i+1})$ . Este intervalo tiene contribuciones distintas de cero de  $B_{i-1}, B_i, B_{i+1}$  y  $B_{i+2}$ . Tenemos una mejor comprensión de esto en la Figura (2.2).

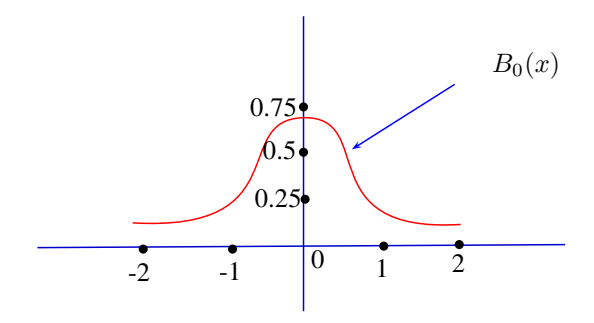

Figura 2.1: Gráfica de B-spline cúbico  $B_0(x)$  en el intervalo [-2,2]

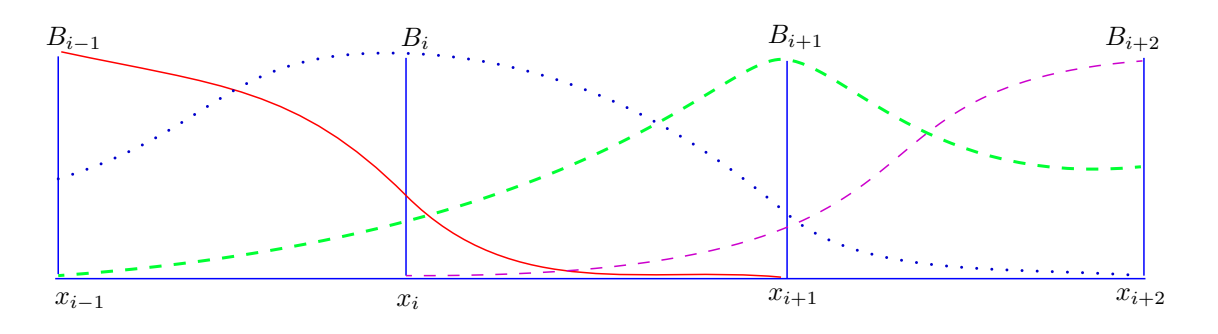

Figura 2.2: Gráficos de los B-splines cúbicos necesarios para el intervalo  $[x_i, x_{i+1})$ 

# 2.2 Ecuaciones diferenciales ordinarias con B-spline cúbico

Munguia y Bhatta (2015) enunciaron la siguiente ecuación

<span id="page-38-1"></span>
$$
"a_1(x)y'' + a_2(x)y' + a_3(x)y = f(x)"
$$
\n(2.9)

con condiciones de frontera

<span id="page-38-2"></span>
$$
y(a) = \alpha, \quad y(b) = \beta \tag{2.10}
$$

donde  $a_1(x) \neq 0$ ,  $a_2(x)$ ,  $a_3(x)$  y  $f(x)$  son funciones continuas de valor real en el intervalo  $[a; b]$ .

Para aproximar la solución de este problema de valor de frontera usando B-splines cúbicos, dejamos que  $Y(x)$  sea un spline cúbico con nudos  $\Delta$ . Entonces  $Y(x)$  se puede escribir como combinaciones lineales de  $B_i(x)$ .

<span id="page-38-0"></span>
$$
Y(x) = \sum_{i=-1}^{N+1} c_i B_i(x)
$$
\n(2.11)

donde se van a determinar las constantes  $c_i$  y  $B_i(x)$  se definen en [\(2.6\)](#page-36-1). Se requiere que [\(2.11\)](#page-38-0) satisfaga el problema de valor de frontera [\(2.9](#page-38-1)[-2.10\)](#page-38-2) en  $x = x_i$  donde  $x_i$  es un punto interior. Es decir

<span id="page-38-3"></span>
$$
a_{1}(x_{i}) Y''(x_{i}) + a_{2}(x_{i}) Y'(x_{i}) + a_{3}(x_{i}) Y(x_{i}) = f(x_{i})
$$
\n(2.12)

y las condiciones de frontera son:

<span id="page-39-3"></span>
$$
Y(x_0) = \alpha \text{ para } x_0 = a
$$
  
 
$$
Y(x_N) = \beta \text{ para } x_N = b
$$
 (2.13)

De [\(2.11\)](#page-38-0) se deriva hasta la segunda derivada

$$
Y(x_i) = c_{i-1}B_{i-1}(x_i) + c_iB_i(x_i) + c_{i+1}B_{i+1}(x_i) + c_{i+2}B_{i+2}(x_i)
$$
  
\n
$$
Y'(x_i) = c_{i-1}B'_{i-1}(x_i) + c_iB'_i(x_i) + c_{i+1}B'_{i+1}(x_i) + c_{i+2}B'_{i+2}(x_i)
$$
  
\n
$$
Y''(x_i) = c_{i-1}B''_{i-1}(x_i) + c_iB''_i(x_i) + c_{i+1}B''_{i+1}(x_i) + c_{i+2}B''_{i+2}(x_i)
$$
\n(2.14)

<span id="page-39-0"></span>Reemplazar [\(2.14\)](#page-39-0) en [\(2.12\)](#page-38-3)

$$
a_1(x_i) [c_{i-1}B''_{i-1}(x_i) + c_iB''_i(x_i) + c_{i+1}B''_{i+1}(x_i) + c_{i+2}B''_{i+2}(x_i)]
$$
  
+ 
$$
a_2(x_i) [c_{i-1}B'_{i-1}(x_i) + c_iB'_i(x_i) + c_{i+1}B'_{i+1}(x_i) + c_{i+2}B'_{i+2}(x_i)]
$$
  
+ 
$$
a_3(x_i) [c_{i-1}B_{i-1}(x_i) + c_iB_i(x_i) + c_{i+1}B_{i+1}(x_i) + c_{i+2}B_{i+2}(x_i)] = f(x_i)
$$

factorizando y ordenando se tiene:

$$
c_{i-1} [a_1 (x_i) B''_{i-1} (x_i) + a_2 (x_i) B'_{i-1} (x_i) + a_3 (x_i) B_{i-1} (x_i)]
$$
  
+ 
$$
c_i [a_1 (x_i) B''_i (x_i) + a_2 (x_i) B'_i (x_i) + a_3 (x_i) B_i (x_i)]
$$
  
+ 
$$
c_{i+1} [a_1 (x_i) B''_{i+1} (x_i) + a_2 (x_i) B'_{i+1} (x_i) + a_3 (x_i) B_{i+1} (x_i)]
$$
  
+ 
$$
c_{i+2} [a_1 (x_i) B''_{i+2} (x_i) + a_2 (x_i) B'_{i+2} (x_i) + a_3 (x_i) B_{i+2} (x_i)] = f (x_i)
$$
  
(2.15)

<span id="page-39-2"></span>Derivando la ecuación  $(2.6)$  se tiene:

<span id="page-39-1"></span>
$$
B'_{i}(x) = \frac{1}{6h^{3}} \begin{cases} 3(x - x_{i-2})^{2} & \text{si } x_{i-2} \leq x < x_{i-1} \\ -9(x - x_{i-1})^{2} + 6h(x - x_{i-1}) + 3h^{2} & \text{si } x_{i-1} \leq x < x_{i} \\ -9(x_{i+1} - x)^{2} + 6h(x_{i+1} - x) + 3h^{2} & \text{si } x_{i} \leq x < x_{i+1} \\ 3(x_{i+2} - x)^{2} & \text{si } x_{i+1} \leq x < x_{i+2} \\ 0 & \text{caso contrario.} \end{cases}
$$

(2.16)

Derivando la ecuación  $(2.16)$  se tiene:

$$
B''_i(x) = \frac{1}{6h^3} \begin{cases} 6\left(x - x_{i-2}\right) & \text{si } x_{i-2} \le x < x_{i-1} \\ -18\left(x - x_{i-1}\right) + 6h & \text{si } x_{i-1} \le x < x_i \\ -18\left(x_{i+1} - x\right) + 6h & \text{si } x_i \le x < x_{i+1} \\ 6\left(x_{i+2} - x\right) & \text{si } x_{i+1} \le x < x_{i+2} \\ 0 & \text{caso contrario.} \end{cases} \tag{2.17}
$$

De [\(2.17\)](#page-40-0) se tiene:

<span id="page-40-1"></span><span id="page-40-0"></span>
$$
B''_{i-1}(x_i) = \frac{1}{6h^3} 6 (x_{i-1} - x_{i-2}) = \frac{1}{6h^3} 6(h) = \frac{1}{h^2}
$$
  
\n
$$
B''_i(x_i) = \frac{1}{6h^3} (-18 (x_i - x_{i-1}) + 6h) = \frac{1}{6h^3} (-18h + 6h) = \frac{1}{6h^3} (-12h) = -\frac{2}{h^2}
$$
  
\n
$$
B''_{i+1}(x_i) = \frac{1}{6h^3} (6 (x_{i+2} - x_{i+1})) = \frac{1}{6h^3} (6h) = \frac{1}{h^2}
$$
  
\n
$$
B''_{i+1}(x_i) = \frac{1}{6h^3} (0) = 0
$$
\n(2.18)

De [\(2.16\)](#page-39-1) se tiene:

<span id="page-40-2"></span>
$$
B'_{i-1}(x_i) = \frac{1}{6h^3} \left( -3(x_{i-1} - x_{i-2})^2 \right) = \frac{1}{6h^3} \left( -3h^2 \right) = -\frac{1}{2h}
$$
  
\n
$$
B'_i(x_i) = \frac{1}{6h^3} \left( -9(x_i - x_{i-1})^2 + 6h(x_i - x_{i-1}) + 3h^2 \right) = \frac{1}{6h^3} (-9h + 6h + 3h) = \frac{1}{6h^3} (0) = 0
$$
  
\n
$$
B'_{i+1}(x_i) = \frac{1}{6h^3} \left( 3(x_{i+1} - x_{i+1})^2 \right) = \frac{1}{6h^3} \left( 3h^2 \right) = \frac{1}{2h}
$$
  
\n
$$
B'_{i+2}(x_i) = \frac{1}{6h^3} (0) = 0
$$
  
\n(2.19)

De [\(2.6\)](#page-36-1) se tiene:

<span id="page-40-3"></span>
$$
B_{i-1}(x_i) = \frac{1}{6h^3} (x_{i-1} - x_{i-2})^3 = \frac{1}{6h^3} (h^3) = \frac{1}{6}
$$
  
\n
$$
B_i(x_i) = \frac{1}{6h^3} (-3(x - x_{i-1})^3 + 3h(x - x_{i-1})^2 + 3h^2(x - x_{i-1}) + h^3)
$$
  
\n
$$
= \frac{1}{6h^3} (-3h^3 + 3h^2 + 3h^3 + h^3) = \frac{1}{6h^3} (4h^3) = \frac{2}{3}
$$
  
\n
$$
B_{i+1}(x_i) = \frac{1}{6h^3} (x_{i+2} - x_{i+1})^3 = \frac{1}{6h^3} (h^3) = \frac{1}{6}
$$
  
\n
$$
B_{i+2}(x_i) = \frac{1}{6h^3} (0) = 0
$$
  
\n(2.20)

de [\(2.18\)](#page-40-1), [\(2.19\)](#page-40-2) y [\(2.20\)](#page-40-3) reemplazar en [\(2.15\)](#page-39-2)

$$
c_{i-1} \left[ a_1(x_i) \left( \frac{1}{h^2} \right) + a_2(x_i) \left( -\frac{1}{2h} \right) + a_3(x_i) \left( \frac{1}{6} \right) \right] + c_i \left[ a_1(x_i) \left( -\frac{2}{h^2} \right) + a_2(x_i) (0) + a_3(x_i) \left( \frac{2}{3} \right) \right] + c_{i+1} \left[ a_1(x_i) \left( \frac{1}{h^2} \right) + a_2(x_i) \left( \frac{1}{2h} \right) + a_3(x_i) \left( \frac{1}{6} \right) \right] + c_{i+2} \left[ a_1(x_i) (0) + a_2(x_i) (0) + a_3(x_i) (0) \right] = f(x_i)
$$

Reduciendo términos

$$
c_{i-1}\left[\frac{6a_1(x_i)-3ha_2(x_i)+h^2a_3(x_i)}{6h^2}\right]+c_i\left[\frac{-6a_1(x_i)+2h^2a_3(x_i)}{3h^2}\right]+c_{i+1}\left[\frac{6a_1(x_i)+3ha_2(x_i)+h^2a_3(x_i)}{6h^2}\right]=f(x_i)
$$

<span id="page-41-2"></span>
$$
c_{i-1} \left[ 6a_1 (x_i) - 3ha_2 (x_i) + h^2 a_3 (x_i) \right] + c_i \left[ -12a_1 (x_i) + 4h^2 a_3 (x_i) \right]
$$
  
+ 
$$
c_{i+1} \left[ 6a_1 (x_i) + 3ha_2 (x_i) + h^2 a_3 (x_i) \right] = 6h^2 f (x_i)
$$
 (2.21)

De [\(2.11\)](#page-38-0) y [\(2.13\)](#page-39-3) aplicamos las condiciones de contorno:

<span id="page-41-1"></span>
$$
Y(x_0) = c_{-1}B_{-1}(x_0) + c_0B_0(x_0) + c_1B_1(x_0) + c_2B_2(x_0) = \alpha
$$
  
\n
$$
Y(x_N) = c_{N-1}B_{N-1}(x_N) + c_NB_N(x_N) + c_{N+1}B_{N+1}(x_N) + c_{N+2}B_{N+2}(x_N) = \beta
$$
\n(2.22)

donde el valor de  $B_i(x)$  en  $x = x_0$  y  $x = x_N$  se dan a continuación

<span id="page-41-0"></span>
$$
B_{-1}(x_0) = \frac{1}{6} = B_{N-1}(x_N)
$$
  
\n
$$
B_0(x_0) = \frac{4}{6} = B_N(x_N)
$$
  
\n
$$
B_1(x_0) = \frac{1}{6} = B_{N+1}(x_N)
$$
  
\n
$$
B_2(x_0) = 0 = B_{N+2}(x_N)
$$
\n(2.23)

Reemplazando [\(2.23\)](#page-41-0) en [\(2.22\)](#page-41-1) se tiene:

<span id="page-41-3"></span>
$$
c_{-1}\left(\frac{1}{6}\right) + c_0\left(\frac{4}{6}\right) + c_1\left(\frac{1}{6}\right) + c_2(0) = \alpha
$$
  

$$
c_{-1} + 4c_0 + c_1 = \alpha
$$
  

$$
c_{N-1}\left(\frac{1}{6}\right) + c_N\left(\frac{4}{6}\right) + c_{N+1}\left(\frac{1}{6}\right) + c_{N+2}(0) = \beta
$$
 (2.24)

<span id="page-41-4"></span>
$$
c_{N-1} + 4c_N + c_{N+1} = 6\beta \tag{2.25}
$$

De [\(2.21\)](#page-41-2)

<span id="page-42-0"></span>
$$
c_{i-1} \left[ \underbrace{6a_1(x_i) - 3ha_2(x_i) + h^2 a_3(x_i)}_{p_i} + c_i \left[ \underbrace{-12a_1(x_i) + 4h^2 a_3(x_i)}_{q_i} \right] + c_{i+1} \left[ \underbrace{6a_1(x_i) + 3ha_2(x_i) + h^2 a_3(x_i)}_{r_i} \right] = 6h^2 f(x_i)
$$
\n(2.26)

Formando el Sistema de [\(2.26\)](#page-42-0) se tiene:

1. Para  $i=0$ 

$$
c_{-1}\left[\underbrace{6a_1(x_0) - 3ha_2(x_0) + h^2 a_3(x_0)}_{p_0}\right] + c_0 \left[\underbrace{-12a_1(x_0) + 4h^2 a_3(x_0)}_{q_0}\right]
$$

$$
+ c_1 \left[\underbrace{6a_1(x_0) + 3ha_2(x_0) + h^2 a_3(x_0)}_{r_0}\right] = 6h^2 f(x_0)
$$

<span id="page-42-2"></span>
$$
c_{-1}p_0 + c_0q_0 + c_1r_0 = 6h^2f(x_0)
$$
\n(2.27)

De [\(2.24\)](#page-41-3) se tiene:

<span id="page-42-1"></span>
$$
c_{-1} = 6\alpha - 4c_0 - c_1 \tag{2.28}
$$

reemplazar [\(2.28\)](#page-42-1) en [\(2.27\)](#page-42-2)

$$
(6\alpha - 4c_0 - c_1)p_0 + c_0q_0 + c_1r_0 = 6h^2 f(x_0)
$$
  

$$
6\alpha p_0 - 4c_0p_0 - c_1p_0 + c_0q_0 + c_1r_0 = 6h^2 f(x_0)
$$

Agrupando términos

$$
(-4p_0 + q_0)c_0 + (-p0 + r_0)c_1 = 6h^2 f(x_0) - 6\alpha p_0
$$

haciendo un cambio de variable

$$
\underbrace{(-4p_0+q_0)c_0 + (-p_0+r_0)c_1}_{o_2} = 6\underbrace{h^2 f(x_0) - \alpha p_0}_{z_0}
$$

<span id="page-42-3"></span>
$$
o_1c_0 + o_2c1 = 6z_0 \tag{2.29}
$$

2. Para i=1

$$
c_0 \left[ \underbrace{6a_1 (x_1) - 3ha_2 (x_1) + h^2 a_3 (x_1)}_{p_1} \right] + c_1 \left[ \underbrace{-12a_1 (x_1) + 4h^2 a_3 (x_1)}_{q_1} \right]
$$

$$
+ c_2 \left[ \underbrace{6a_1 (x_1) + 3ha_2 (x_1) + h^2 a_3 (x_1)}_{r_1} \right] = 6h^2 f(x_1)
$$

$$
c_0 p_1 + c_1 q_1 + c_2 r_1 = 6h^2 f(x_1)
$$
\n(2.30)

3. Para i=2

$$
c_{1}\left[\underbrace{6a_{1}(x_{2})-3ha_{2}(x_{2})+h^{2}a_{3}(x_{2})}_{p_{2}}\right]+c_{2}\left[\underbrace{-12a_{1}(x_{2})+4h^{2}a_{3}(x_{2})}_{q_{2}}\right]
$$

$$
+c_{3}\left[\underbrace{6a_{1}(x_{2})+3ha_{2}(x_{2})+h^{2}a_{3}(x_{2})}_{r_{2}}\right]=6h^{2}f(x_{2})
$$

$$
c_1 p_2 + c_2 q_2 + c_3 r_2 = 6h^2 f(x_2)
$$
\n(2.31)

4. Para i=N-2

$$
c_{N-3} \left[ \underbrace{6a_1 (x_{N-2}) - 3ha_2 (x_{N-2}) + h^2 a_3 (x_{N-2})}_{p_{N-2}} \right] + c_{N-2} \left[ \underbrace{-12a_1 (x_{N-2}) + 4h^2 a_3 (x_{N-2})}_{q_{N-2}} \right]
$$
  
+ 
$$
c_{N-1} \left[ \underbrace{6a_1 (x_{N-2}) + 3ha_2 (x_{N-2}) + h^2 a_3 (x_{N-2})}_{r_{N-2}} \right] = 6h^2 f(x_{N-2})
$$

$$
c_{N-3}p_{N-2} + c_{N-2}q_{N-2} + c_{N-1}r_{N-2} = 6h^2 f(x_{N-2})
$$
\n(2.32)

5. Para i=N-1

$$
c_{N-2}\left[\underbrace{6a_1(x_{N-1}) - 3ha_2(x_{N-1}) + h^2 a_3(x_{N-1})}_{p_{N-1}} + c_{N-1}\left[\underbrace{-12a_1(x_{N-1}) + 4h^2 a_3(x_{N-1})}_{q_{N-1}}\right] + c_N \left[\underbrace{6a_1(x_{N-1}) + 3ha_2(x_{N-1}) + h^2 a_3(x_{N-1})}_{r_{N-1}}\right] = 6h^2 f(x_{N-1})
$$

$$
c_{N-2}p_{N-1} + c_{N-1}q_{N-1} + c_Nr_{N-1} = 6h^2 f(x_{N-1})
$$
\n(2.33)

6. Para  $i=N$ 

$$
c_{N-1} \left[ \underbrace{6a_1 (x_N) - 3ha_2 (x_N) + h^2 a_3 (x_N)}_{p_N} \right] + c_N \left[ \underbrace{-12a_1 (x_N) + 4h^2 a_3 (x_N)}_{q_N} \right]
$$
  
+ 
$$
c_{N+1} \left[ \underbrace{6a_1 (x_N) + 3ha_2 (x_N) + h^2 a_3 (x_N)}_{r_N} \right] = 6h^2 f(x_N)
$$

<span id="page-44-1"></span>
$$
c_{N-1}p_N + c_N q_N + c_{N+1}r_N = 6h^2 f(x_N)
$$
\n(2.34)

De [\(2.25\)](#page-41-4) se tiene:

<span id="page-44-0"></span>
$$
c_{N-1} = 6\beta - c_{N-1} - 4c_N \tag{2.35}
$$

reemplazar [\(2.35\)](#page-44-0) en [\(2.34\)](#page-44-1)

$$
c_{N-1}p_N + c_N q_N + (6\beta - c_{N-1} - 4c_N)r_N = 6h^2 f(x_N)
$$
  

$$
c_{N-1}p_N + c_N q_N + 6\beta r_N - c_{N-1}r_N - 4c_N r_N = 6h^2 f(x_N)
$$

Agrupando términos

$$
(p_N - r_N)c_{N-1} + (q_N - 4r_N)c_N = 6h^2 f(x_N) - 6\beta r_N
$$

haciendo un cambio de variable

<span id="page-44-2"></span>
$$
(\underbrace{p_N - r_N}_{o_3})c_{N-1} + (\underbrace{q_N - 4r_N}_{o_4})c_N = 6(\underbrace{h^2 f(x_N) - \beta r_N}_{z_N})
$$
(2.36)

$$
o_3c_{N-1} + o_4c_N = 6z_N \tag{2.37}
$$

De [\(2.26\)](#page-42-0), [\(2.29\)](#page-42-3) y [\(2.36\)](#page-44-2) se tiene:

$$
p_i = 6a_1 (x_i) - 3a_2 (x_i) h + a_3 (x_i) h^2
$$
  
\n
$$
q_i = -12a_1 (x_i) + 4a_3 (x_i) h^2
$$
  
\n
$$
r_i = 6a_1 (x_i) + 3a_2 (x_i) h + a_3 (x_i) h^2
$$
  
\n
$$
o_1 = -4p_0 + q_0
$$
  
\n
$$
o_2 = -p_0 + r_0
$$
  
\n
$$
o_3 = p_N - r_N
$$
  
\n
$$
o_4 = q_N - 4r_N
$$
  
\n
$$
z_0 = h^2 f (x_0) - \alpha p_0
$$
  
\n
$$
z_N = h^2 f (x_N) - \beta r_N
$$
\n(2.38)

<span id="page-45-0"></span>Formamos el sistema  $(N + 1) \times (N + 1)$  con las ecuaciones  $(2.21)$  y  $(2.38)$ 

<span id="page-45-1"></span>
$$
\begin{pmatrix}\n o_1 & 0_2 & 0 & 0 & \cdots & 0 & 0 & 0 & 0 \\
 p_1 & q_1 & r_1 & 0 & \cdots & 0 & 0 & 0 & 0 \\
 0 & p_2 & q_2 & r_2 & \cdots & 0 & 0 & 0 & 0 \\
 \vdots & \vdots & \vdots & \ddots & \vdots & \vdots & \vdots & \vdots & \vdots \\
 0 & 0 & 0 & 0 & \cdots & p_{N-2} & q_{N-2} & r_{N-2} & 0 \\
 0 & 0 & 0 & \cdots & 0 & p_{N-1} & q_{N-1} & r_{N-1} \\
 0 & 0 & 0 & 0 & \cdots & 0 & 0 & o_3 & o_4\n\end{pmatrix}\n\begin{pmatrix}\nc_0 \\
c_1 \\
c_2 \\
c_3 \\
\vdots \\
c_{N-2} \\
c_{N-1} \\
c_N\n\end{pmatrix}\n=\n\begin{pmatrix}\nz_0 \\
h^2 f(x_1) \\
h^2 f(x_2) \\
\vdots \\
h^2 f(x_{N-2}) \\
h^2 f(x_{N-1}) \\
\vdots \\
h^2 f(x_{N-1})\n\end{pmatrix}
$$
\n(2.39)

Después de obtener el resultado se reemplaza en la ecuación  $(2.11)$ 

$$
Y(x) = \sum_{i=-1}^{N+1} c_i B_i(x)
$$
 (2.40)

 $Y(x)$  es una función cúbica por partes.

## 2.3 Método de diferencias finitas para problemas lineales

Coronel y Chávez (2017) manifestaron que el método de diferencias finitas con valores en la frontera,

$$
\begin{cases}\n y'' = p(x)y' + q(x)y + r(x), \\
 a \le x \le b, \quad y(a) = \alpha, \quad y(b) = \beta.\n\end{cases}
$$
\n(2.41)

sea un entero $N > 0$ y dividimos el intervalo [a,b] en  $N + 1$  y  $h = \frac{b-a}{N+1}$ . Al escoger h se forma un algoritmo matricial.

La ecuación diferencial a aproximar es:

<span id="page-46-2"></span>
$$
"y''(xi) = p(xi)y'(xi) + q(xi)y(xi) + r(xi)". \qquad (2.42)
$$

Utilizando el tercer polinomio de Taylor alrededor de  $x_i$  evaluada en  $x_{i+1}$  y  $x_{i-1}$ , tenemos, suponiendo que  $y \in C^4[x_{i-1}, x_{i+1}],$ 

<span id="page-46-0"></span>
$$
y(x_{i+1}) = y(x_i + h) = y(x_i) + hy'(x_i) + \frac{h^2}{2}y''(x_i) + \frac{h^3}{6}y'''(x_i) + \frac{h^4}{24}y^{(4)}(\xi_i^+), \quad (2.43)
$$

para algún  $\xi_i^+$  en  $(x_i, x_{i+1}), y$ 

<span id="page-46-1"></span>
$$
y(x_{i-1}) = y(x_i - h) = y(x_i) - hy'(x_i) + \frac{h^2}{2}y''(x_i) - \frac{h^3}{6}y'''(x_i) + \frac{h^4}{24}y^{(4)}(\xi_i^+), \quad (2.44)
$$

para alguna  $\xi_i^ \bar{i}$  en  $(x_i, x_{i+1})$ , si se suman las ecuaciones [\(2.43\)](#page-46-0) y [\(2.44\)](#page-46-1) se tiene:

$$
y(x_{i+1}) + y(x_{i-1}) = 2y(x_i) + h^2 y''(x_i) + \frac{h^4}{24} [y^{(4)}(\xi_i^+) + y^{(4)}(\xi_i^-)],
$$
 (2.45)

despejando  $y''(x_i)$  se obtienes

$$
y(x_{i+1}) + y(x_{i-1}) - 2y(x_i) - \frac{h^4}{24} [y^{(4)}(\xi_i^+) + y^{(4)}(\xi_i^-)] = h^2 y''(x_i)
$$

agrupando y dividiendo entre  $h^2$ 

$$
y''(x_i) = \frac{1}{h^2} [y(x_{i+1}) - 2y(x_i) + y(x_{i-1})] - \frac{h^2}{24} [y^{(4)}(\xi_i^+) + y^{(4)}(\xi_i^-)]
$$

mediante el teorema del valor medio simplificando aún más la expresión queda de la siguiente forma:

<span id="page-47-3"></span>
$$
y''(x_i) = \frac{1}{h^2} [y(x_{i+1}) - 2y(x_i) + y(x_{i-1})] - \frac{h^2}{24} y^{(4)}(\xi_i)
$$
 (2.46)

para algún  $\xi_i$  en  $(x_{i-1}, x_{i+1})$ . Esto se le llama fórmula de las diferencias centradas para  $y''(x_i)$ 

De manera semejante se obtiene  $y'(x_i)$ 

<span id="page-47-0"></span>
$$
y(x_{i+1}) = y(x_i + h) = y(x_i) + hy'(x_i) + \frac{h^2}{2}y''(x_i) + \frac{h^3}{6}y'''(\eta_i)
$$
 (2.47)

para alguna  $\eta_i$  en  $(x_i, x_{i+1}), y$ 

<span id="page-47-1"></span>
$$
y(x_{i-1}) = y(x_i - h) = y(x_i) - hy'(x_i) + \frac{h^2}{2}y''(x_i) - \frac{h^3}{6}y'''(\eta_i)
$$
 (2.48)

para algún  $\eta_i$  en  $(x_i, x_{i+1})$ , si se restan las ecuaciones  $(2.47)$  y  $(2.48)$  se tiene:

$$
y(x_{i+1}) - y(x_{i-1}) = 2hy'(x_i) + \frac{h^3}{6}y'''(\eta_i),
$$
\n(2.49)

Despejando  $y'(x_i)$ 

$$
y(x_{i+1}) - y(x_{i-1}) - \frac{2h^3}{6}y'''(\eta_i) = 2hy'(x_i)
$$

Dividiendo entre 2h

<span id="page-47-2"></span>
$$
y'(x_i) = \frac{1}{2h}[y(x_{i+1}) - y(x_{i-1})] - \frac{h^2}{6}y'''(\eta_i)
$$
\n(2.50)

para alguna  $\eta_i$  en  $(x_i, x_{i+1})$ .

de [\(2.50\)](#page-47-2) y [\(2.46\)](#page-47-3) se reemplaza en [\(2.42\)](#page-46-2)

$$
\frac{1}{h^2}[y(x_{i+1}) - 2y(x_i) + y(x_{i-1})] - \frac{h^2}{24}y^{(4)}(\xi_i) = p(x_i)\left[\frac{1}{2h}[y(x_{i+1}) - y(x_{i-1})] - \frac{h^2}{6}y'''(\eta_i)\right] + q(x_i)y(x_i) + r(x_i)
$$

$$
\frac{y(x_{i+1}) - 2y(x_i) + y(x_{i-1})}{h^2} = p(x_i) \left[ \frac{y(x_{i+1}) - y(x_{i-1})}{2h} \right] + q(x_i) y(x_i) + r(x_i) - \frac{h^2}{12} \left[ 2p(x_i) y'''(\eta_i) - y^{(4)}(\xi_i) \right]
$$
\n(2.51)

sea $y(a)=\alpha$ y  $y(b)=\beta$ para definir:

$$
w_0 = \alpha, \qquad w_{N+1} = \beta
$$

y

$$
\frac{w_{i+1} - 2w_i + w_{i-1}}{h^2} = p(x_i) \left[ \frac{w_{i+1} - w_{i-1}}{2h} \right] + q(x_i)w_i + r(x_i)
$$

$$
w_{i+1} - 2w_i + w_{i-1} = \frac{h}{2}p(x_i)[w_{i+1} - w_{i-1}] + h^2q(x_i)w_i + h^2r(x_i)
$$

$$
w_{i+1} - 2w_i + w_{i-1} - \frac{h}{2}p(x_i)w_{i+1} + \frac{h}{2}p(x_i)w_{i-1} - h^2q(x_i)w_i = h^2r(x_i)
$$

<span id="page-48-0"></span>
$$
(1 + \frac{h}{2}p(x_i))w_{i-1} - (2 + h^2q(x_i))w_i + (1 - \frac{h}{2}p(x_i))w_{i+1} = h^2r(x_i)
$$
\n(2.52)

para toda $i=1,2,\cdots,N.$ 

De la ecuación  $(2.52)$  se escribe como:

<span id="page-48-1"></span>
$$
- (1 + \frac{h}{2}p(x_i))w_{i-1} + (2 + h^2q(x_i))w_i - (1 - \frac{h}{2}p(x_i))w_{i+1} = -h^2r(x_i)
$$
 (2.53)

se forma la matriz tridiagonal de $N\times N.$ 

$$
A = \begin{bmatrix} 2 + h^2 q(x_1) & -1 + \frac{h}{2} p(x_1) & 0 & \cdots & 0 \\ -1 - \frac{h}{2} p(x_2) & 2 + h^2 q(x_2) & -1 + \frac{h}{2} p(x_2) & \cdots & \cdots \\ 0 & \cdots & \cdots & \cdots & \cdots & 0 \\ \vdots & \ddots & \ddots & \ddots & \ddots & \ddots & -1 + \frac{h}{2} p(x_{N-1}) \\ 0 & \cdots & \cdots & 0 & -1 - \frac{h}{2} p(x_N) & 2 + h^2 q(x_N) \end{bmatrix}
$$
(2.54)

$$
w = \begin{bmatrix} w_1 \\ w_2 \\ \vdots \\ w_{N-1} \\ w_N \end{bmatrix} y \quad b = \begin{bmatrix} -h^2 r(x_1) + \left(1 + \frac{h}{2} p(x_1)\right) w_0 \\ -h^2 r(x_2) \\ \vdots \\ -h^2 r(x_{N-1}) \\ -h^2 r(x_N) + \left(1 + \frac{h}{2} p(x_N)\right) w_{N+1} \end{bmatrix}
$$

# Capítulo: Solución Numérica de Problemas de Valores de Frontera

A continuación plantearemos 2 aplicaciones donde se describe el proceso de solución de los métodos de "B-spline cúbicoz "Diferencias finitas", para luego comparar los resultados.

### 3.1 Aplicación 1

#### 3.1.1 Método de B-spline cúbico para raíces reales diferentes

Consideramos un problema de valor de frontera lineal con coeficientes constantes

$$
y'' + y' - 6y = x \text{ para } 0 \le x \le 1 \tag{3.1}
$$

Con condiciones de frontera

$$
y(0) = 0, \quad y(1) = 1 \tag{3.2}
$$

De la ecuación  $(1.29)$  se muestra la solución general:

$$
\Rightarrow y(x) = \frac{(43 - e^{2})e^{-3x} - (43 - e^{-3})e^{2x}}{36(e^{-3} - e^{2})} - \frac{x}{6} - \frac{1}{36}
$$

#### Solución

Para  $N = 20, \frac{1-0}{20} = 0,05$  $a_1 (x_i) = 1 \quad a_2 (x_i) = 1 \quad a_3 (x_i) = -6$  $\alpha = 0$   $\beta = 1$   $f(x) = x$ Reemplazando en la ecuación  $(2.38)$  y  $(2.39)$  $p_i = 6(1) - 3(1)(0.05) - 6(0.05)^2$  $\implies p_i = 5.835$  $q_i = -12(1) + 4(-6)(0.05)^2$  $\implies q_i = -12.06$  $r_i = 6(1) + 3(1)(0.05) + (-6)(0.05)^2$  $\implies r_i = 6.135$  $o_1 = -4p_0 + q_0 = -4(5.835) - 12.06 = -35.4$  $o_2 = -p_0 + r_0 = -5.835 + 6.135 = 0.3$  $o_3 = p_N - r_N = 5.835 - 6.135 = -0.3$  $o_4 = q_N - 4r_N = -12.06 - 4(6.135) = -36.6$  $z_0 = h^2 f(x_0) - \alpha p_0 = (0.05)^2 (0) - (0)(5.835) = 0$  $z_N = h^2 f(x_N) - \beta r_N = (0.05)^2 (1) - (1)(6.135) = -6.1325$  $z_0 = h^2 f(x_0) - \alpha p_0$  $z_N = h^2 f(x_N) - \beta r_N$ (3.3)

Formamos el sistema  $(N + 1) \times (N + 1)$  con las ecuaciones  $(2.21)$  y  $(2.38)$ .

$$
\begin{pmatrix}\n o_1 & 0_2 & 0 & 0 & \cdots & 0 & 0 & 0 & 0 \\
p_1 & q_1 & r_1 & 0 & \cdots & 0 & 0 & 0 & 0 \\
0 & p_2 & q_2 & r_2 & \cdots & 0 & 0 & 0 & 0 \\
\vdots & \vdots & \vdots & \vdots & \ddots & \vdots & \vdots & \vdots & \vdots \\
0 & 0 & 0 & 0 & \cdots & p_{N-2} & q_{N-2} & r_{N-2} & 0 \\
0 & 0 & 0 & 0 & \cdots & 0 & p_{N-1} & q_{N-1} & r_{N-1} \\
0 & 0 & 0 & 0 & \cdots & 0 & 0 & 0\n\end{pmatrix}\n\begin{pmatrix}\n c_0 \\
 c_1 \\
 c_2 \\
 \vdots \\
 c_{N-2} \\
 c_{N-1} \\
 c_N\n\end{pmatrix}\n=\n\begin{pmatrix}\n z_0 \\
 h^2 f(x_1) \\
 h^2 f(x_2) \\
 \vdots \\
 h^2 f(x_{N-2}) \\
 z_N\n\end{pmatrix}
$$

Para  $N = 20$  el sistema es de  $(21) \times (21)$ 

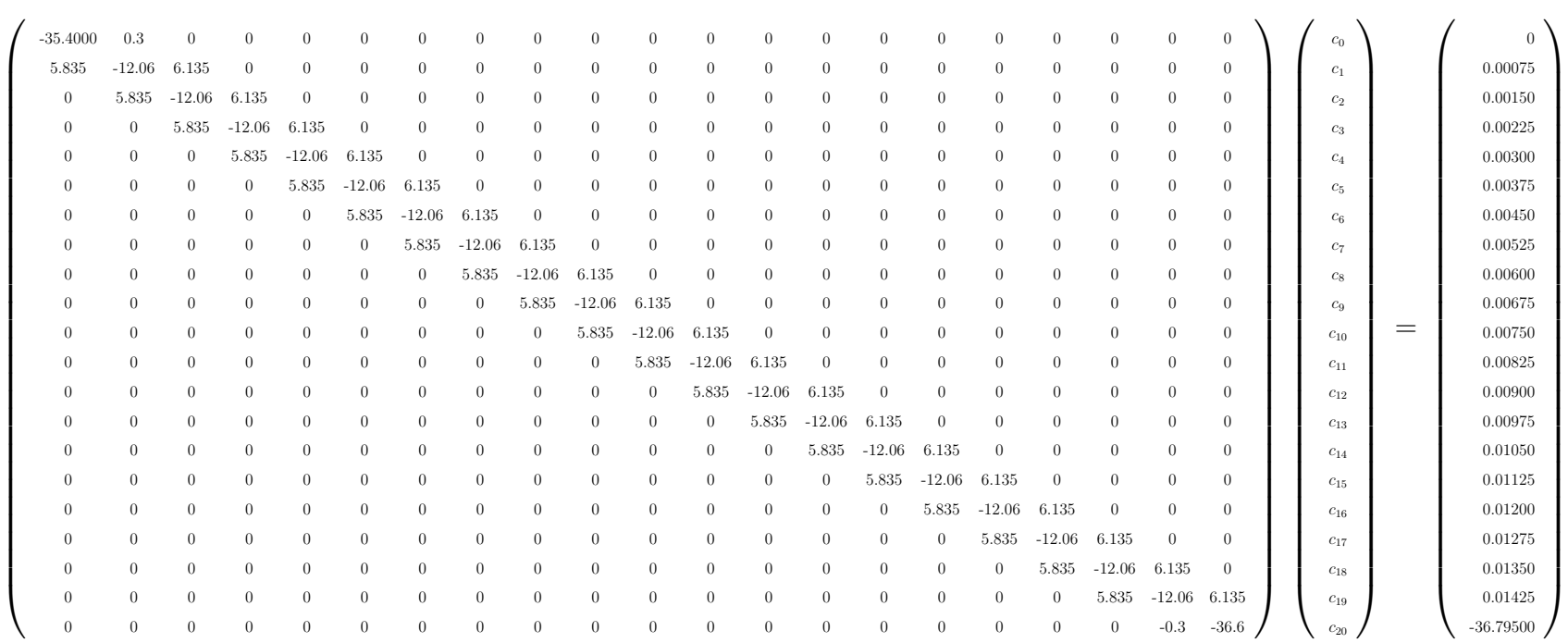

 $\overline{41}$ 

#### Resolviendo el sistema utilizando Matlab

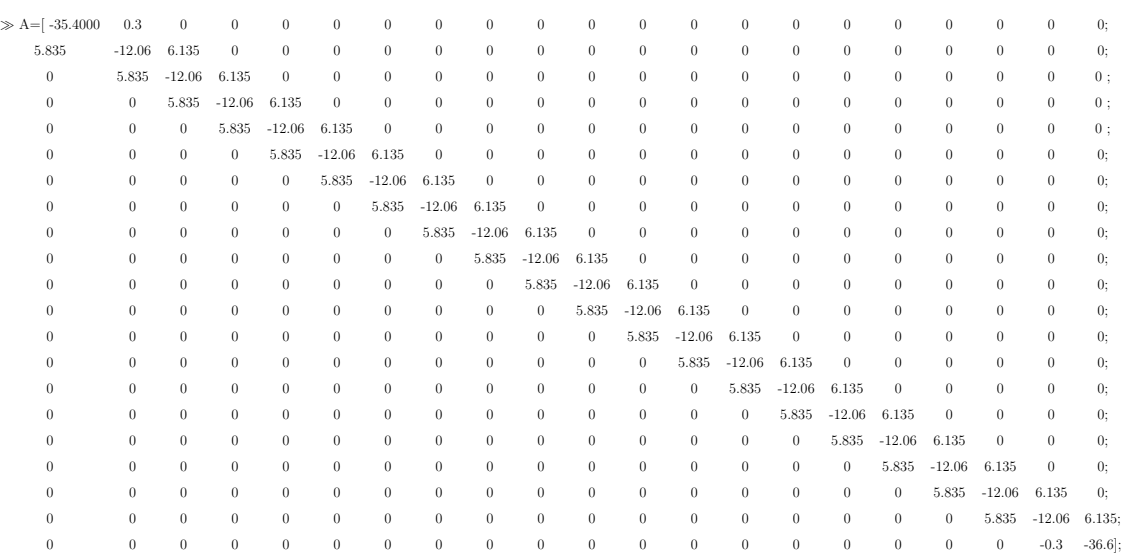

 $\gg$  b=[  $\;$  0 ;

 $0.00075$  ;

 $0.00150;$ 

 $0.00225$ ;

 $0.00300$  ;

 $0.00375$  ;

0.00450;

0.00525;

0.00600;

 $0.00675$ ; 0.00750 ;

0.00825;

0.00900;

0.00975;

0.01050;

0.01125 ;

 $0.01200$  ;

 $0.01275$  ;

0.01350;

0.01425;

-36.79500];

```
x =0.000234497698636
   0.027670728439047
   0.054293511149692
   0.080655426898688
   0.107278208775831
```
>>  $x = inv(A) * b$ 

- 0.134661904137356
- 0.163293270691041
- 0.193653567056640
- 0.226225881698591
- 0.261502130319398
- 0.299989840577126
- 0.342218834058101
- 0.388747908553083
- 0.440171618650557
- 0.497127249310265
- 0.560302075282118
- 0.630440998887849
- 0.708354659709258
- 0.794928112075477
- 0.891130169882108
- 0.998023523197688

<span id="page-55-0"></span>Se tiene el resultado del sistema en la siguiente Tabla [\(3.1\)](#page-55-0)

Tabla 3.1: Resultado del sistema

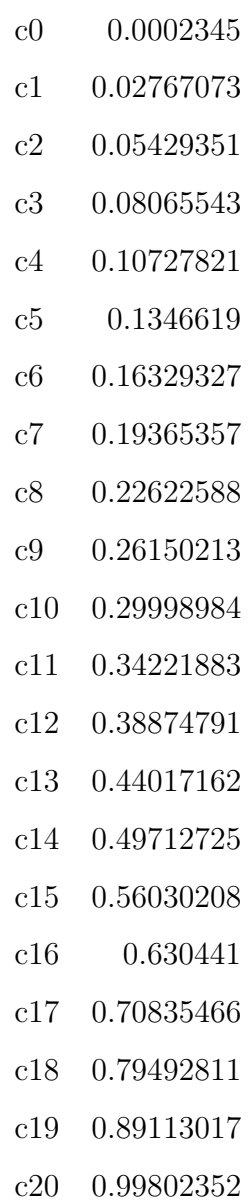

De la Tabla [\(3.1\)](#page-55-0) y de las ecuaciones [\(2.24\)](#page-41-3), [\(2.25\)](#page-41-4) se tiene:

 $c_{-1} + 4c_0 + c_1 = \alpha$  $c_{-1}$  + 4(0.0002345) + 0.02767073 = 0

$$
c_{-1} = 0.02860873
$$

$$
c_{N-1} + 4c_N + c_{N+1} = 6\beta
$$

$$
c_{19} + 4c_{20} + c_{21} = 6(1)
$$

$$
0.89113017 + 4(0.99802352) + c_{21} = 6
$$

$$
c_{21} = 1.11677575
$$

Después de hallar los coeficientes se realiza producto con la ecuación  $2.6$ 

$$
Y(x) = \sum_{i=-1}^{N+1} c_i B_i(x)
$$

y por lo tanto se obtiene los polinomios cúbicos con ayuda del software Matlab R2021a.

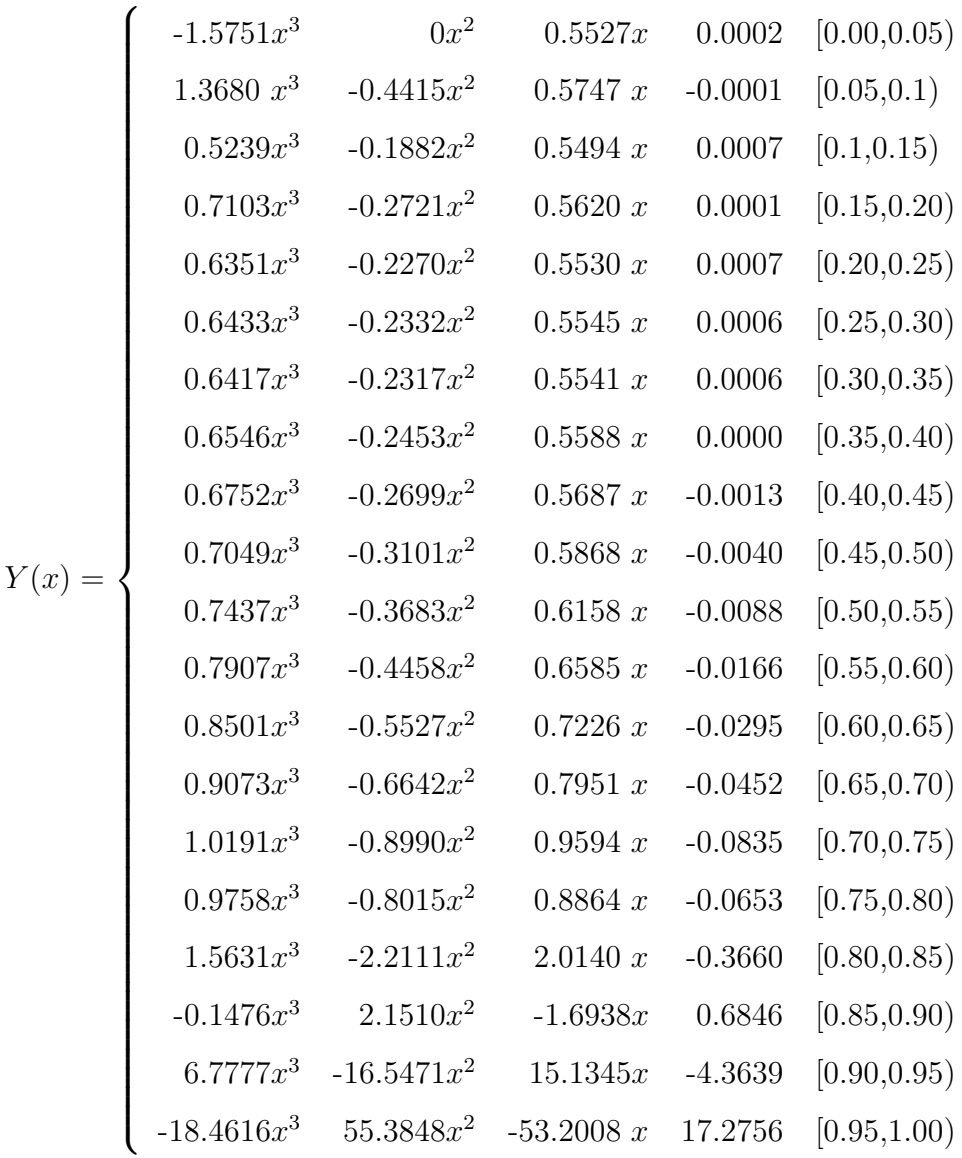

Como resultado tenemos:

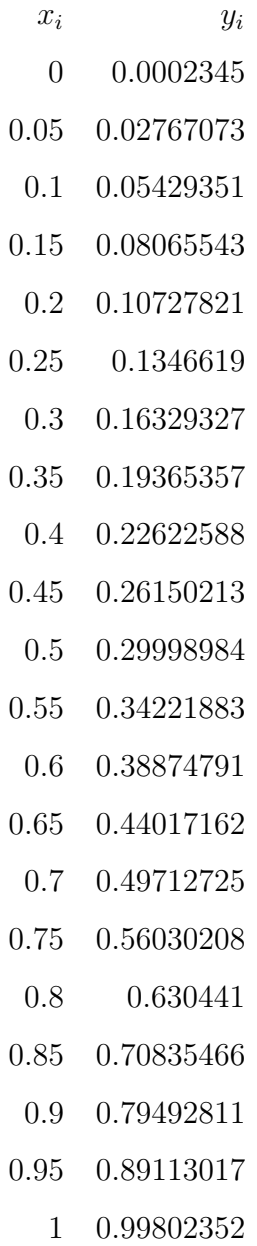

#### Utilizando Matlab R2021a

Este algoritmo permitirá resolver la ecuación diferencial de segundo orden lineal con condiciones de frontera de manera sencilla ingresando los datos de la siguiente manera:

```
%Intervalo [ x0 , xf ]
%Condiciones de frontera: y(x0) = y0, y(xf) = yf%B-spline cubic n=20clc
format short
%format long
n=input ('Digite el número de puntos interiores: ');
x0 = 0;xf = 1;
y0 =0; % alpha
yf = 1; % beta
a1 = 1;
a2 = 1;
a3 = -6;
h = (xf - x0) / (n);
p =6* a1 -3* a2 * h+ a3 *h ^2;
q = -12 * a1 + 4 * a3 * h^2;r = 6 * a1 + 3 * a2 * h + a3 * h^2;p0 =5.835;
q0 = -12.06;
r0 = 6.135;pN =5.835;
qN = -12.06;
rN =6.135;
x = 1inspace (x0, xf, n+1);
```

```
b =zeros(n, 1);
A = eye(n) * (q)for k=1:n;A(1, 1) = -4 * p0 + q0 %01A(1,2) = -p0 + r0 %_0 2A(k, k + 1) = rA(k+1, k) = pA(n+1, n) = pN - rN %_03A(n+1, n+1) = qN - 4* rN % o 4b(k) = 6 * h \hat{ } 2 * x(k); % r = x
```
#### end

 $b(1)=6*(h^2*x(1)-y0*p0);$ %z0  $b(n+1)=6*(h^2*(x(k+1)) - yf*rN); %zN$  $c = inv(A)*b$  $y = c$ ;

bsplinecubico (x , y) format long disp ( ' ---------------- -- --- -- --- -- --- -- --- -- --- -- ') disp(' xi yi ') disp ( ' --------------- --- -- --- -- --- -- --- -- --- -- -- --- ')  $Y(X) = [x', y']$ 

Teniendo como resultado:

 $A =$ Columns 1 through 6 -35.4000 0.3000 0 0 0 0

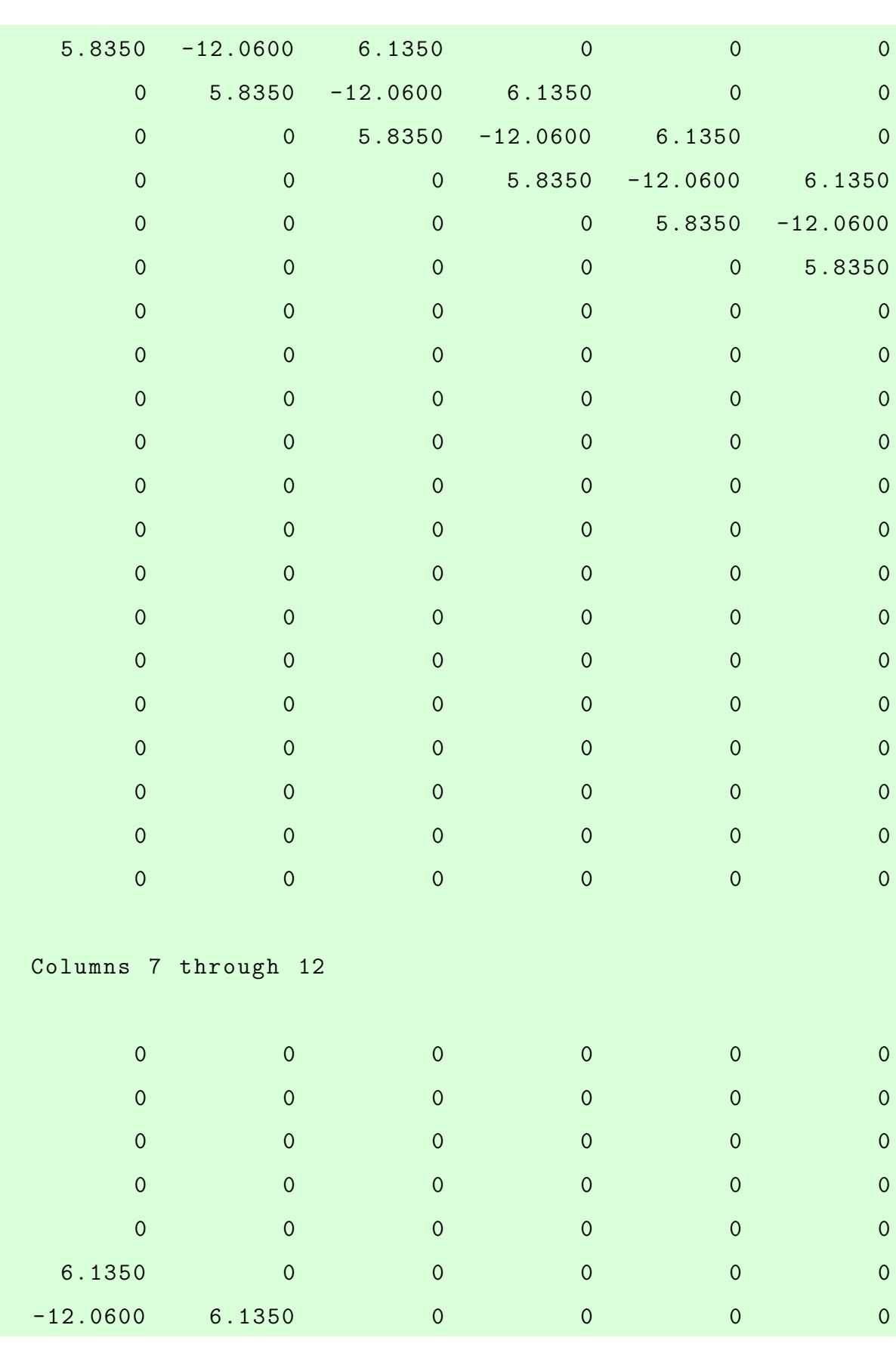

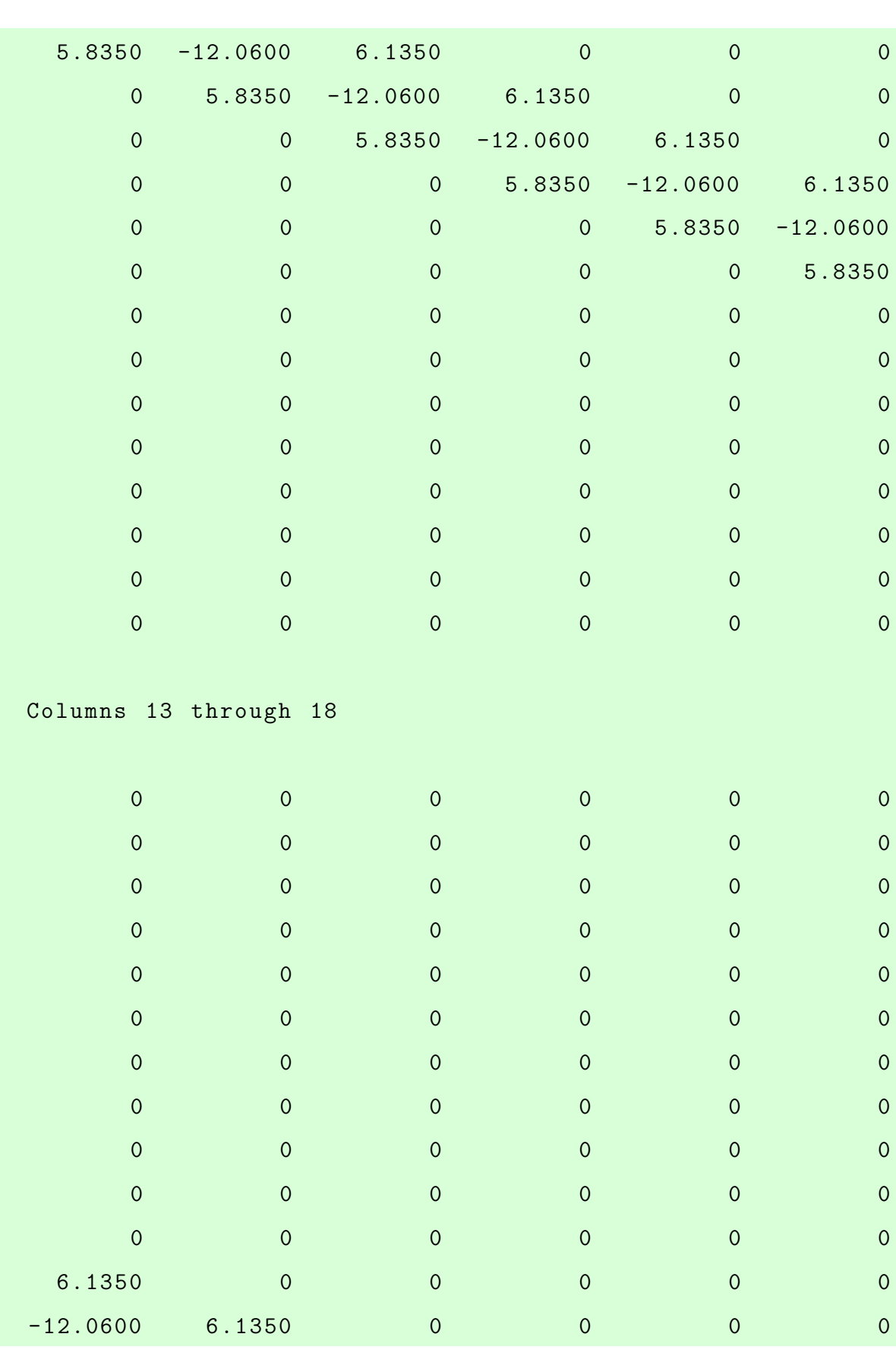

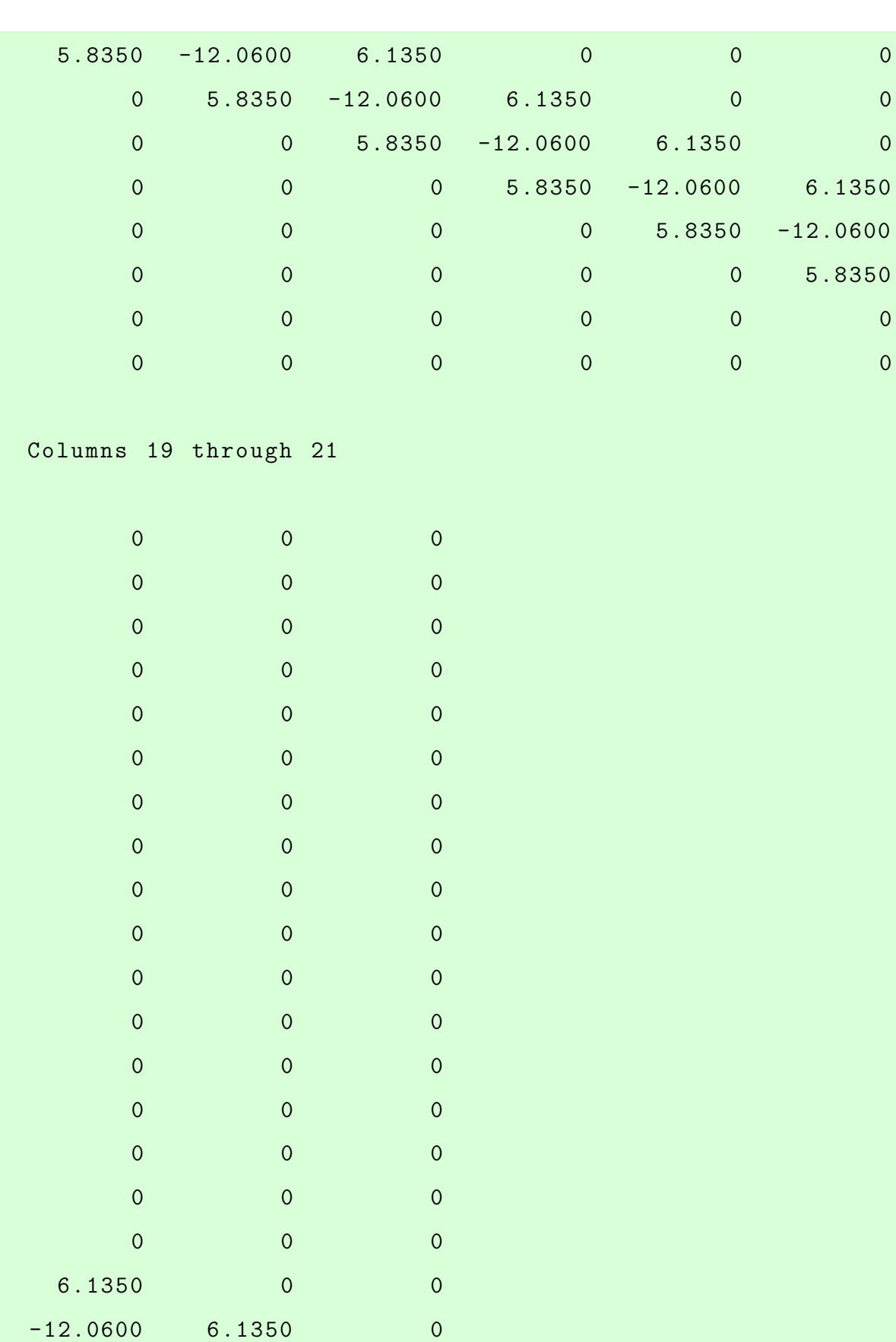

5.8350 -12.0600 6.1350  $0 -0.3000 -36.6000$  $c =$ 0.0002 0.0277 0.0543 0.0807 0.1073 0.1347 0.1633 0.1937 0.2262 0.2615 0.3000 0.3422 0.3887 0.4402 0.4971 0.5603 0.6304 0.7084 0.7949 0.8911 0.9980

 $C =$ 

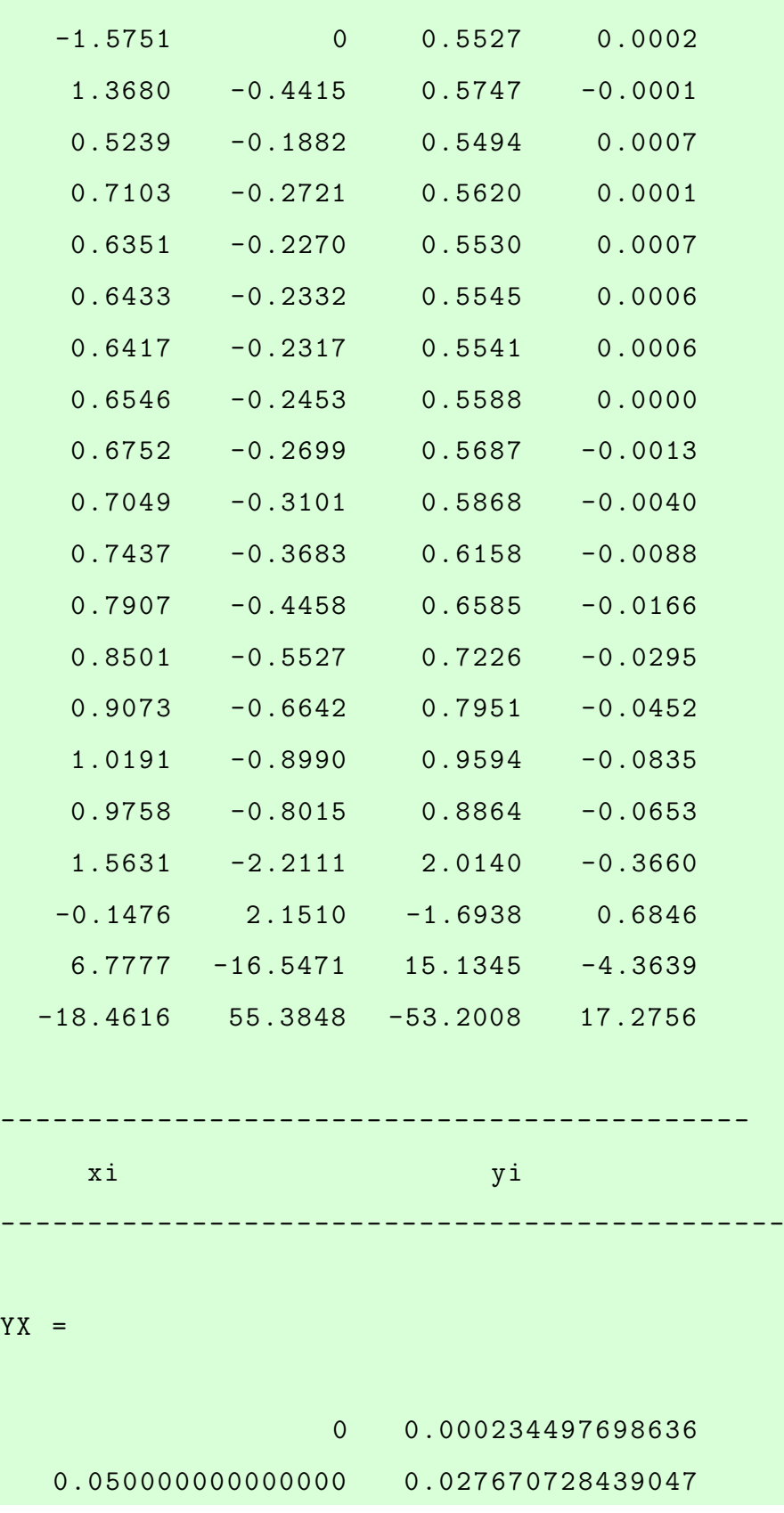

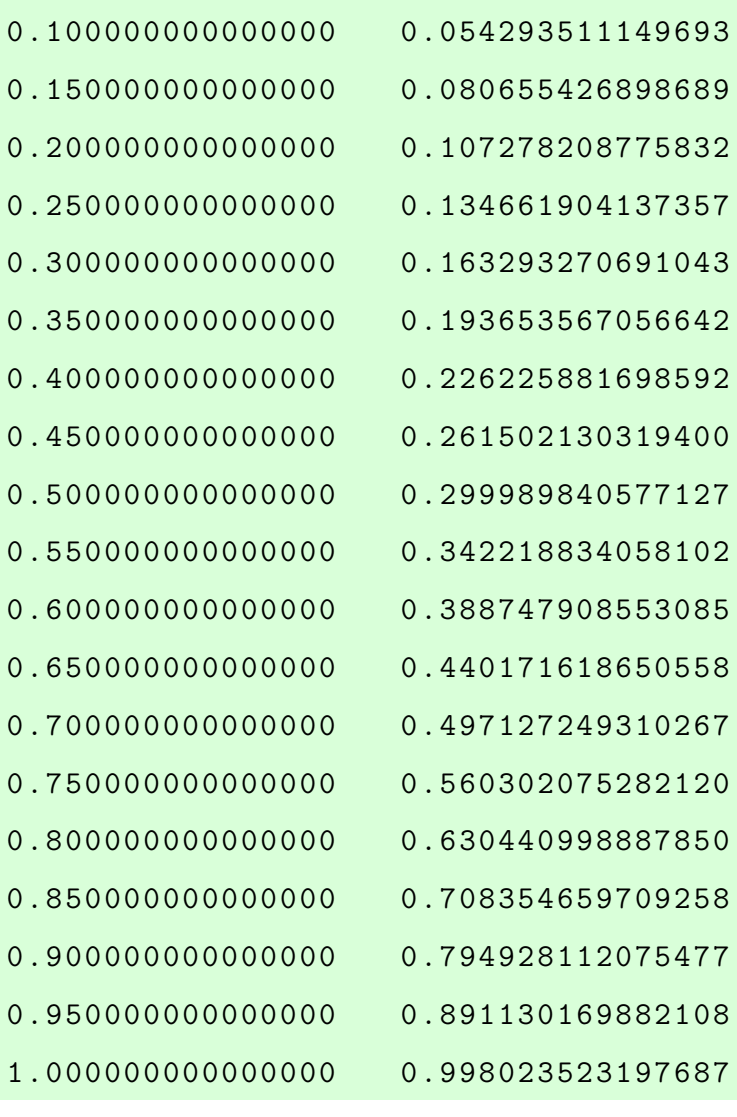

54

## 3.1.2 Método de Diferencias Finitas para raíces reales diferentes

El problema con valor de frontera

<span id="page-66-0"></span>
$$
y'' + y' - 6y = x \tag{3.4}
$$

con condiciones de frontera

$$
y(0) = 0
$$
,  $y(1) = 1$ , para  $0 \le x \le 1$  (3.5)

De la ecuación  $(1.29)$  se muestra la solución general:

$$
\Rightarrow y(x) = \frac{(43 - e^2)e^{-3x} - (43 - e^{-3})e^{2x}}{36(e^{-3} - e^2)} - \frac{x}{6} - \frac{1}{36}
$$

Solución.

De la ecuación  $(3.4)$  se tiene:

$$
y'' = -y' + 6y + x
$$

 $p(x) = -1, q(x) = 6, r(x) = x$ para  $N = 19$ ,  $h = \frac{1-0}{20} = 0.05$ Utilizando la ecuación  $(2.53)$ 

$$
-(1+\frac{h}{2}p(x_i))w_{i-1}+(2+h^2q(x_i))w_i-(1-\frac{h}{2}p(x_i))w_{i+1}=-h^2r(x_i)
$$

Para  $x_1 = 0.05$ ,  $i = 1$ ,  $w_0 = 0$ ,  $h = 0.05$ 

$$
-(1+\frac{0.05}{2}(-1))w_0r^0 + (2+(0.05)^2(6))w_1 - (1-\frac{0.05}{2}(-1))w_2 = -(0.05)^2(0.05)
$$
  
2.015w<sub>1</sub> - 1.025w<sub>2</sub> = -0.000125 (3.6)

Para  $x_2 = 0.1$ ,  $i = 2$ ,  $h = 0.05$ 

$$
-(1+\frac{0.05}{2}(-1))w_1 + (2+(0.05)^2(6))w_2 - (1-\frac{0.05}{2}(-1))w_3 = -(0.05)^2(0.1)
$$
  
- 0.9750w<sub>1</sub> + 2.015w<sub>2</sub> - 1.025w<sub>3</sub> = -0.00025 (3.7)

Para  $x_3 = 0.15$ ,  $i = 3$ ,  $h = 0.05$ 

$$
-(1+\frac{0.05}{2}(-1))w_2 + (2+(0.05)^2(6))w_3 - (1-\frac{0.05}{2}(-1))w_4 = -(0.05)^2(0.15)
$$
  
- 0.9750w<sub>2</sub> + 2.015w<sub>3</sub> - 1.025w<sub>4</sub> = -0.000375 (3.8)

Para  $x_4 = 0.2$ ,  $i = 4$ ,  $h = 0.05$ 

$$
-(1+\frac{0.05}{2}(-1))w_3 + (2+(0.05)^2(6))w_4 - (1-\frac{0.05}{2}(-1))w_5 = -(0.05)^2(0.2)
$$
  
- 0.9750w<sub>3</sub> + 2.015w<sub>4</sub> - 1.025w<sub>5</sub> = -0.00050 (3.9)

Para  $x_5 = 0.25$ ,  $i = 5$ ,  $h = 0.05$ 

$$
-(1+\frac{0.05}{2}(-1))w_4 + (2+(0.05)^2(6))w_5 - (1-\frac{0.05}{2}(-1))w_6 = -(0.05)^2(0.25)
$$
  
- 0.9750w<sub>4</sub> + 2.015w<sub>5</sub> - 1.025w<sub>6</sub> = -0.000625 (3.10)

Para  $x_6 = 0.3$ ,  $i = 6$ ,  $h = 0.05$ 

$$
-(1+\frac{0.05}{2}(-1))w_5 + (2+(0.05)^2(6))w_6 - (1-\frac{0.05}{2}(-1))w_7 = -(0.05)^2(0.3)
$$
  

$$
- 0.9750w_5 + 2.015w_6 - 1.025w_7 = -0.00075
$$
 (3.11)

Para  $x_7 = 0.35$ ,  $i = 7$ ,  $h = 0.05$ 

$$
-(1+\frac{0.05}{2}(-1))w_6 + (2+(0.05)^2(6))w_7 - (1-\frac{0.05}{2}(-1))w_8 = -(0.05)^2(0.35)
$$
  

$$
- 0.9750w_6 + 2.015w_7 - 1.025w_8 = -0.000875
$$
 (3.12)

Para  $x_8 = 0.4$ ,  $i = 8$ ,  $h = 0.05$ 

$$
-(1+\frac{0.05}{2}(-1))w_7 + (2+(0.05)^2(6))w_8 - (1-\frac{0.05}{2}(-1))w_9 = -(0.05)^2(0.4)
$$
  

$$
- 0.9750w_7 + 2.015w_8 - 1.025w_9 = -0.001
$$
 (3.13)

Para  $x_9 = 0.45$ ,  $i = 9$ ,  $h = 0.05$ 

$$
-(1+\frac{0.05}{2}(-1))w_8 + (2+(0.05)^2(6))w_9 - (1-\frac{0.05}{2}(-1))w_{10} = -(0.05)^2(0.45)
$$

$$
- 0.9750w_8 + 2.015w_9 - 1.025w_{10} = -0.001125
$$
(3.14)

Para $x_{10}$  =0.5,  $i$  = 10,  $h$  =0.05  $\,$ 

$$
-(1+\frac{0.05}{2}(-1))w_9 + (2+(0.05)^2(6))w_{10} - (1-\frac{0.05}{2}(-1))w_{11} = -(0.05)^2(0.5)
$$
  
- 0.9750w<sub>9</sub> + 2.015w<sub>10</sub> - 1.025w<sub>11</sub> = -0.00125 (3.15)

Para $x_{11}$  =0.55,  $i$  = 11,  $h$  =0.05  $\,$ 

$$
-(1+\frac{0.05}{2}(-1))w_{10} + (2+(0.05)^2(6))w_{11} - (1-\frac{0.05}{2}(-1))w_{12} = -(0.05)^2(0.55)
$$
  

$$
- 0.9750w_{10} + 2.015w_{11} - 1.025w_{12} = -0.001375
$$
 (3.16)

Para  $x_{12} = 0.6$ ,  $i = 12$ ,  $h = 0.05$ 

$$
-(1+\frac{0.05}{2}(-1))w_{11} + (2+(0.05)^2(6))w_{12} - (1-\frac{0.05}{2}(-1))w_{13} = -(0.05)^2(0.6)
$$

$$
- 0.9750w_{11} + 2.015w_{12} - 1.025w_{13} = -0.00150
$$
(3.17)

Para  $x_{13} = 0.65$ ,  $i = 13$ ,  $h = 0.05$ 

$$
-(1+\frac{0.05}{2}(-1))w_{12} + (2+(0.05)^2(6))w_{13} - (1-\frac{0.05}{2}(-1))w_{14} = -(0.05)^2(0.65)
$$
  

$$
- 0.9750w_{12} + 2.015w_{13} - 1.025w_{14} = -0.001625
$$
 (3.18)

Para  $x_{14} = 0.7$ ,  $i = 14$ ,  $h = 0.05$ 

$$
-(1+\frac{0.05}{2}(-1))w_{13} + (2+(0.05)^2(6))w_{14} - (1-\frac{0.05}{2}(-1))w_{15} = -(0.05)^2(0.7)
$$

$$
- 0.9750w_{13} + 2.015w_{14} - 1.025w_{15} = -0.00175
$$
(3.19)

Para  $x_{15} = 0.75$ ,  $i = 15$ ,  $h = 0.05$ 

$$
-(1+\frac{0.05}{2}(-1))w_{14} + (2+(0.05)^2(6))w_{15} - (1-\frac{0.05}{2}(-1))w_{16} = -(0.05)^2(0.75)
$$
  

$$
- 0.9750w_{14} + 2.015w_{15} - 1.025w_{16} = -0.001875
$$
 (3.20)

Para  $x_{16} = 0.8$ ,  $i = 16$ ,  $h = 0.05$ 

$$
-(1+\frac{0.05}{2}(-1))w_{15} + (2+(0.05)^2(6))w_{16} - (1-\frac{0.05}{2}(-1))w_{17} = -(0.05)^2(0.8)
$$

$$
- 0.9750w_{15} + 2.015w_{16} - 1.025w_{17} = -0.002
$$
(3.21)

Para  $x_{17}$  =0.85,  $i = 17$ ,  $h = 0.05$ 

$$
-(1+\frac{0.05}{2}(-1))w_{16} + (2+(0.05)^2(6))w_{17} - (1-\frac{0.05}{2}(-1))w_{18} = -(0.05)^2(0.85)
$$

$$
- 0.9750w_{16} + 2.015w_{17} - 1.025w_{18} = -0.002125
$$
(3.22)

Para  $x_{18} = 0.9$ ,  $i = 18$ ,  $h = 0.05$ 

$$
-(1+\frac{0.05}{2}(-1))w_{17} + (2+(0.05)^2(6))w_{18} - (1-\frac{0.05}{2}(-1))w_{19} = -(0.05)^2(0.9)
$$

$$
- 0.9750w_{17} + 2.015w_{18} - 1.025w_{19} = -0.00225
$$
(3.23)

Para  $x_{19} = 0.95$ ,  $i = 19$ ,  $h = 0.05$ ,  $w_{20} = 1$ 

$$
-(1+\frac{0.05}{2}(-1))w_{18} + (2+(0.05)^2(6))w_{19} - (1-\frac{0.05}{2}(-1))w_{20} = -(0.05)^2(0.95)
$$

$$
- 0.9750w_{18} + 2.015w_{19} - 1.025w_{20} = -0.002375
$$

$$
- 0.9750w_{18} + 2.015w_{19} - 1.025(1) = -0.002375
$$

$$
- 0.9750w_{18} + 2.015w_{19} = -1.022625
$$
(3.24)

Se forma el siguiente sistema:

$$
\left\{\begin{array}{l} 2.015w_1-1.025w_2=-0.000125\\ -0.9750w_1+2.015w_2-1.025w_3=-0.00025\\ -0.9750w_2+2.015w_3-1.025w_4=-0.000375\\ -0.9750w_3+2.015w_4-1.025w_5=-0.00050\\ -0.9750w_4+2.015w_5-1.025w_6=-0.000625\\ -0.9750w_5+2.015w_6-1.025w_7=-0.00075\\ -0.9750w_6+2.015w_7-1.025w_8=-0.000875\\ -0.9750w_7+2.015w_8-1.025w_9=-0.001\\ -0.9750w_8+2.015w_9-1.025w_{10}=-0.001125\\ -0.9750w_8+2.015w_{10}-1.025w_{11}=-0.00125\\ -0.9750w_{10}+2.015w_{11}-1.025w_{12}=-0.001375\\ -0.9750w_{11}+2.015w_{12}-1.025w_{13}=-0.00150\\ -0.9750w_{12}+2.015w_{13}-1.025w_{14}=-0.001625\\ -0.9750w_{13}+2.015w_{14}-1.025w_{15}=-0.00175\\ -0.9750w_{15}+2.015w_{16}-1.025w_{16}=-0.001875\\ -0.9750w_{16}+2.015w_{17}-1.025w_{18}=-0.002125\\ -0.9750w_{16}+2.015w_{17}-1.025w_{18}=-0.002125\\ -0.9750w_{17}+2.015w_{18}-1.025w_{19}=-0.00225\\ -0.9750w_{18}+2.015w_{19}=1.022625\end{array}\right.
$$

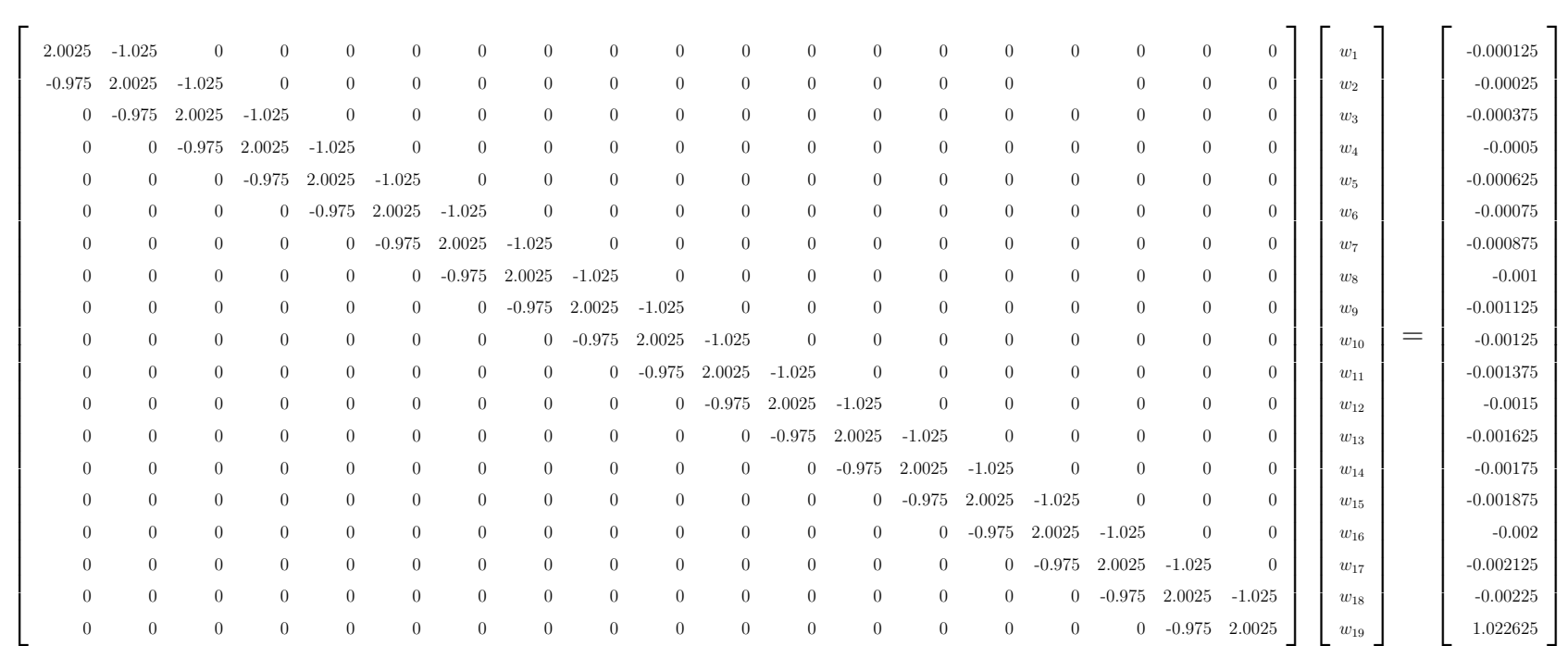
#### Utilizando Matlab

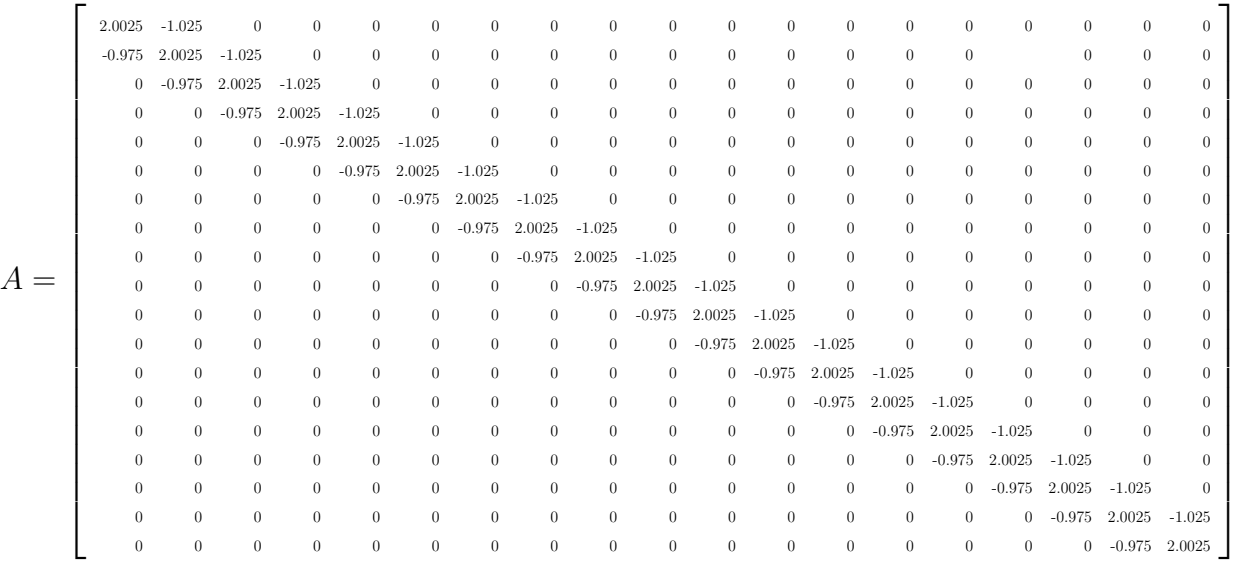

 $b = [-0.000125;$ 

- -0.00025;
- -0.000375;
- -0.0005;
- -0.000625;
- -0.00075;
- -0.000875;
- -0.001;
- -0.001125;
- -0.00125;
- -0.001375;
- -0.0015;
- -0.001625;
- -0.00175;
- -0.001875;
- -0.002;

-0.002125;

62

```
-0.00225;
1.022625];
det (A )
x = inv(A)*bans =47.953955538296583
x =0.027572052550171
   0.054324571598629
   0.080810985887629
   0.107553833419425
   0.135053915219222
   0.163798684471017
   0.194270031093032
   0.226951605164116
   0.262335808868280
   0.300930575448362
   0.343266044762807
   0.389901238180393
   0.441430830526590
   0.498492113448972
   0.561772242767077
   0.632015862012597
   0.710033195373154
   0.796708705575243
   0.893010415849063
```
Utilizando el algoritmo se tiene:

%Intervalo [ x0 , xf ]

```
%Condiciones de frontera: y(x0) = y0, y(xf) = yfclc
format long
n=input ('Digite el número de puntos interiores: ');
x0 = 0;xf = 1;y0 = 0;y f = 1;
h = (xf - x0) / (n + 1);x = 1inspace (x0, xf, n+2);
b =zeros(n, 1);A = eye(n) * (6 * h^2 + 2);for k=1:n-1;
    A (k, k+1) = -h/2 - 1;A(k+1, k) = h/2-1;
    b(k) = -h^2x(k+1);end
b(1) = -h^2x(x(2) + (1 - h/2) * y0;b(n) = -h^2x(n+1)+1.025*yf;y = inv(A)*b;y = [y0; y; yf];disp ( ' ---------------- -- --- -- --- -- --- -- --- -- --- -- ')
disp(' xi yi ')disp ( ' --------------- --- -- --- -- --- -- --- -- --- -- -- --- ')
[x', y]Digite el número de puntos interiores: 19
                        ---------------- -- --- -- --- -- --- -- --- -- --- --
      xi yi
 ---------------- -- --- -- --- -- -- --- -- --- -- --- --
```
ans  $=$ 

- 0 0 0.0500000000000000 0.00757205300000000 0.100000000000000 0.0343245720000000 0.150000000000000 0.0608109860000000 0.200000000000000 0.0875538330000000 0.250000000000000 0.115053915000000 0.300000000000000 0.143798684000000 0.350000000000000 0.174270031000000 0.400000000000000 0.206951605000000 0.450000000000000 0.242335809000000 0.500000000000000 0.280930575000000 0.550000000000000 0.323266045000000 0.600000000000000 0.369901238000000 0.650000000000000 0.421430831000000 0.700000000000000 0.478492113000000 0.750000000000000 0.541772243000000 0.800000000000000 0.612015862000000 0.850000000000000 0.690033195000000 0.900000000000000 0.776708706000000 0.950000000000000 0.873010416000000 1 0.990000000000000
	-

#### Tabla 3.2:

|                | Solución   |                 | <b>Diferencias</b> |            |             |
|----------------|------------|-----------------|--------------------|------------|-------------|
|                | General    | <b>B-Spline</b> | Finitas            | Error B-S  | Error D. F. |
| $\overline{0}$ | 1.39E-17   | 0.0002345       | $\overline{0}$     | 0.0002345  | 1.38778E-17 |
| 0.05           | 0.01920367 | 0.02767073      | 0.00757205         | 0.00846706 | 0.011631617 |
| 0.1            | 0.03759033 | 0.05429351      | 0.03432457         | 0.01670318 | 0.003265762 |
| 0.15           | 0.05571335 | 0.08065543      | 0.06081099         | 0.02494208 | 0.005097636 |
| 0.2            | 0.07409523 | 0.10727821      | 0.08755383         | 0.03318298 | 0.013458605 |
| 0.25           | 0.09323679 | 0.1346619       | 0.11505392         | 0.04142512 | 0.021817129 |
| 0.3            | 0.11362554 | 0.16329327      | 0.14379868         | 0.04966773 | 0.03017314  |
| 0.35           | 0.13574352 | 0.19365357      | 0.17427003         | 0.05791005 | 0.038526513 |
| 0.4            | 0.16007455 | 0.22622588      | 0.20695161         | 0.06615133 | 0.046877057 |
| 0.45           | 0.1871113  | 0.26150213      | 0.24233581         | 0.07439083 | 0.055224512 |
| 0.5            | 0.21736204 | 0.29998984      | 0.28093058         | 0.0826278  | 0.063568539 |
| 0.55           | 0.25135733 | 0.34221883      | 0.32326605         | 0.0908615  | 0.071908712 |
| 0.6            | 0.28965673 | 0.38874791      | 0.36990124         | 0.09909117 | 0.080244503 |
| 0.65           | 0.33285555 | 0.44017162      | 0.42143083         | 0.10731607 | 0.08857528  |
| 0.7            | 0.38159183 | 0.49712725      | 0.47849211         | 0.11553542 | 0.096900281 |
| 0.75           | 0.43655363 | 0.56030208      | 0.54177224         | 0.12374844 | 0.105218612 |
| 0.8            | 0.49848665 | 0.630441        | 0.61201586         | 0.13195435 | 0.113529216 |
| 0.85           | 0.56820233 | 0.70835466      | 0.6900332          | 0.14015233 | 0.121830867 |
| 0.9            | 0.64658657 | 0.79492811      | 0.77670871         | 0.14834154 | 0.130122136 |
| 0.95           | 0.73460905 | 0.89113017      | 0.87301042         | 0.15652112 | 0.13840137  |
| 1              | 0.83333333 | 0.99802352      | 0.99               | 0.16469019 | 0.156666667 |

Comparación de los métodos de B-Spline Cúbico y Diferencias Finitas

En la Tabla (3.2) se muestra los resultados de cada método y los errores donde se concluye que el "método de diferencias finitas" es el que mejor se aproxima a la solución.

<span id="page-77-0"></span>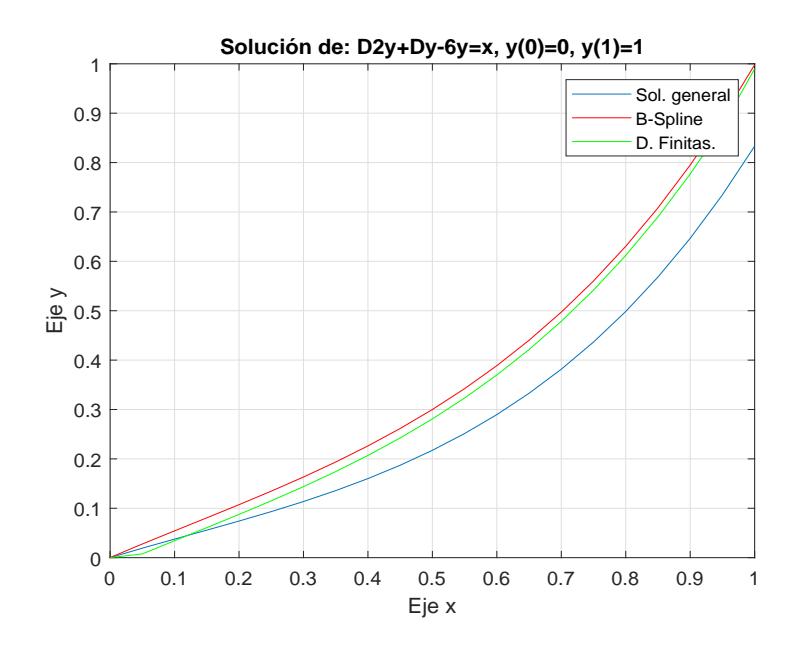

Figura 3.1: Gráfico comparativo

En la Figura  $(3.1)$  se observa que el mejor que se aproxima a la solución es el "método" de diferencias finitas".

# 3.2 Aplicación 2

Sea

$$
y'' - 4y' + 5y = 125t^2 \tag{3.25}
$$

Con las condiciones de frontera

$$
y(0) = 0 \tag{3.26}
$$

$$
y(1) = 1\tag{3.27}
$$

De la ecuación  $(1.37)$  se muestra la solución general:

$$
y(x) = -22e^{2x}\cos(t) + 0.294504e^{2x}\sin(x) + 25x^2 + 40x + 22
$$

## 3.2.1 Método de B-spline cúbico para raíces complejas

#### Utilizando Matlab R2021a

```
%a1y'' + a2y' + a3y = r(x)%Intervalo [ x0 , xf ]
%Condiciones de frontera: y(x0) = y0, y(xf) = yf%syms x
%B - spline cubic
\gamma_{\rm n} = 10
clc
%format short
format long
n=input ('Digite el número de puntos interiores: ');
x0 = 0;xf = 1;y0 = 0;y f = 1;a1 = 1;a2 = -4;a3 = 5;h = (xf - x0) / (n);
p =6* a1 -3* a2 * h+ a3 *h ^2;
q = -12 * a1 + 4 * a3 * h^2;r = 6 * a1 + 3 * a2 * h + a3 * h^2;p0 = p; %6.3;
q0 = q; % -12;
r0 = r; %5.7;
pN = p ; %6.3;
```

```
qN = q; % -12
rN = r; %5.7;
x = 1inspace (x0, xf, n+1);
b =zeros(n, 1);A = eye(n) * (q);
for k=1:n;A(1,1) = -4*p0+q0;A(1,2) = -p0 + r0;
    A(k, k+1)=r;A(k+1, k) = p;A(n+1, n) = pN - rN;A(n+1, n+1) = qN - 4* rNb(k) = 6*h^2*(125*x(k)^2); % r = 125*x(k)^2end
b(1)=6*(h^2*(125*x(1)^2)-y0*p0);b(n+1)=6*(h^2*(125*x(k+1)^2)-yf*rN);c = inv(A) * b\sqrt[9]{y} = [y0 ; y; yf]
\sqrt[9]{x} = [x \cdot * (1 - \exp(x - 1))];
%e=abs(f-y);y = c;
bsplinecubico (x , y)
format long
disp ( ' ---------------- -- --- -- --- -- --- -- --- -- --- -- ')
disp (' xi yi ')
disp ( ' --------------- --- -- --- -- --- -- --- -- --- -- -- --- ')
YX = [x' y] \text{ and } e
```
Resultado

```
A =Columns 1 through 4
-40.799999999999997 -2.400000000000000 0
0
 7.250000000000000 -11.800000000000001 4.850000000000000
0
         0 7.250000000000000 -11.800000000000001
4.850000000000000
         0 0 7.250000000000000
          -11.800000000000001
          0 0 0
7.250000000000000
          0 0 0
0
          0 0 0
0
          0 0 0
0
          0 0 0
0
          0 0 0
0
          0 0 0
\overline{O}Columns 5 through 8
          0 0 0
0
```
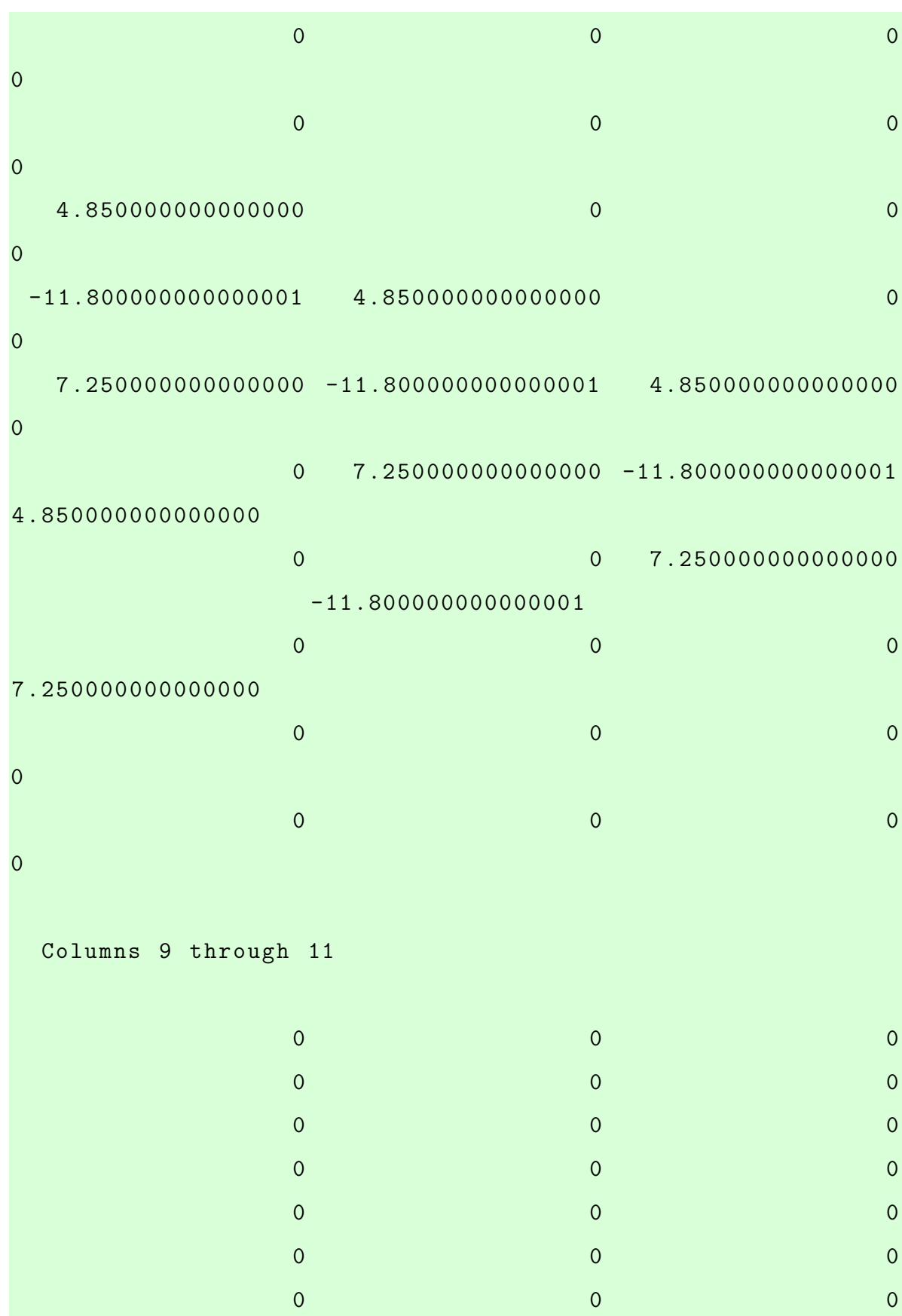

4.850000000000000 0 0 -11.800000000000001 4.850000000000000 0 7.250000000000000 -11.800000000000001 4.850000000000000 0 2.400000000000000 -31.199999999999999  $c =$ 0.025688618321138 -0.436706511459352 -1.085439034649196 -1.926197608408294 -2.924680160414677 -3.988926439573832 -4.946474396693775 -5.515191998778612 -5.266459012279946 -3.579190588403803 0.416985339353554  $C =$  $1.0 e + 03 *$ -0.038775644491589 0 -0.004236194852889 0.000025688618321 0.007540829048590 -0.013894942062054 -0.002846700646684 -0.000020627855219 0.002923671137333 -0.011124647315300 -0.003400759596034 0.000016309408071 0.015066558724047 -0.022053246143342 -0.000122179947622 -0.000311548556770 0.028770345060994 -0.038497789747679 0.006455637494113 -0.001188590882335 0.042314110223962 -0.058813437492131 0.016613461366339 -0.002881561527706

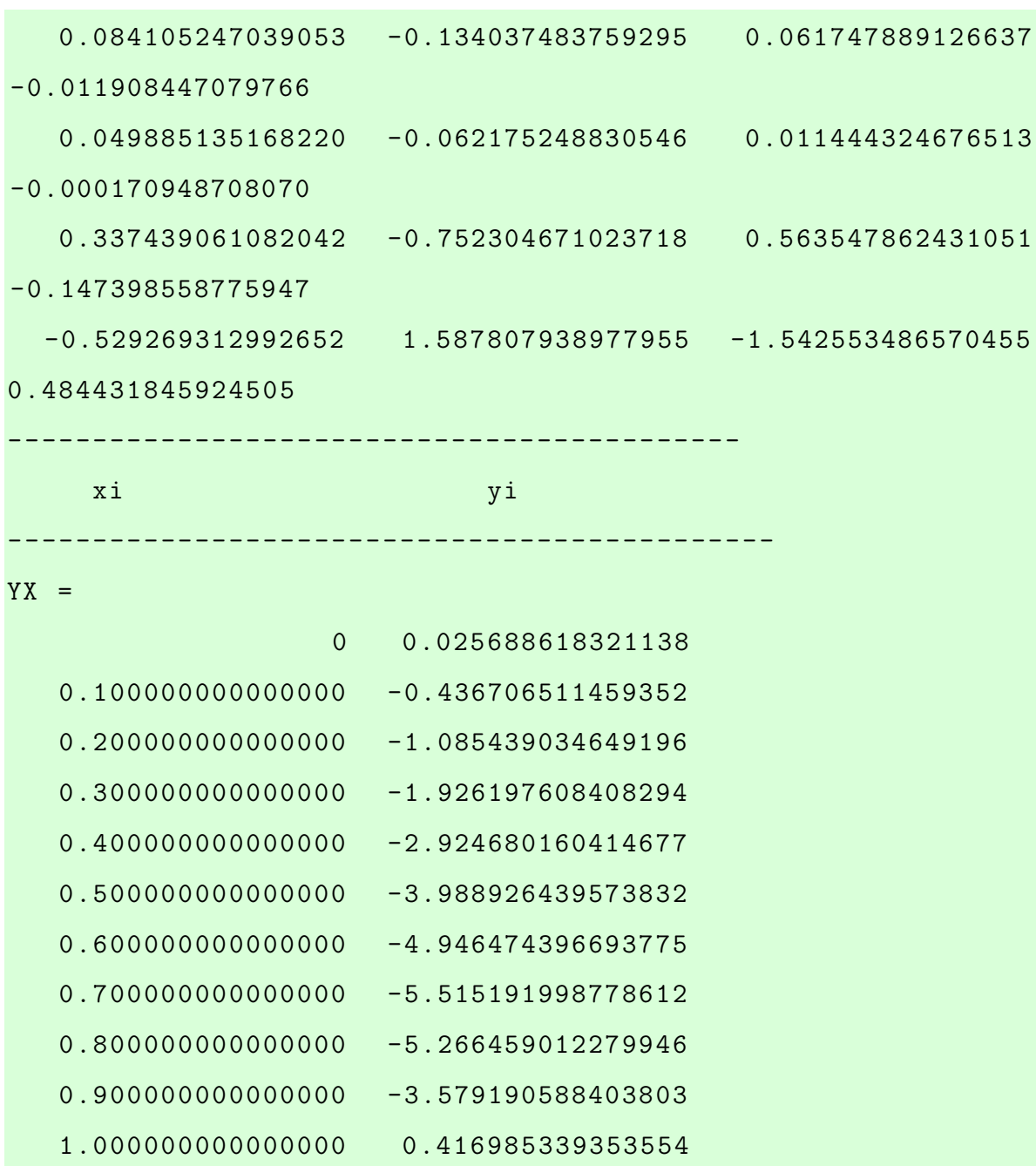

## 3.2.2 Método de Diferencias Finitas para raíces complejas

```
%Intervalo [ x0 , xf ]
%Condiciones de frontera: y(x0) = y0, y(xf) = yf%syms x
%diferencias finitas
\frac{\%}{\%} = 9clc
%format short
format long
n=input ('Digite el número de puntos interiores: ');
x0 = 0;xf = 1;
y0 = 0; % alpha
yf = 1; % beta
p = 4;
q = -5;
h = (xf - x0) / (n + 1);x = 1inspace (x0, xf, n+2);
b =zeros(n, 1);A = eye(n) * (q * h^2 + 2);for k=1:n-1;
     A (k, k+1) = p * h / 2 - 1;A(k+1, k) = -p*h/2-1;b (k) = -h \hat{2} * (125 * x (k+1) \hat{2}); \% r = - exp (-x - 1) -1)end
b(1)=-h^2*(125*x(2)^2)+(1+(h/2)*p)*y0;b(n) = -h^2 * (125 * x(n+1)^2) + (1 - (h / 2) * p) * yf;
```

```
y = inv(A)*b;y = [y0; y; yf];\sqrt{x} = [x \cdot * (1 - \exp(x - 1))];
\%e=abs (f-y);
disp ( ' ---------------- -- --- -- --- -- --- -- --- -- --- -- ')
disp(' xi yi ')
disp ( ' --------------- --- -- --- -- --- -- --- -- --- -- -- --- ')
D = [x', y']
```
### Muestra el Resultado

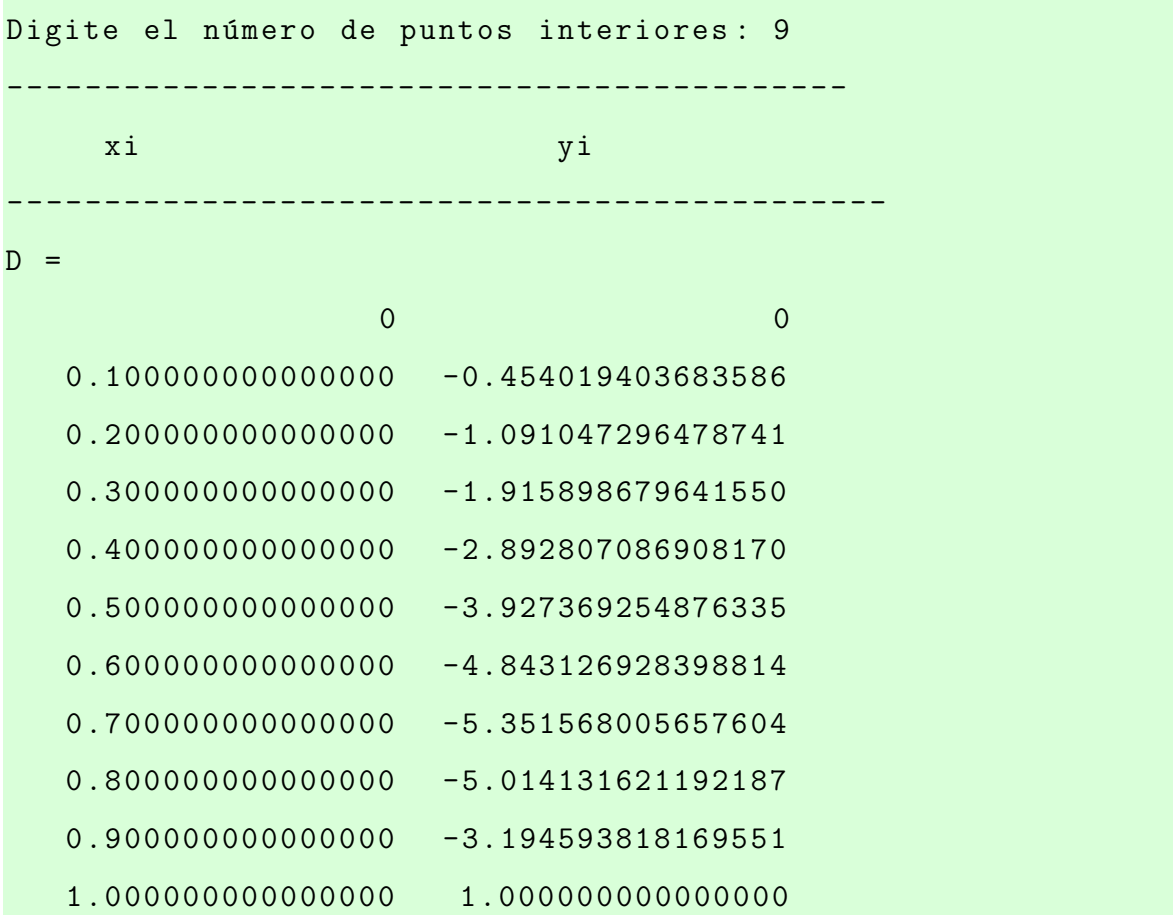

#### Tabla 3.3:

Solución Diferencias General B-Spline Finitas Error B-S Error D. F. 0 0.02568862 0 0.02568862 0 0.02568862 0  $0.1 \quad -0.45070742 \quad -0.43670651 \qquad \quad -0.4540194 \quad \quad 0.01400091 \qquad \quad 0.00331198$ 0.2 -1.07864053 -1.08543903 -1.0910473 0.0067985 0.01240676 0.3 -1.88762228 -1.92619761 -1.91589868 0.03857533 0.0282764 0.4 -2.84165994 -2.92468016 -2.89280709 0.08302022 0.05114715 0.5 -3.84756642 -3.98892644 -3.92736925 0.14136001 0.07980283 0.6 -4.73253585 -4.9464744 -4.84312693 0.21393855 0.11059108  $0.7 \quad -5.21556474 \qquad -5.515192 \qquad -5.35156801 \quad 0.29962726 \qquad 0.13600327$ 0.8 -4.87144166 -5.26645901 -5.01413162 0.39501736 0.14268997 0.9 -3.08585494 -3.57919059 -3.19459382 0.49333565 0.10873888  $1 \quad 1.00000148 \quad 0.41698534 \qquad 1 \quad 0.58301614 \qquad 1.479 \text{E-06}$ 

Comparación de los métodos de B-Spline Cúbico y Diferencias Finitas

<span id="page-86-0"></span>En la Tabla  $(3.3)$  se muestra los resultados de cada método y los errores donde se concluye que el "método de diferencias finitas" es el que mejor se aproxima a la solución.

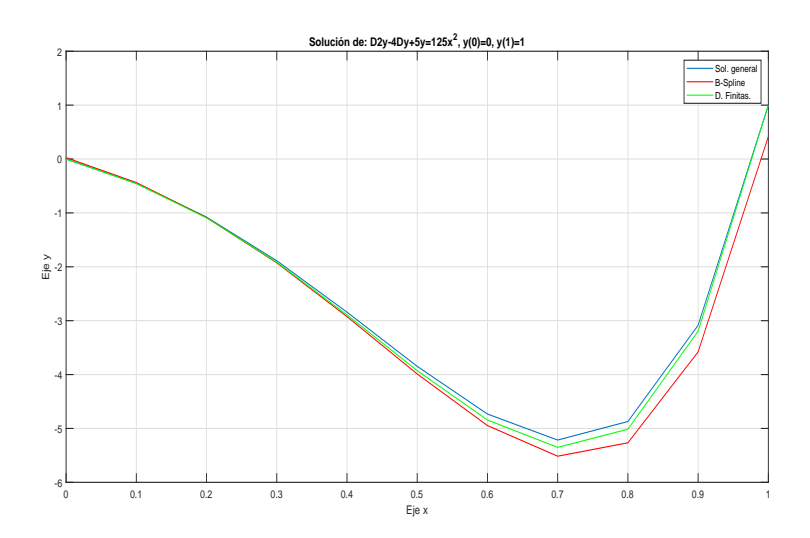

Figura 3.2: Gráfico comparativo

En la Figura  $(3.2)$  se observa que el mejor que se aproxima a la solución es el "método" de diferencias finitas".

# 3.3 Aplicación 3

Sea

$$
y'' - 6y' + 9y = x^2 - x + 3
$$
\n(3.28)

Con las condiciones de frontera

$$
y(0) = \frac{4}{3} \tag{3.29}
$$

$$
y(1) = \frac{1}{27} \tag{3.30}
$$

De la ecuación  $(1.43)$  se muestra la solución general:

$$
y(t) = e^{3x} - 0.974184xe^{3x} + \frac{x^2}{9} + \frac{x}{27} + \frac{1}{3}
$$

## 3.3.1 Método de B-spline cúbico para raíces iguales

```
%a1y'' + a2y' + a3y = r(x)
%Intervalo [ x0 , xf ]
%Condiciones de frontera: y(x0) = y0, y(xf) = yf%syms x
%B - spline cubic
\gamma_{n} = 10clc
%format short
format long
n=input ('Digite el número de puntos interiores: ');
x0 = 0;xf = 1;y0 = 4/3;
```

```
yf = 1/27;
a1 = 1;a2 = -6;
a3 = 9:
h = (xf - x0) / (n);
p =6* a1 -3* a2 * h+ a3 *h ^2;
q = -12 * a1 + 4 * a3 * h^2;r = 6 * a1 + 3 * a2 * h + a3 * h^2;p0 = p; %6.3;
q0 = q; % - 12;
r0 = r; %5.7;
pN = p ; %6.3;
qN = q; % -12
rN = r; %5.7;
x = 1inspace (x0, xf, n+1)b =zeros(n, 1);A = eye(n) * (q)for k=1:n;A(1, 1) = -4*p0+q0A(1,2) = -p0 + r0A(k, k + 1) = rA(k+1, k) = pA(n+1, n) = pN - rNA(n+1, n+1) = qN - 4* rNb(k) = 6*h^2*(x(k)^2 - x(k) + 3); \gamma_r = x(k)^2 - x + 3end
b (1)=6*(h^2*(x (1)^2 - x (1)+3) - y0*p0);b(n+1)=6*(h^2*(x(k+1))^2 - x(k+1)+3) - yf*rN);
```
 $c = inv(A)*b$ 

 $\sqrt[6]{y}$  = [y0 ; y ; yf]

```
\sqrt[n]{f} = [x \cdot * (1 - exp(x - 1))]';
%e=abs(f-y);y = c;
bsplinecubico (x , y)
format long
disp ( ' ---------------- -- --- -- --- -- --- -- --- -- --- -- ')
disp(' xi yi ')
disp ( ' --------------- --- -- --- -- --- -- --- -- --- -- -- --- ')
YX = [x', y']
```
#### $A =$

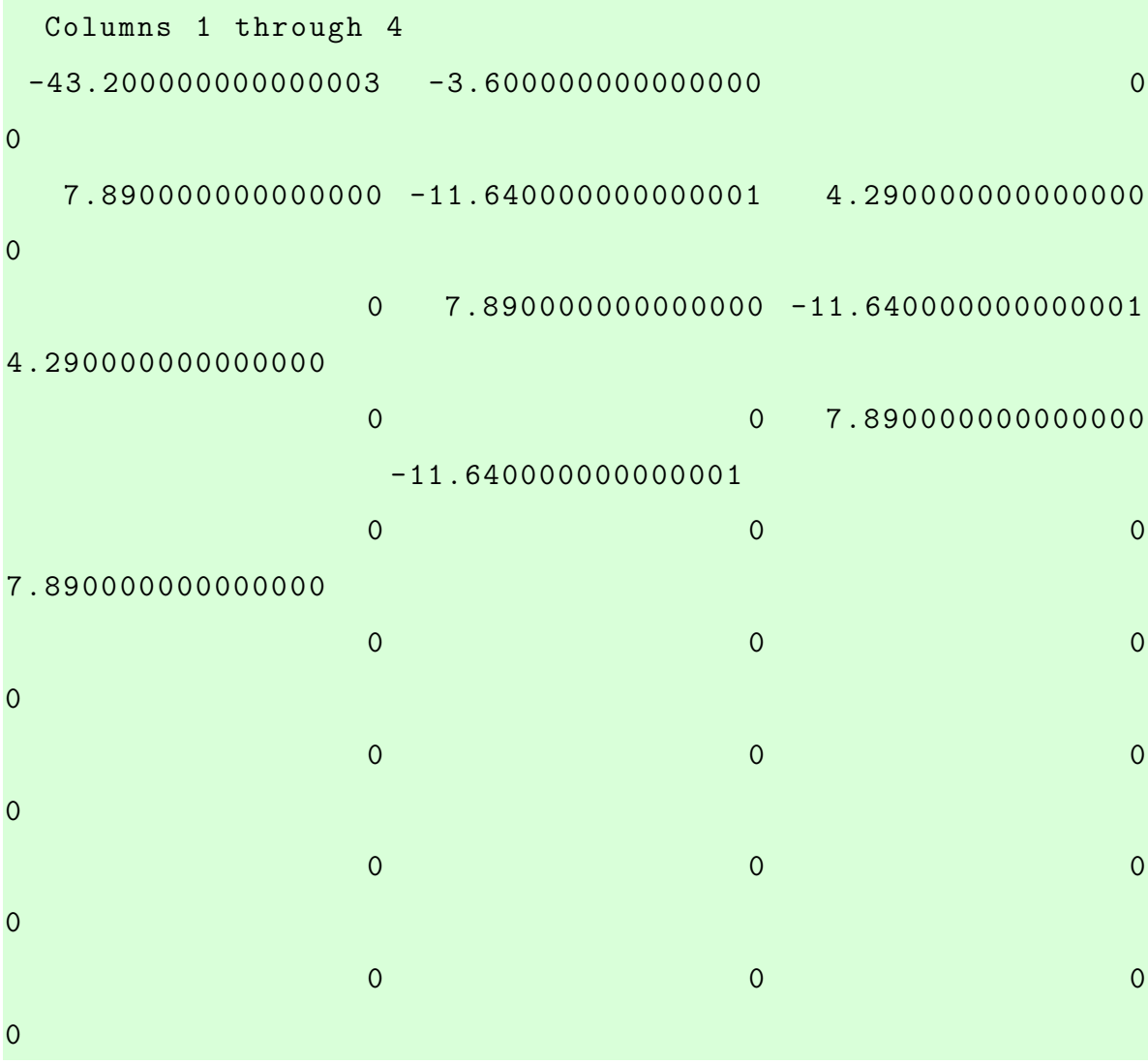

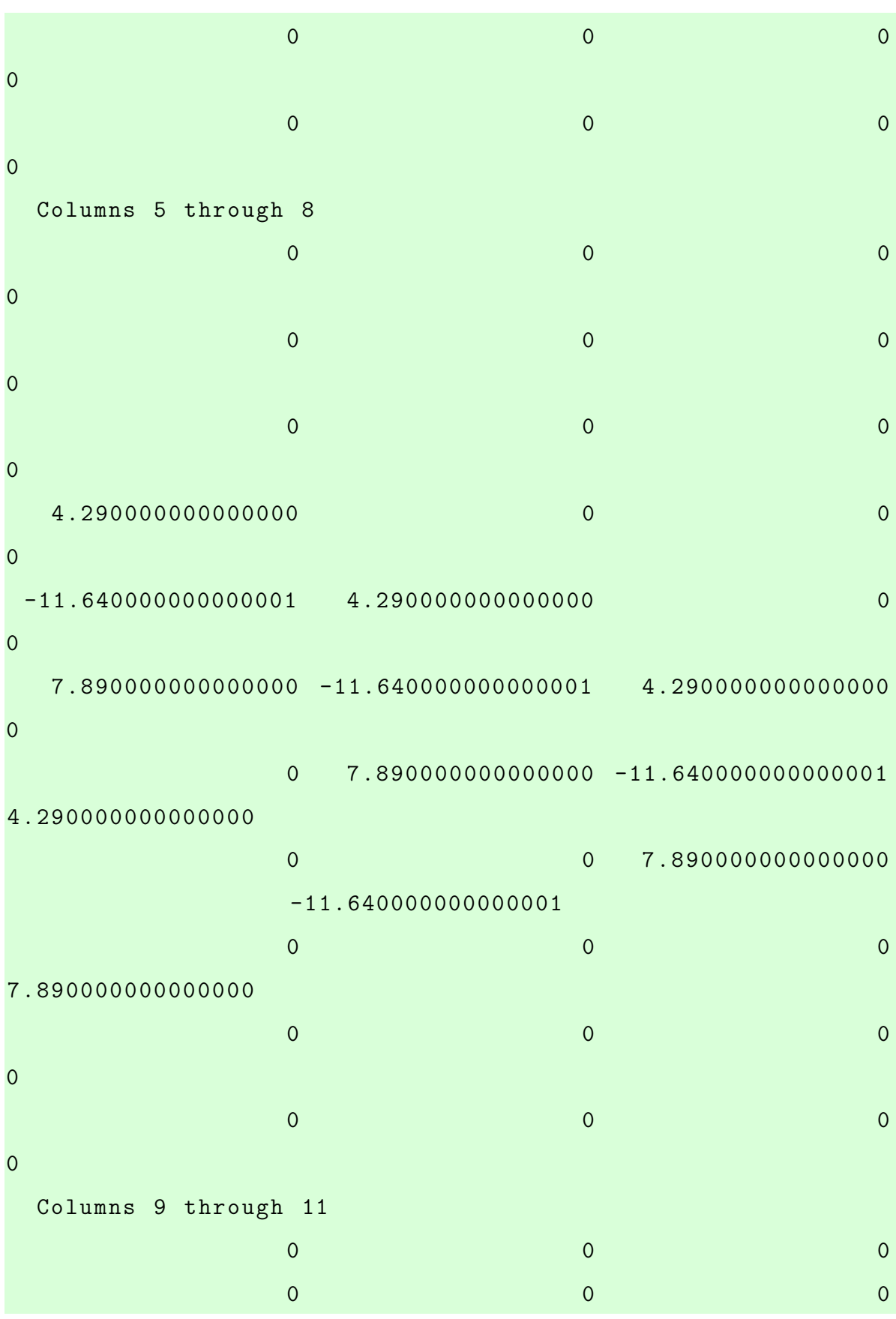

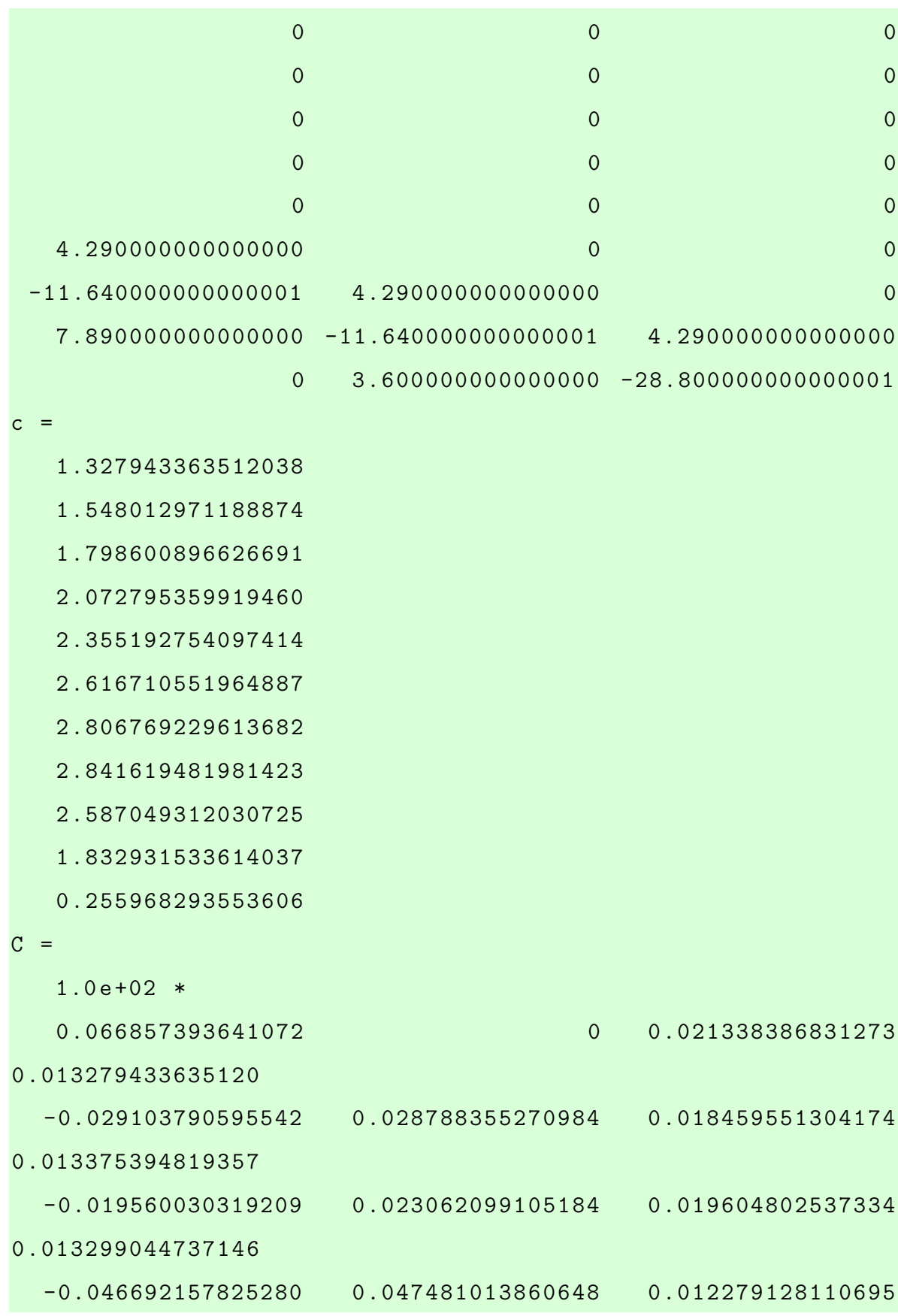

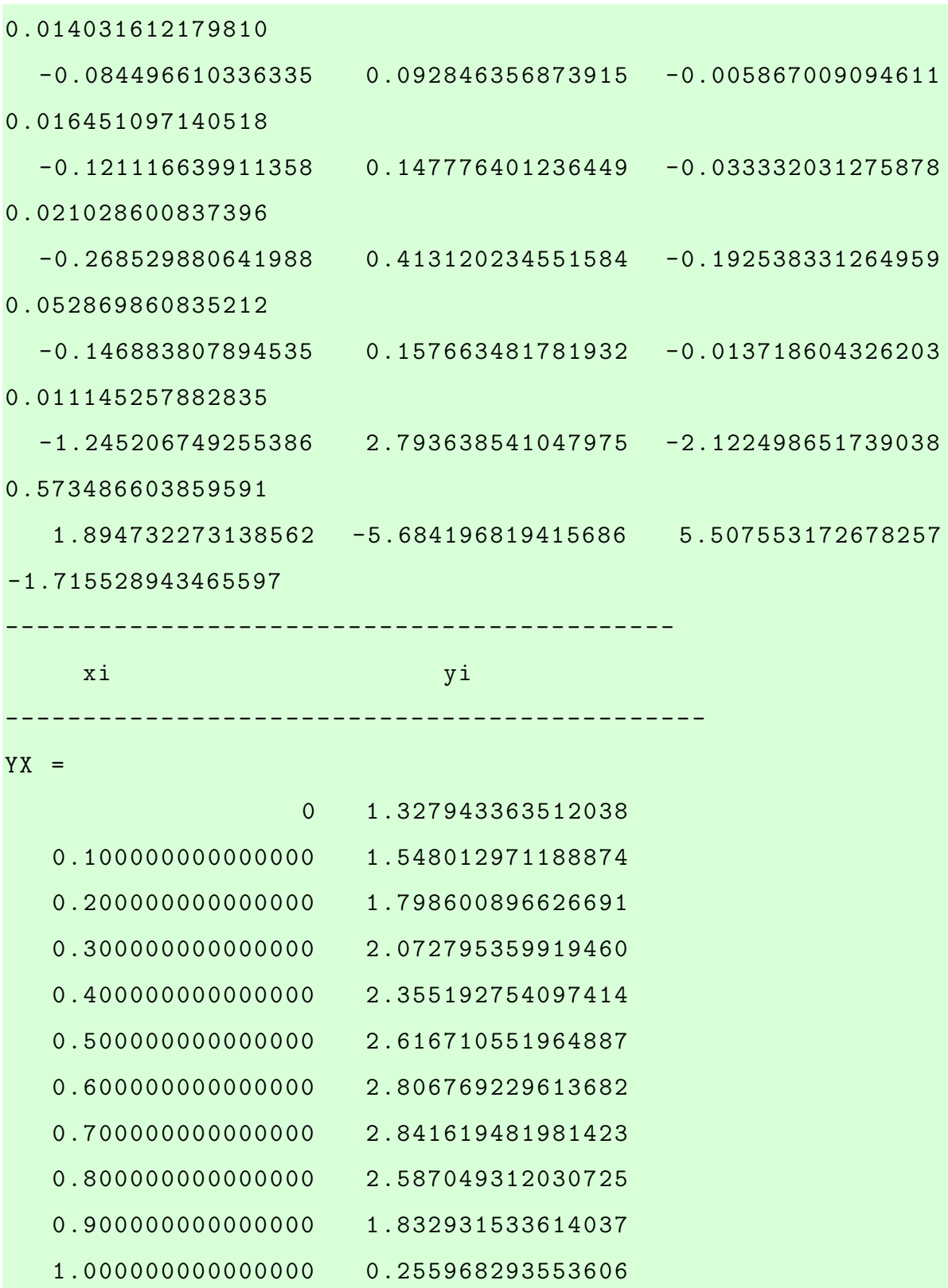

### 3.3.2 Método de Diferencias Finitas para raíces iguales

```
%Intervalo [ x0 , xf ]
%Condiciones de frontera: y(x0) = y0, y(xf) = yf%syms x
%diferencias finitas
\frac{\%}{\%} = 9clc
%format short
format long
n=input ('Digite el número de puntos interiores: ');
x0 = 0;xf = 1;
y0 =4/3; % alpha
yf =1/27; % beta
p = 6;
q = -9;
h = (xf - x0) / (n + 1);x = 1inspace (x0, xf, n+2);
b =zeros(n, 1);A = eye(n) * (q * h^2 + 2);for k=1:n-1;
    A (k, k+1) = p * h / 2 - 1;A(k+1, k) = -p*h/2-1;b(k) = -h^2*(x(k+1)^2 - x(k+1)+3); \gamma = x^2 - x +3end
b(1)=-h^2*(x(2)^2-x(2)+3)+(1+(h /2)*p)*y0;b(n) = -h^2 * (x(n+1)^2 - x(n+1)+3) + (1 - (h/2) * p) * yf;
```

```
y = inv(A)*b;y = [y0; y; yf];\sqrt[6]{x} = [x \cdot * (1 - \exp(x - 1))];
\%e=abs (f - y);
disp ( ' ---------------- -- --- -- --- -- --- -- --- -- --- -- ')
disp(' xi yi ')
disp ( ' --------------- --- -- --- -- --- -- --- -- --- -- -- --- ')
D = [x', y']Digite el número de puntos interiores: 10
---------------- -- --- -- --- -- --- -- --- -- --- --
     xi yi
 ---------------- -- --- -- --- -- -- --- -- --- -- --- --
D =0 1.333333333333333
   0.090909090909091 1.531640931983916
   0.1818181818182 1.755185899895682
   0.272727272727273 1.999282395677186
   0.363636363636364 2.253816164788762
   0.454545454545455 2.500207642077472
   0.54545454545455 2.706963151616866
   0.636363636363636 2.823210267755698
   0.727272727272727 2.769366614538663
   0.818181818181818 2.423746509610150
   0.909090909090909 1.603428611018547
   1.000000000000000 0.037037037037037
```
#### Tabla 3.4:

|          | Solución   |                 | <b>Diferencias</b> |            |             |
|----------|------------|-----------------|--------------------|------------|-------------|
|          | General    | <b>B-Spline</b> | Finitas            | Error B-S  | Error D. F. |
| $\Omega$ | 1.33333333 | 1.32794336      | 1.33333333         | 0.00538997 | $\theta$    |
| 0.1      | 1.55003411 | 1.54801297      | 1.55350469         | 0.00202114 | 0.00347058  |
| 0.2      | 1.79481626 | 1.7986009       | 1.80422947         | 0.00378464 | 0.00941321  |
| 0.3      | 2.05983879 | 2.07279536      | 2.07846026         | 0.01295657 | 0.01862147  |
| 0.4      | 2.32860906 | 2.35519275      | 2.36037256         | 0.02658369 | 0.03176349  |
| 0.5      | 2.57088876 | 2.61671055      | 2.61987606         | 0.0458218  | 0.04898731  |
| 0.6      | 2.73509458 | 2.80676923      | 2.80425566         | 0.07167465 | 0.06916108  |
| 0.7      | 2.73706397 | 2.84161948      | 2.82555632         | 0.10455551 | 0.08849235  |
| 0.8      | 2.44357267 | 2.58704931      | 2.54168602         | 0.14347664 | 0.09811335  |
| 0.9      | 1.64830701 | 1.83293153      | 1.72828154         | 0.18462453 | 0.07997454  |
| 1        | 0.03702872 | 0.25596829      | 0.03703704         | 0.21893957 | 8.3166E-06  |

Comparación de los métodos de B-Spline Cúbico y Diferencias Finitas

<span id="page-95-0"></span>En la Tabla (3.4) se muestra los resultados de cada método y los errores donde se concluye que el "método de diferencias finitas" es el que mejor se aproxima a la solución.

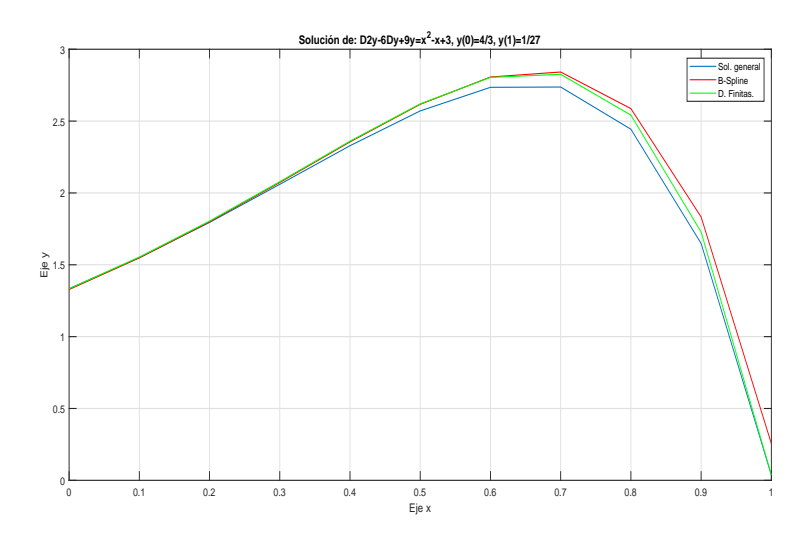

Figura 3.3: Gráfico comparativo

En la Figura  $(3.3)$  se observa que el mejor que se aproxima a la solución es el "método de diferencias finitas".

# 3.4 Aplicación 4

Chang et al. (2011) plantearon un problema de valor de frontera lineal con coeficientes constantes

$$
y'' - y' = -e^{x-1} - 1\tag{3.31}
$$

Con las condiciones de frontera

$$
y(0) = 0 \tag{3.32}
$$

$$
y(1) = 0 \tag{3.33}
$$

Cuya solución analítica es:

$$
y(x) = x\left(1 - e^{x-1}\right)
$$

### 3.4.1 Método de B-spline cúbico para raíces reales diferentes

```
%a1y'' + a2y' + a3y = r(x)%Intervalo [ x0 , xf ]
%Condiciones de frontera: y(x0) = y0, y(xf) = yf%syms x
%B - spline cubic
\gamma_n = 10clc
%format short
format long
n=input ('Digite el número de puntos interiores: ');
x0 = 0;xf = 1;
```

```
y0 = 0;y f = 0;a1 = 1;
a2 = -1;
a3 = 0;h = (xf - x0) / (n);
p =6* a1 -3* a2 * h+ a3 *h ^2;
q = -12 * a1 + 4 * a3 * h^2;r = 6 * a1 + 3 * a2 * h + a3 * h^2;p0 = p; %6.3;
q0 = q; % -12;
r0 = r; %5.7;
pN = p ; %6.3;
qN = q; % -12
rN = r; %5.7;
x = 1inspace (x0, xf, n+1)b =zeros(n, 1);A = eye(n) * (q)for k=1:n;A(1, 1) = -4*p0+q0A(1,2) = -p0 + r0A(k, k + 1) = rA(k+1, k) = pA(n+1, n) = pN - rNA(n+1, n+1) = qN - 4* rNb (k) = 6* h 2*( - exp(x (k) - 1) - 1); % r = x (k) - 2 - x + 3end
b (1)=6*(h^2*(-exp(x(1)-1)-1)-y0*p0);b(n+1)=6*(h^2*(-exp(x(k+1)-1)-1)-yf*rN);c = inv(A)*b
```

```
\sqrt[9]{y} = [y0 ; y ; yf]
\sqrt[n]{f} = [x \cdot * (1 - exp(x - 1))]';
%e=abs(f-y);y = c;
bsplinecubico (x , y)
format long
disp ( ' ---------------- -- --- -- --- -- --- -- --- -- --- -- ')
disp(' xi yi ')
disp ( ' --------------- --- -- --- -- --- -- --- -- --- -- -- --- ')
YX = [x', y']
```
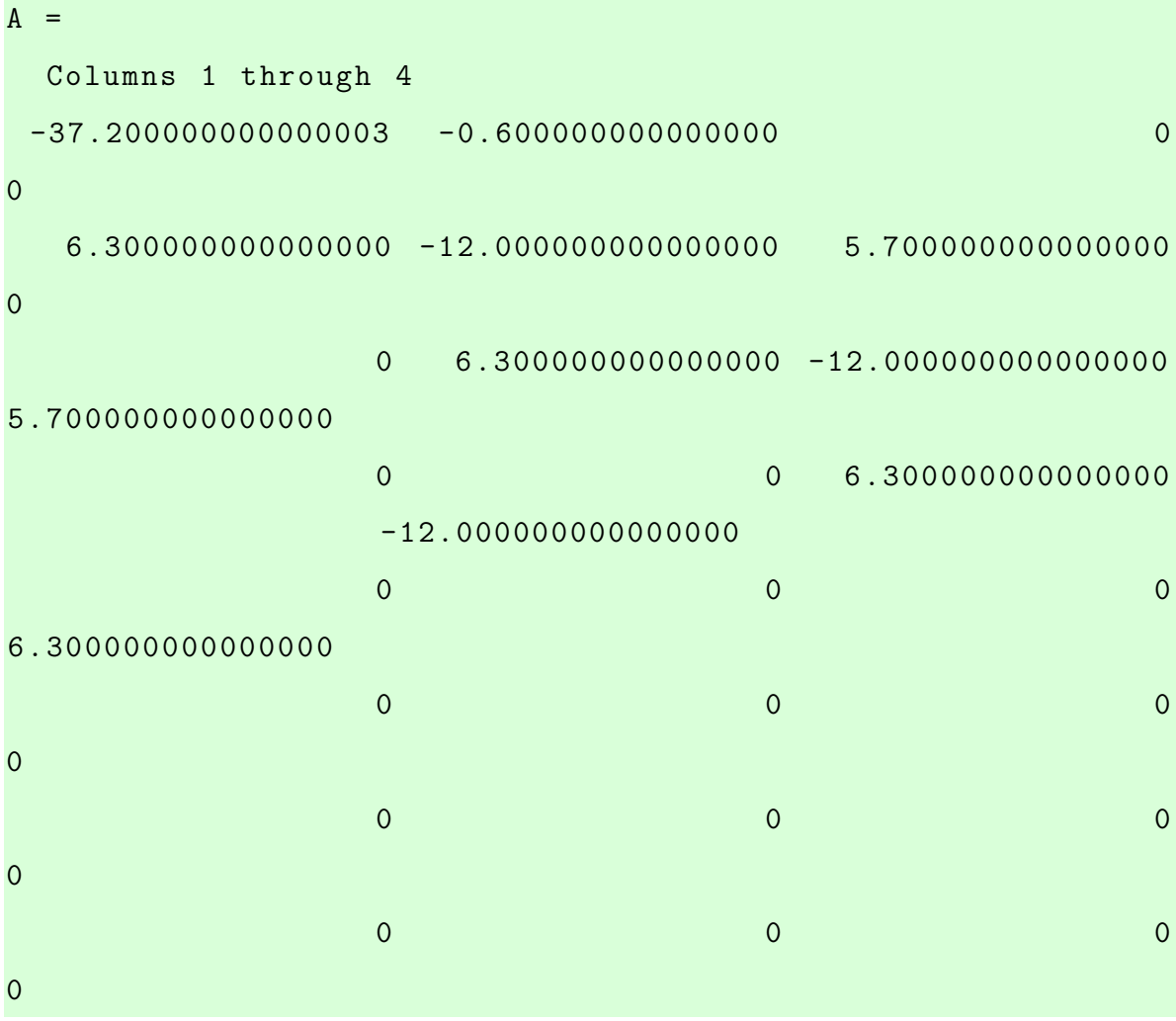

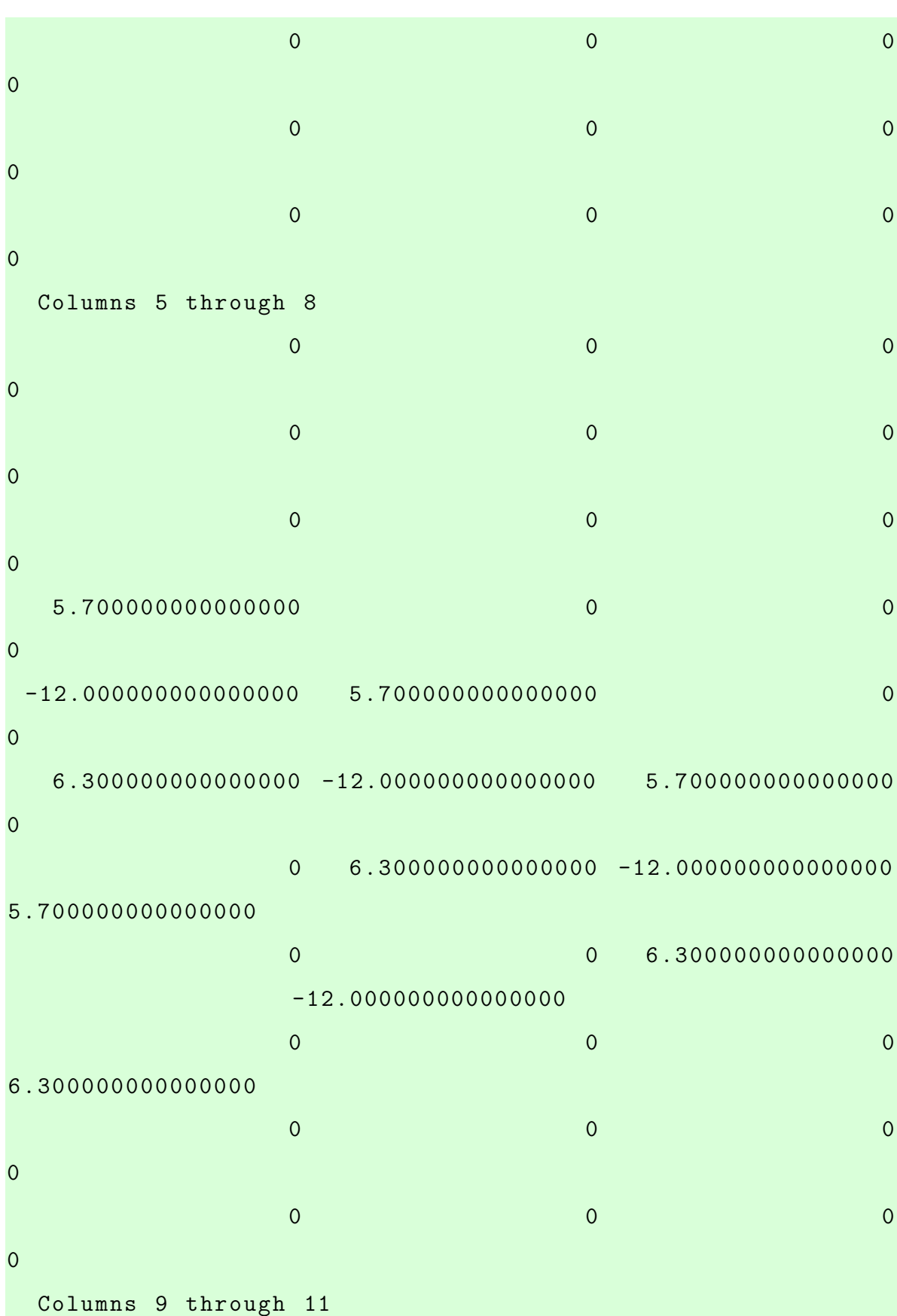

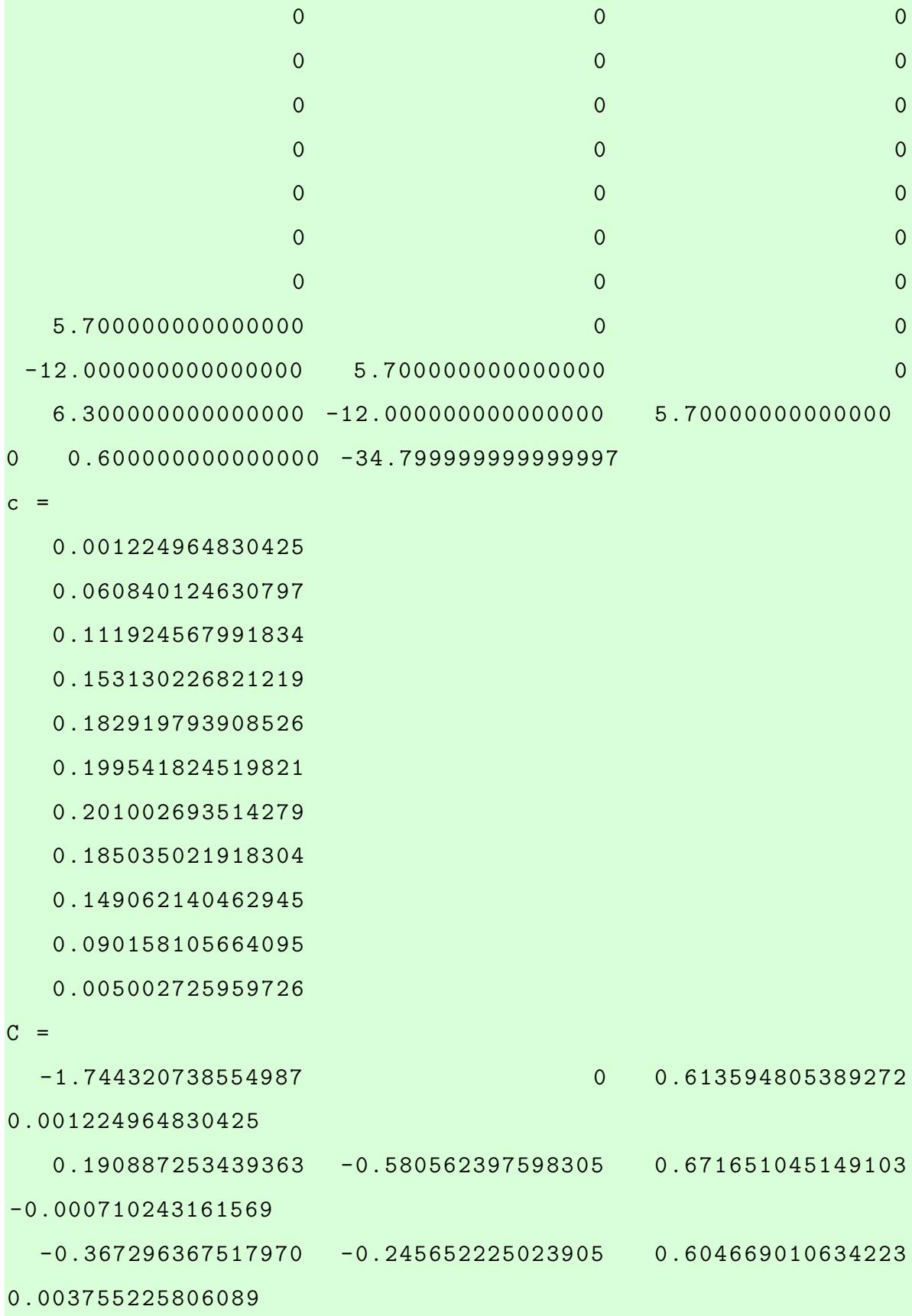

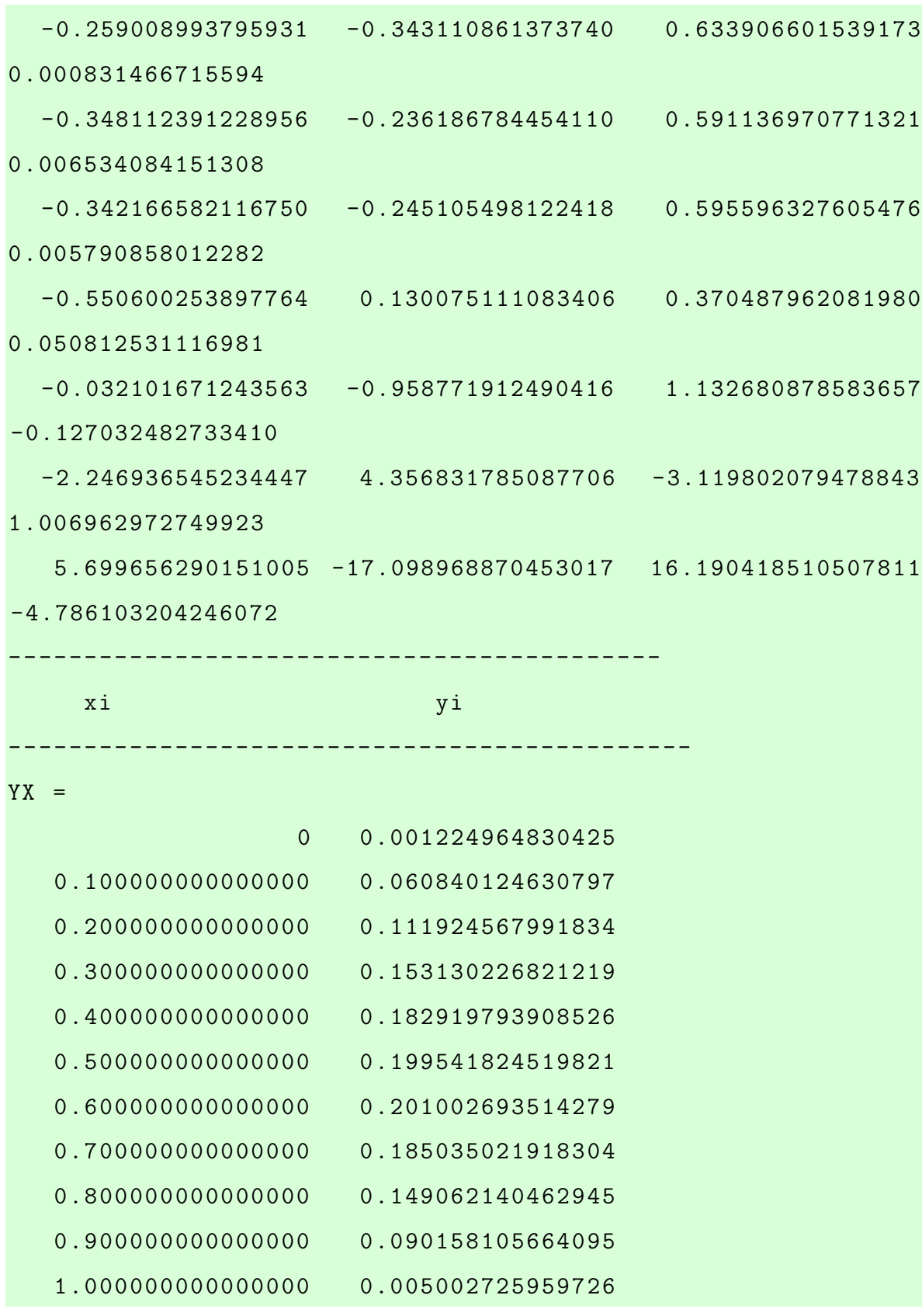

# 3.4.2 Método de Diferencias Finitas para raíces reales diferentes

```
%Intervalo [ x0 , xf ]
%Condiciones de frontera: y(x0) = y0, y(xf) = yf%syms x
%diferencias finitas
\gamma_{n} = 9clc
%format short
format long
n=input ('Digite el número de puntos interiores: ');
x0 = 0;xf = 1;y0 = 0; % alpha
yf = 0; % beta
p = 1;q = 0;h = (xf - x0) / (n + 1);x =linspace (x0, xf, n+2);
b =zeros(n, 1);A = eye(n) * (q * h^2 + 2);for k=1:n-1;
    A (k, k+1) = p * h / 2 - 1;A(k+1, k) = -p*h/2-1;b (k) = -h 2*(-exp(x(k+1)-1)-1); % r=x^2-x+3end
b(1)=-h^2*(-\exp(x(2)-1)-1)+(1+(h/2)*p)*y0;
```

```
b(n) = -h^2 * (-exp(x(n+1) - 1) - 1) + (1 - (h/2) * p) * yf;y = inv(A)*b;y = [y0; y; yf];\sqrt[n]{f} = [x \cdot * (1 - exp(x - 1))];
\%e=abs (f-y);
disp ( ' ---------------- -- --- -- --- -- --- -- --- -- --- -- ')
disp(' xi yi ')
disp ( ' --------------- --- -- --- -- --- -- --- -- --- -- -- --- ')
D = [x', y']Digite el número de puntos interiores: 9
---------------- -- --- -- --- -- --- -- --- -- --- --
     xi yi
---------------- -- --- -- --- -- -- --- -- --- -- --- --
D =0 0
   0.100000000000000 0.059384036764489
   0.200000000000000 0.110213028349024
   0.300000000000000 0.151136345741223
   0.400000000000000 0.180613851240059
   0.5000000000000000000000000000000000071674626
   0.600000000000000 0.197970624157961
   0.700000000000000 0.181581607997061
   0.800000000000000 0.145143029917312
   0.900000000000000 0.085724277796769
   1.000000000000000 0
```
#### Tabla 3.5:

Solución Diferencias General B-Spline Finitas Error B-S Error D. F. 0 0.001225 0 0.001225 0 0.1 0.059343 0.0608401 0.059384 0.0014971 4.1E-05 0.2 0.1101342 0.1119246 0.110213 0.0017904 7.882E-05 0.3 0.1510244 0.1531302 0.1511363 0.0021058 0.0001119  $0.4 \quad 0.1804753 \quad 0.1829198 \qquad \quad 0.1806139 \qquad \quad 0.0024444 \qquad \quad \quad 0.0001385$ 0.5 0.1967347 0.1995418 0.196891 0.0028072 0.0001563 0.6 0.197808 0.2010027 0.1979706 0.0031947 0.0001627  $0.7 \quad 0.1814272 \qquad 0.185035 \qquad \quad 0.1815816 \qquad \quad 0.0036078 \qquad \quad 0.0001544$ 0.8 0.1450154 0.1490621 0.145143 0.0040467 0.0001276 0.9 0.0856463 0.0901581 0.0857243 0.0045118 7.795E-05 1 0 0.0050027 0 0.0050027 0

Comparación de los métodos de B-Spline Cúbico y Diferencias Finitas

<span id="page-104-0"></span>En la Tabla  $(3.5)$  se muestra los resultados de cada método y los errores donde se concluye que el "método de diferencias finitas" es el que mejor se aproxima a la solución.

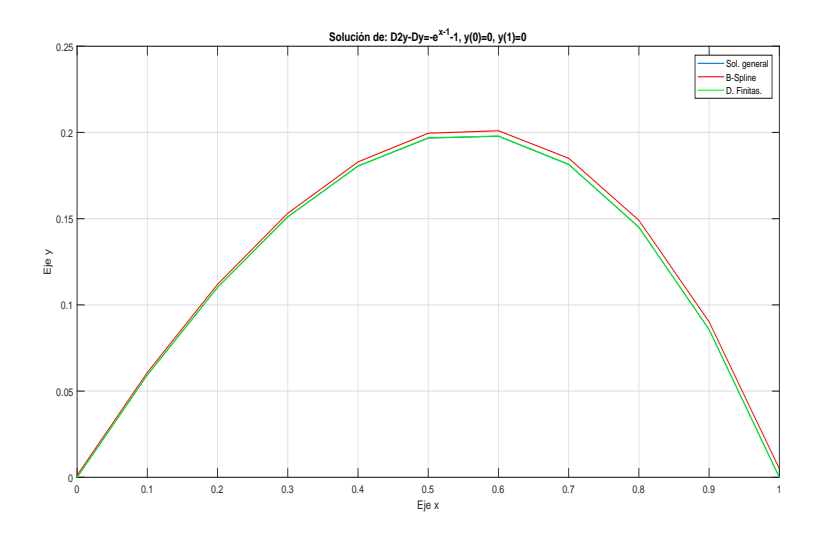

Figura 3.4: Gráfico comparativo

En la Figura  $(3.4)$  se observa que el mejor que se aproxima a la solución es el "método" de diferencias finitas".

# Conclusiones

- 1. En este trabajo de investigación se logró encontrar la solución de las ecuaciones diferenciales ordinarias lineales de segundo orden con valores en la frontera mediante el método de variación de parámetros y por los métodos B- Spline Cúbico y Diferencias Finitas.
- 2. Se hizo un comparativo con los métodos B-Spline Cúbico y Diferencias Finitas donde se concluyó que el método que mejor se aproxima a la solución es el de Diferencias Finitas.
- 3. Se plantearon 4 aplicaciones, la primera es para raíces reales diferentes, la segunda para raíces complejas, la tercera para raíces iguales y la cuarta para raíces reales diferentes, donde se garantizó que el de diferencias finitas es el que mejor se aproxima a la solución.
- 4. A cada método se le realizó su propio algoritmo utilizando el software Matlab, el cual permitió simplificar los cálculos en forma rápida y sencilla.

# Recomendaciones

- 1. Dar a conocer a los estudiantes y docentes de Matemática e ingeniería los algoritmos de los métodos de B-Spline Cúbico y Diferencias Finitas, para que sigan investigando las diferentes aplicaciones relacionadas con el tema de investigación.
- 2. Realizar a cada método su interfaz gráfica de usuario.
- 3. Profundizar la investigación en ecuaciones diferenciales ordinarias de segundo orden no lineales con problemas de valores de frontera.

# Referencias Bibliográficas

- AportesIngeCivil. (2022). MathWorks MATLAB R2022b v9.13. AportesIngeCivil Tutoriales y cursos de AutoCAD Civil 3D. <https://n9.cl/rmysp>
- Berbesí, L. Solución Numérica de Problemas de Valor de Frontera para Ecuaciones Diferenciales Ordinarias [Tesis de grado, Universidad de los Andes]. Repositorio Institucional. Obtenido de <https://n9.cl/uadw>
- Burden, R. & Faires, J. (2011). Análisis Numérico. 9<sup>ª</sup> ed. Cengage.
- Chapra, S. & Canale, R. (2010). Numerical Methods for Engineers, 6 edición Mcgraw-Hill.
- Castro, L. (2022). Ecuaciones Diferenciales Ordinarias, Teoría y Ejercicios Resueltos. CIDE Editorial. <https://n9.cl/vv33t>
- Chang, J., Yang, Q. & Liu, C. (2010). B-Spline Method for Solving Boundary Value Problems of Linear Ordinary Differential Equations. Springer-Verlag Berlin Heidelberg, 326-333.
- Coronel, D & Chávez, D. (2017). Solución Numérica de Ecuaciones Diferenciales Ordinarias no Lineales Asistida con Matlab [Tesis de licenciatura, Universidad Nacional Pedro Ruiz Gallo]. Repositorio Institucional. Obtenido de <https://n9.cl/9anrr>
- Huarcaya, C. (2017). Transformación de las Ecuaciones Diferenciales no Lineales de Riccati a Ecuaciones diferenciales Lineales [Tesis de licenciatura, Universidad Nacional del Altiplano]. Repositorio Institucional. Obtenido de <https://n9.cl/2rye>
- Kharab, A. & Guenther, R. (2012). An introduction to numerical methods a Matlab approach. CRC Pres, New York, USA.
- Munguia, M. & Bhatta, D. (2015). Use of Cubic B-Spline in Approximating Solutions of Boundary Value Problems. Applications and Applied Mathematics: An International Journal, 10(2), 750-771.
- Oyola, D. & Parraguez, P. (2020). Ecuaciones Diferenciales Ordinarias en la Solución de Problemas de Oferta y Demanda Asistidos con Matlab. [Tesis de Licenciatura, Universidad Nacional Pedro Ruiz Gallo]. <https://n9.cl/im8r8>
- Rodriguez L., Guerrero A., Villalobos C. & Ramirez A. (2010). Software para ciencia e ingeniería Matlab.
- Simmons, G. F, "Ecuaciones Diferenciales (con aplicaciones y notas históricas)". Edición Mc Graw- Hill (1998).
- Spiegel, R. (1993). "Ecuaciones Diferenciales Aplicadas". Prentice-Hall México.
- Zill, D. (1998). "Ecuaciones Diferenciales con aplicaciones", Edición Grupo editorial Iberoamericana.

## Anexo

Método de B-Spline Cúbico

```
%a1y'' + a2y' + a3y = r(x)%Intervalo [ x0 , xf ]
%Condiciones de frontera: y(x0) = y0, y(xf) = yf%syms x
%B-spline cubic n=20
clc
format short
%format long
n=input ('Digite el número de puntos interiores: ')
x0 = 0;xf = 1;y0 =0; % alpha
yf = 1; % beta
a1 = 1;
a2 = 1;a3 = -6;
h = (xf - x0) / (n);
p =6* a1 -3* a2 * h+ a3 *h ^2;
q = -12 * a1 + 4 * a3 * h^2;r =6* a1 +3* a2 * h+ a3 *h ^2;
p0 =5.835;
```

```
q0 = -12.06;
r0 = 6.135;pN =5.835;
qN = -12.06;
rN = 6.135;
x = 1inspace (x0, xf, n+1);
b =zeros(n, 1);A = eye(n) * (q)for k=1:n;A(1, 1) = -4 * p0 + q0 %01A(1,2) = -p0 + r0 %_0 2A(k, k+1)=rA(k+1, k) = pA(n+1, n) = pN - rN %_03A(n+1, n+1) = qN - 4* rN %_04b(k) = 6 * h^2 * x(k); % r = xend
b(1)=6*(h^2*x(1)-y0*p0);%z0
b(n+1)=6*(h^2*(x(k+1)) - yf*rN); %zNc = inv(A)*by = c;
\sqrt[9]{x} = [x \cdot * (1 - \exp(x - 1))];
%e=abs(f-y);bsplinecubico (x , y)
format long
disp ( ' ---------------- -- --- -- --- -- --- -- --- -- --- -- ')
disp(' xi yi ')
disp ( ' --------------- --- -- --- -- --- -- --- -- --- -- -- --- ')
YX = [x' y]
```

```
%Diferencias finitas
\%n = 1.9clc
format long
n=input ('Digite el número de puntos interiores: ');
x0 = 0;
xf = 1;y0 = 0;y f = 1;h = (xf - x0) / (n + 1);x = 1inspace (x0, xf, n+2);
b =zeros(n, 1);A = eye(n) * (6 * h^2 + 2);for k=1:n-1;
    A (k, k+1) = -h/2 - 1;A(k+1, k) = h/2-1;;
    b(k) = -h^2x(k+1);end
b(1)=-h^2*x(2)+(1-h/2)*y0;b(n) = -h^2 * x(n+1)+1.025 * yf;y = inv(A) * b;y = [y0; y; yf];disp ( ' ---------------- -- --- -- --- -- --- -- --- -- --- -- ')
\text{disp}(\text{'} \qquad \text{xi} \qquad \text{'})disp ( ' --------------- --- -- --- -- --- -- --- -- --- -- -- --- ')
c = [x', y']
```
Método de Diferencias Finitas

## turnitin $\bigcirc$

## Recibo digital

Este recibo confirma quesu trabajo ha sido recibido por Turnitin. A continuación podrá ver la información del recibo con respecto a su entrega.

La primera página de tus entregas se muestra abajo.

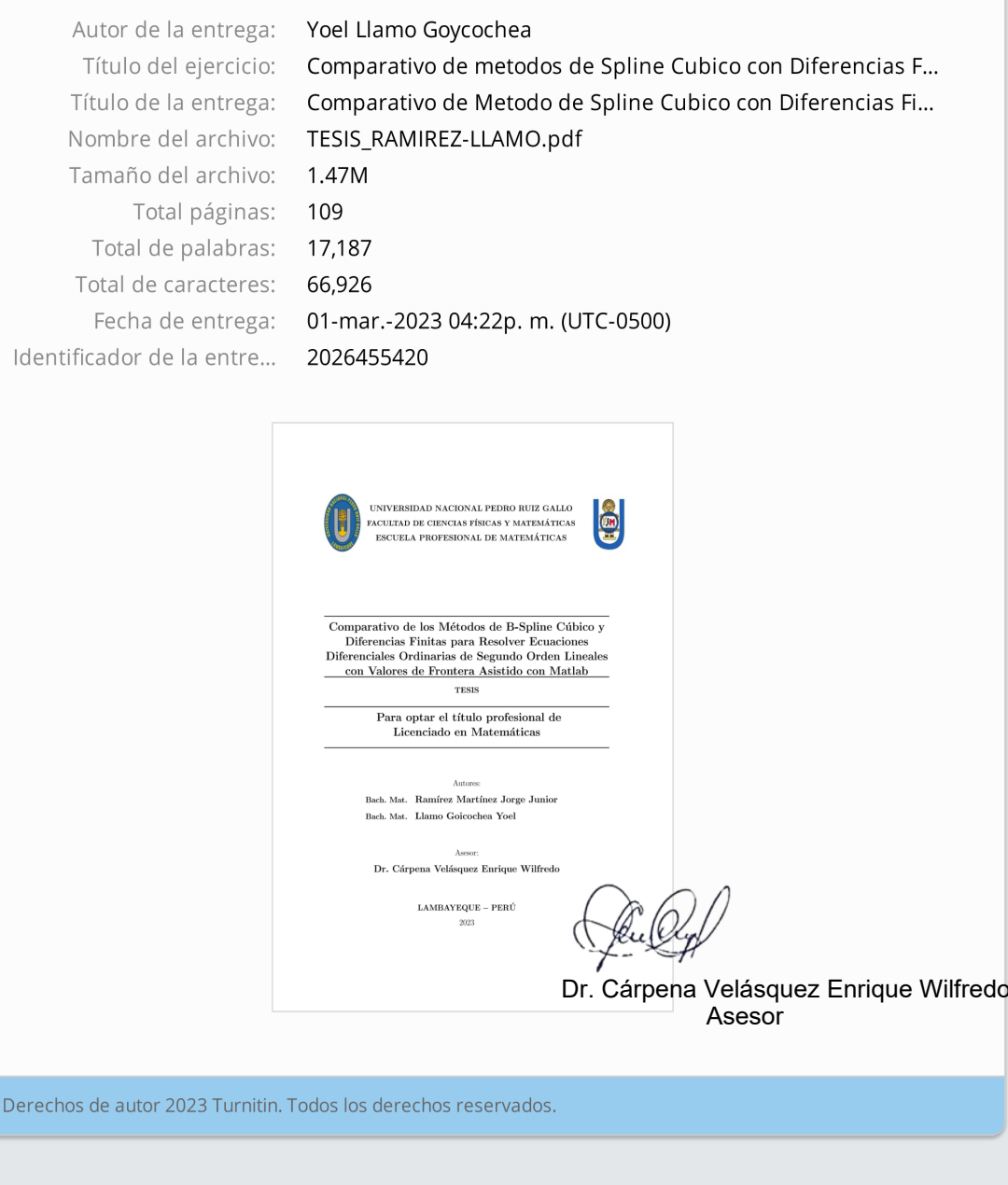

## Comparativo de Metodo de Spline Cubico con Diferencias **Finitas**

**INFORME DE ORIGINALIDAD**  $17<sub>%</sub>$  $6%$  $\mathbf{S}$ % **FUENTES DE INTERNET TRABAJOS DEL INDICE DE SIMILITUD PUBLICACIONES ESTUDIANTE FUENTES PRIMARIAS** hdl.handle.net  $2<sub>%</sub>$  $\overline{1}$ Fuente de Internet qdoc.tips  $\vert_{\%}$  $\overline{2}$ Fuente de Internet www.coursehero.com  $\frac{1}{2}$ 3 Fuente de Internet la.mathworks.com  $\vert\vert_{\%}$  $\overline{4}$ Fuente de Internet repositorio.unprg.edu.pe  $5<sup>1</sup>$  $\parallel \phi_0$ Fuente de Internet doku.pub  $\overline{6}$  $\frac{1}{\%}$ Fuente de Internet Submitted to University of Wisconsin,  $\overline{7}$  $\vert \phi_0$ Oshkosh Trabajo del estudiante vdoc.pub 8  $\frac{1}{6}$ Fuente de Internet

Dr. Cárpena Velásquez Enrique Wilfredo Asesor

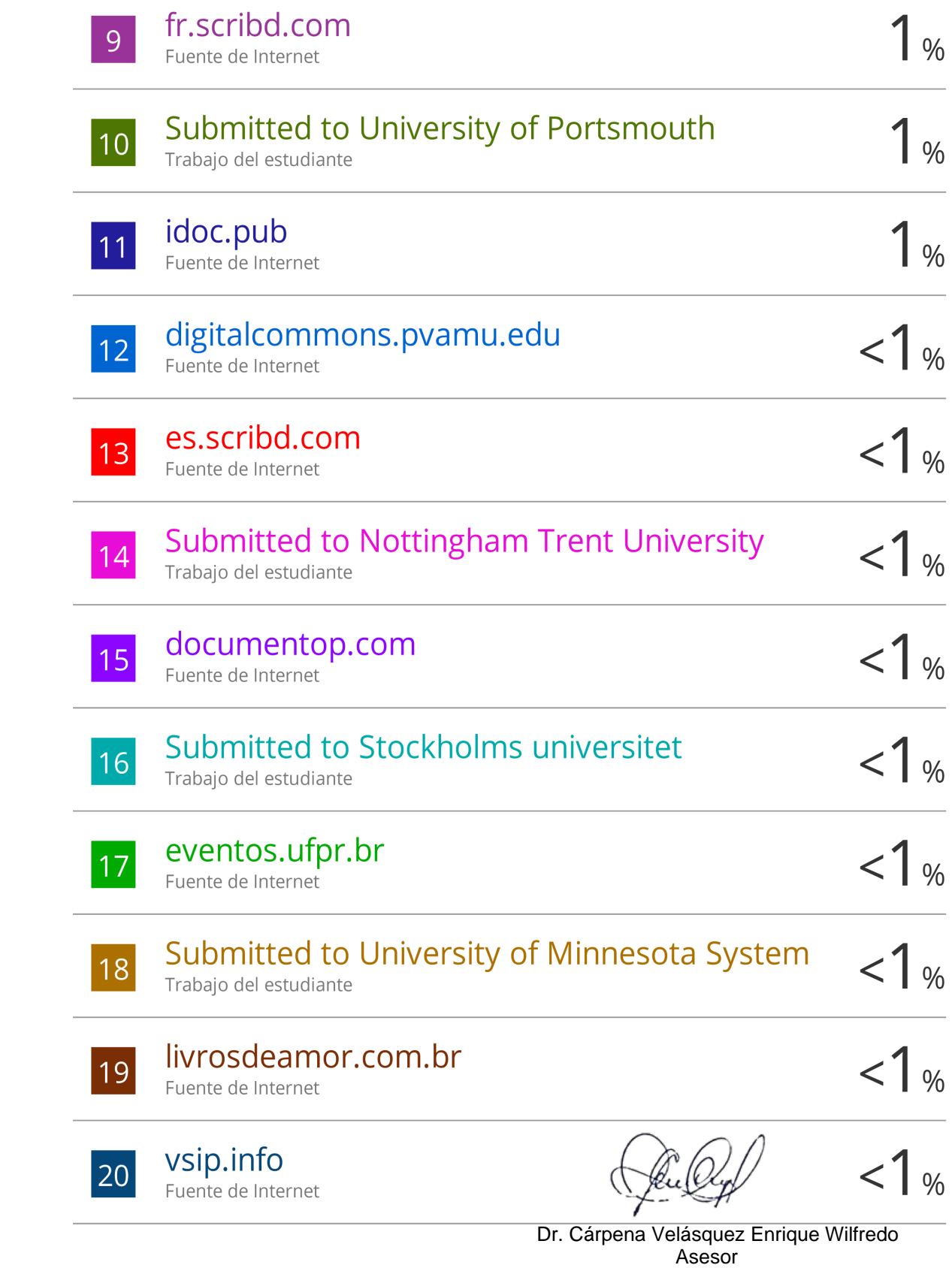

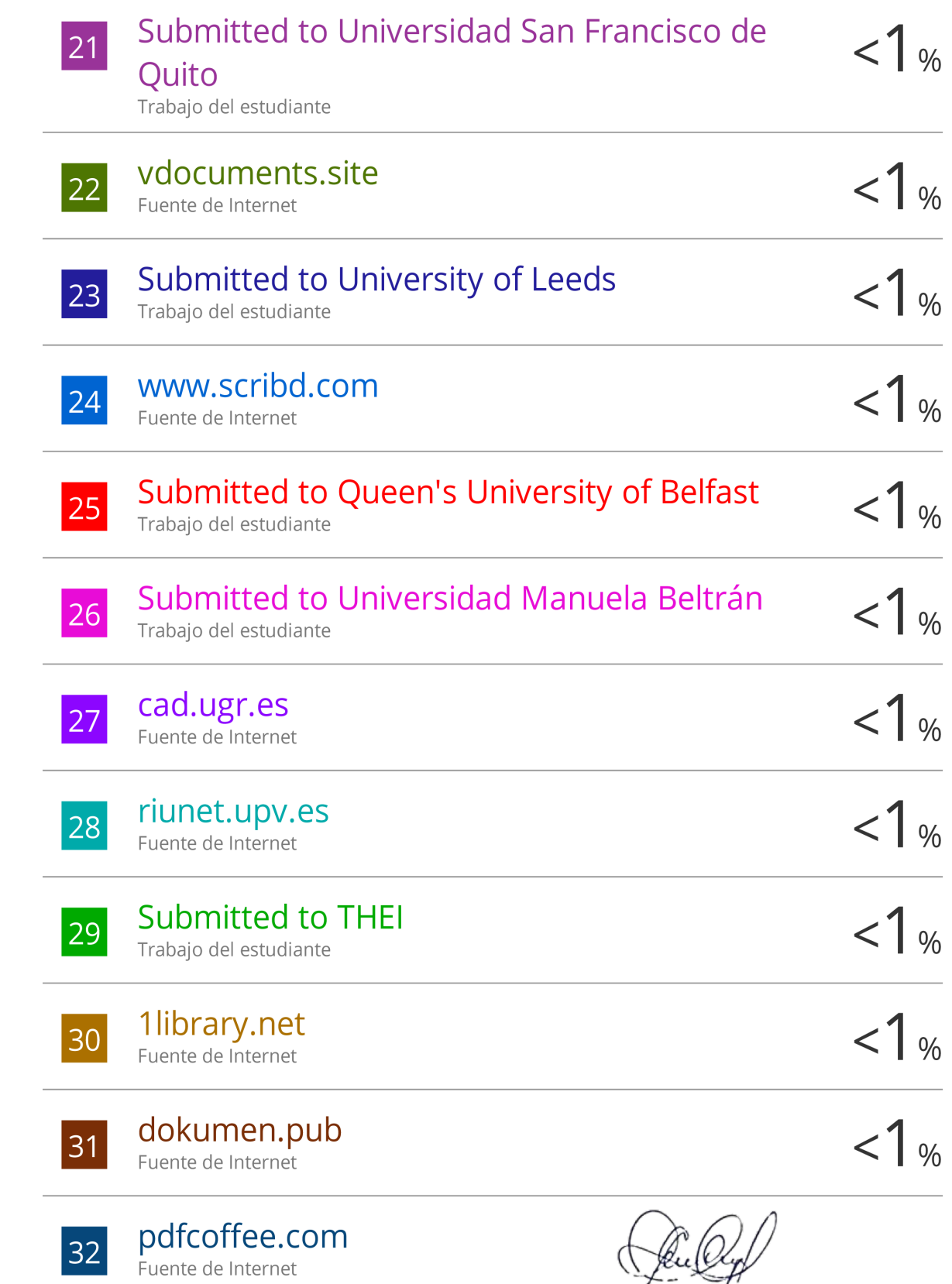

Dr. Cárpena Velásquez Enrique Wilfredo<br>Asesor

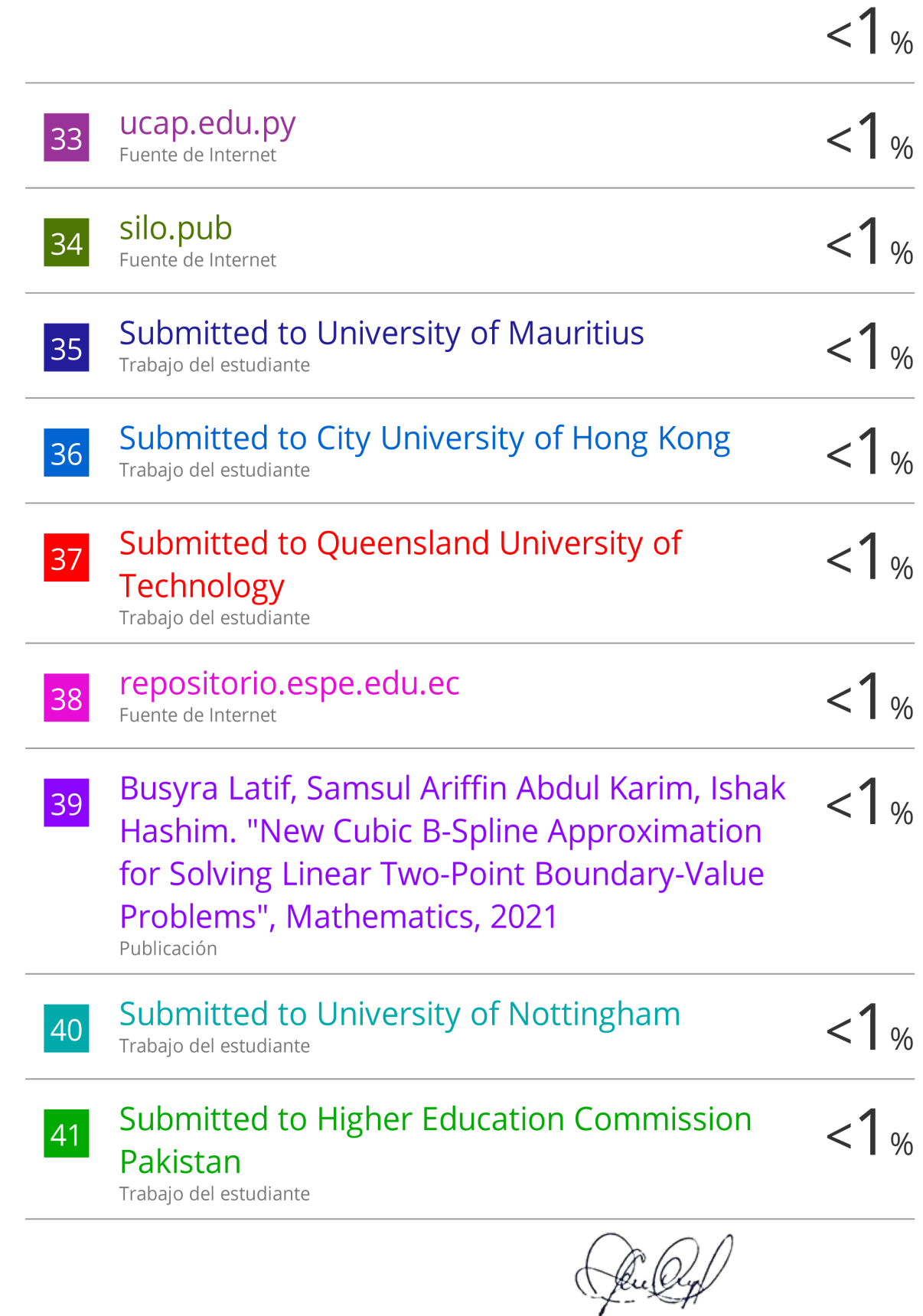

Dr. Cárpena Velásquez Enrique Wilfredo<br>Asesor

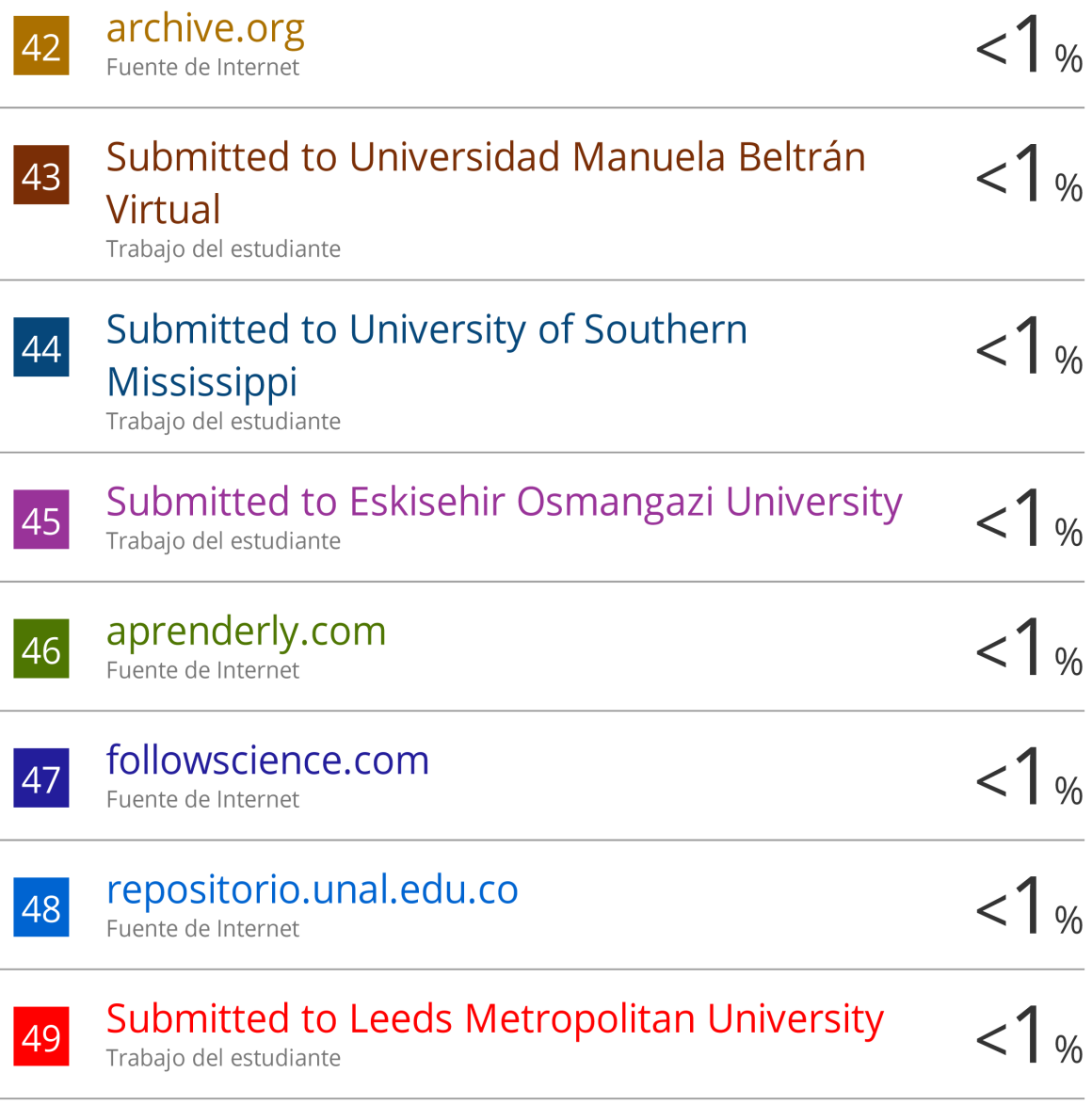

Excluir citas Excluir bibliografía Activo Activo Excluir coincidencias <15 words

Dr. Cárpena Velásquez Enrique Wilfredo<br>Asesor